# **UNIVERSIDAD NACIONAL JOSÉ MARÍA ARGUEDAS FACULTAD DE INGENIERÍA ESCUELA PROFESIONAL DE INGENIERÍA DE SISTEMAS**

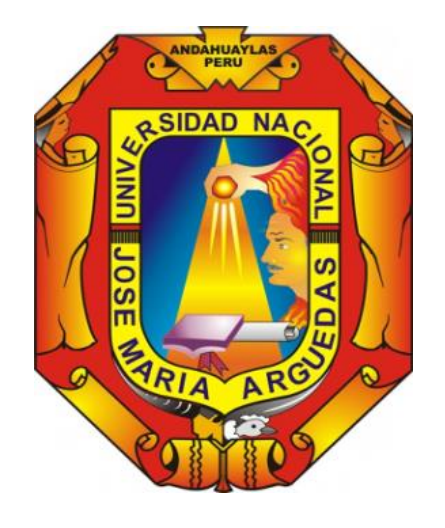

**Presentado por:**

## **RONNY JACINTO RIVERA LEGUÍA**

## **"USO DEL E-MARKETING PARA LA DIFUSIÓN TURÍSTICA EN EL DISTRITO DE PACUCHA"**

**Asesor:**

## **DR. YALMAR TEMISTOCLES PONCE ANTENCIO**

## **TESIS PARA OPTAR EL TÍTULO PROFESIONAL DE INGENIERO DE SISTEMAS**

**ANDAHUAYLAS – APURÍMAC – PERÚ**

**2019**

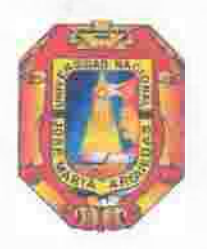

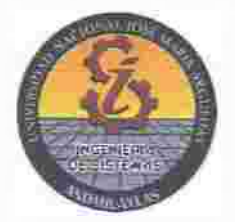

### **APROBACION** DEL **ASESOR**

**Quién suscribe:**  DR. YALMAR TEMÍSTOCLES PONCE ATENCIO por la presenle:

**CERTIFICA,** 

Que, el bachiller en ingeniería de sistemas, RONNY JACINTO RIVERA LEGUIA ha **culminado satisfactoriamente el informe final de tesis Titulado: �uso DEL E-**MARKETING PARA LA DIFUSIÓN DE INFORMACION TURISTICA EN EL DISTRITO **DE PACUCHN; para optar el título Profesional de Ingeniero de Sistemas.** 

Andahuaylas, 09 de octubre del 2019.

DR. YALMAR TEMISTOCLES PONCE ATENCIO Asesor

 $\mathbb{Z}$  $\mathcal{D}$ 

-

Br. RONNY JACINTO RIVERA LEGUIA **Tesista** 

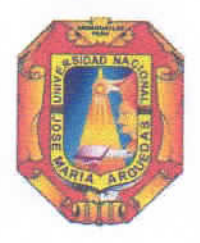

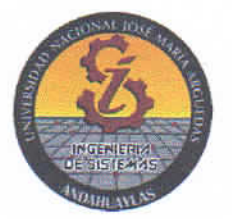

## APROBACIÓN DEL JURADO DICTAMINADOR

LA TESIS: "USO DEL E-MARKETING PARA LA DIFUSIÓN DE INFORMACION TURÍSTICA EN EL DISTRITO DE PACUCHA"; para optar el Título Profesional de Ingeniero de Sistemas, ha sido evaluada por el Jurado Dictaminador conformado por:

PRESIDENTE: DR. CECILIA EDITH GARCIA RIVAS PLATA PRIMER MIEMBRO: DR. JULIO CESAR HUANCA MARÍN SEGUNDO MIEMBRO: MTR. JUAN JOSE ORÉ CERRÓN

Habiendo sido aprobado por UNANIMIDAD, en la ciudad de Andahuaylas el día 04 del mes de setiembre del 2019.

Andahuaylas, 09 de octubre del 2019.

DRA. CECILIA EDITH GARCIA RIVAS PLATA PRESIDENTE DEL JURADO DICTAMINADOR DR. JULIO CESAR HUANCA MARÍN PRIMER MJÉMBRO DEL JURADO DICTAMINADOR MTR. JUAN JOSE ORÉ CERRÓN SEGUNDO MIEMBRO DEL JURADO DICTAMINADOR

iii

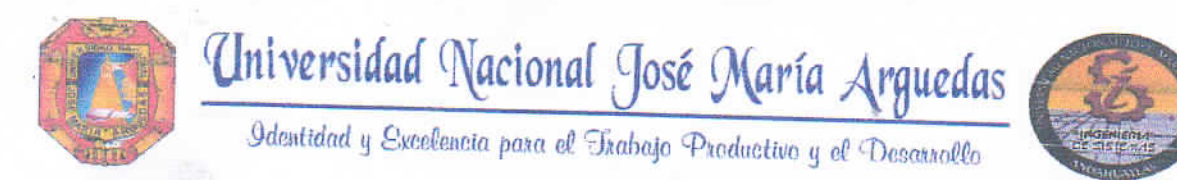

## FACULTAD DE INGENIERÍA

## **ACTA DE SUSTENTACIÓN DE TESIS**

En la Av. José Maria Arguedas del Local Académico SL01 (Ccoyahuacho) en el auditorio de la Escuela Profesional de Ingeniería de Sistemas de la Universidad Nacional José María Arguedas ubicado en el distrito de San Jerónimo de la Provincia de Andahuaylas, siendo las 10:00 horas del día 04 de setiembre del año 2019, se reunieron los docentes: Dra. Cecilia Edith García Rivas Plata, Dr. Julio César Huanca Marín, Mtr. Juan José Oré Cerrón, en condición de integrantes del Jurado Evaluador del Informe Final de Tesis intitulado: "USO DEL E-MARKETING PARA LA DIFUSIÓN TURÍSTICA EN EL DISTRITO DE PACUCHA", cuyo autor es el Bachiller en Ingeniería de Sistemas RONNY JACINTO RIVERA LEGUÍA, el asesor Dr. Yalmar Temistocles Ponce Atencio, con el propósito de proceder a la sustentación y defensa de dicha tesis.

Luego de la sustentación y defensa de la tesis, el Jurado Evaluador ACORDÓ: APROBAR UNAN/HIDAD al Bachiller en Ingeniería de Sistemas RONNY JACINTO RIVERA LEGUÍA, obteniendo la siguiente calificación y mención:

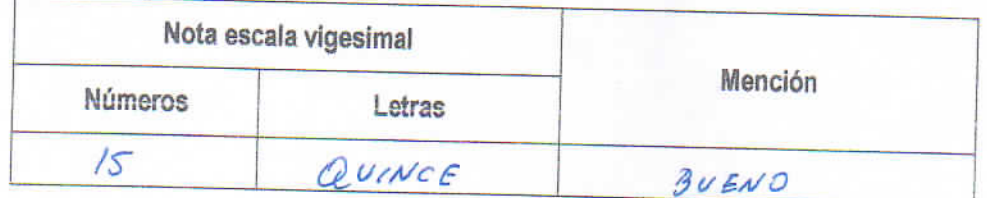

En señal de conformidad, se procedió a la firma de la presente acta en 03 ejemplares.

Dra. Cecilia Edith García Rivas Plata Presidente del Jurado Evaluador

fermina Dr. Julio César Huanca Marin Primer Miembro del Jurado Evaluador

Mtr. Juan José Oré Cerrón Segundo Miembro del Jurado Evaluador

Local Académico - Escuela Profesional de Ingenieria de Sistemas: Av. José Maria Arguedas S/N - San Jerónimo Local Académico - Escuela Profesional de Ingenieria Agroindustrial: Av. 28 de julio Nº 1103 - Talavera Local Acadêmico - Escuela Profesional de Ingenieria Ambiental: Av. 28 de julio Nº 1103 - Talavera

**ANEXO 33** 

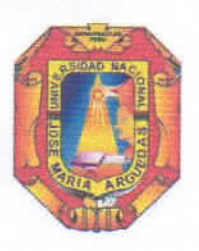

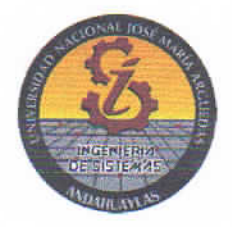

 $\mathbf{V}$ 

## DECLARACIÓN JURADA DE AUTENTICIDAD

Yo, Ronny Jacinto Rivera Leguia, identificado con DNI Nº 72655728 de la Escuela Profesional de Ingeniería de Sistemas.

Declaro bajo juramento que el Proyecto Titulado: "USO DEL E-MARKETING PARA LA DIFUSIÓN TURÍSTICA EN EL DISTRITO DE PACUCHA".

Es auténtico y no vulnera los derechos de autor. Además, su contenido es de entera responsabilidad del autor (es) del proyecto, quedando la UNAJMA exenta de toda responsabilidad en caso de atentar contra la Ley de propiedad intelectual y derechos de autor.

Andahuaylas, 09 de octubre del 2019.

Firma N° DNI:72656718 E-mail: ronny.23rl@gmail.com N° Celular:958285581

## **DEDICATORIA**

A mis queridos padres: **Beatriz leguia**, **Jacinto Rivera** y a mi hermano **Luis A. Rivera.** por su gran apoyo incondicional, por creer en mí y enseñarme el camino de la perseverancia para poder cumplir y alcanzar este objetivo.

## **AGRADECIMIENTO**

Agradezco a todos los docentes de la UNIVERSIDAD NACIONAL JOSE MARÍA ARGUEDAS quienes fueron la guía y el apoyo para poder lograr este objetivo, y a mis amigos quienes me motivaron para no rendirme en el camino.

## **CONTENIDO**

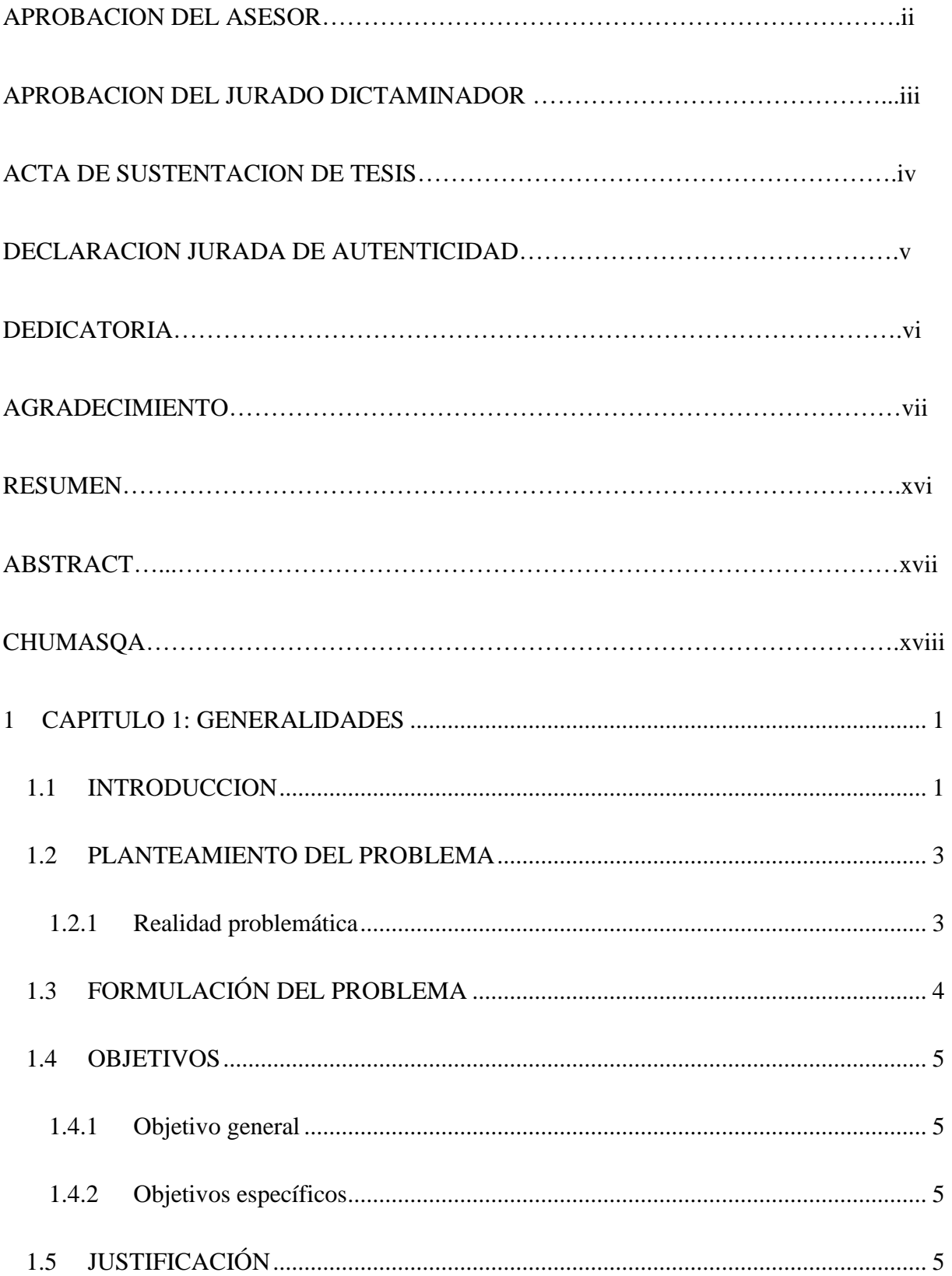

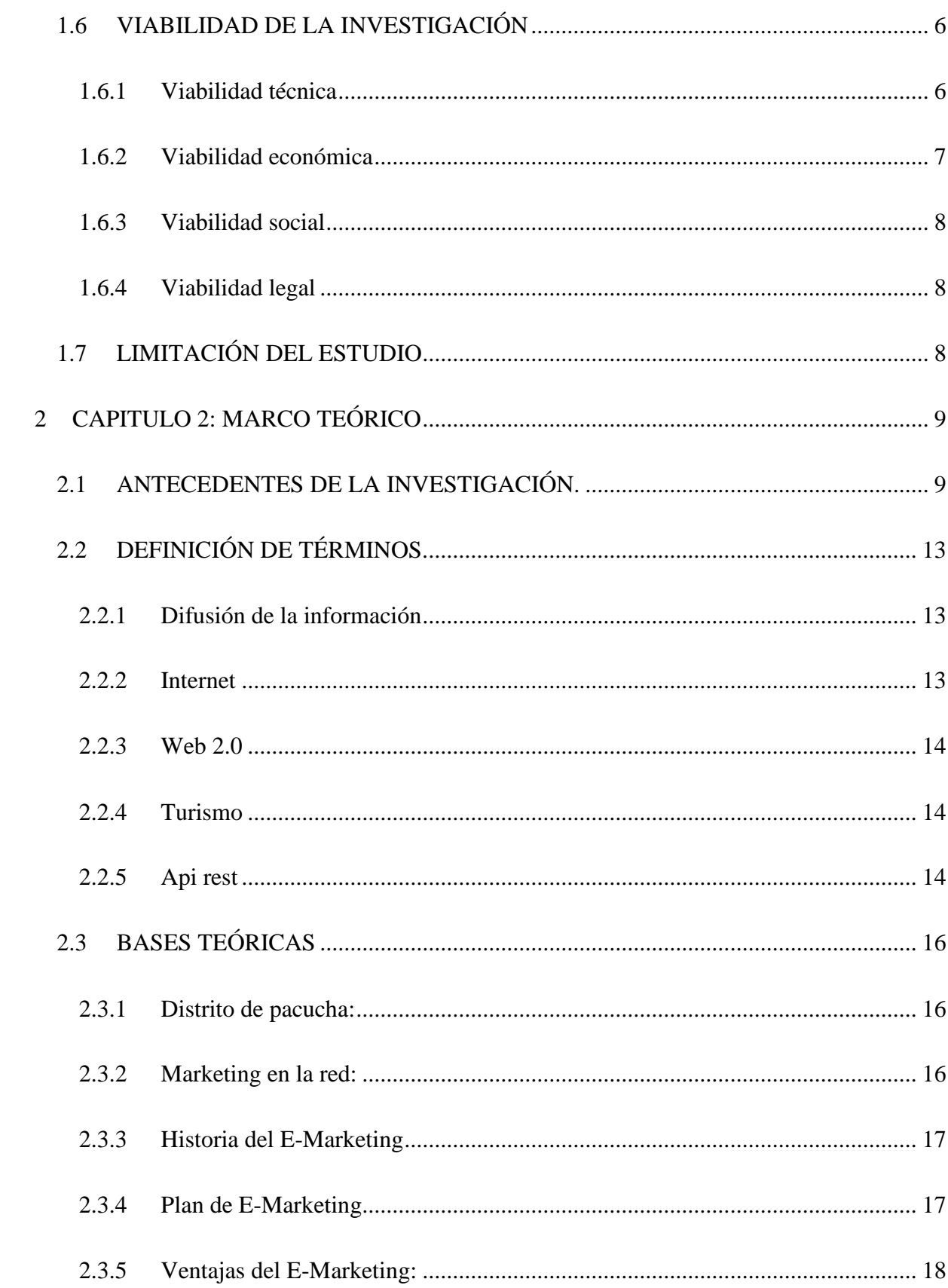

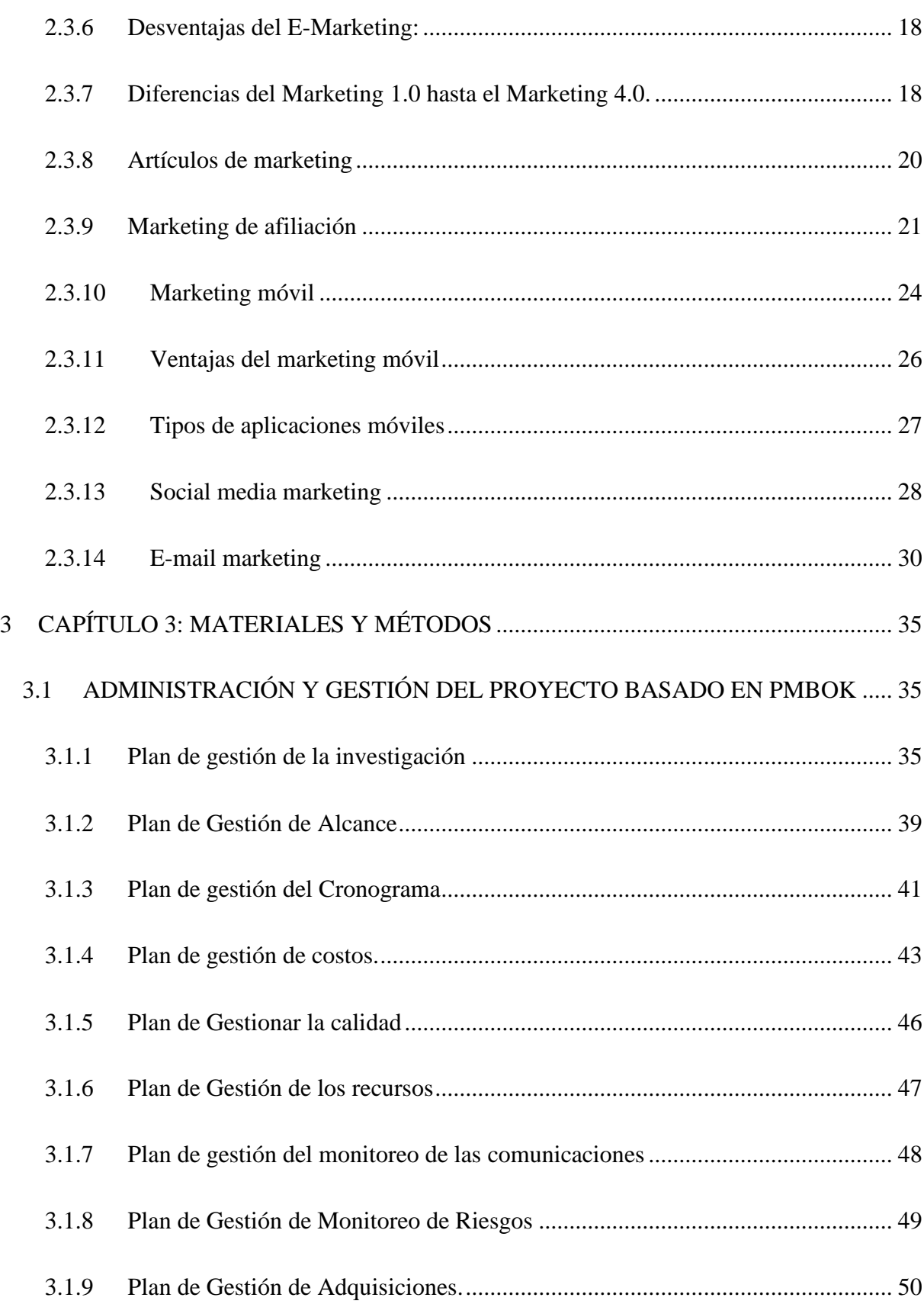

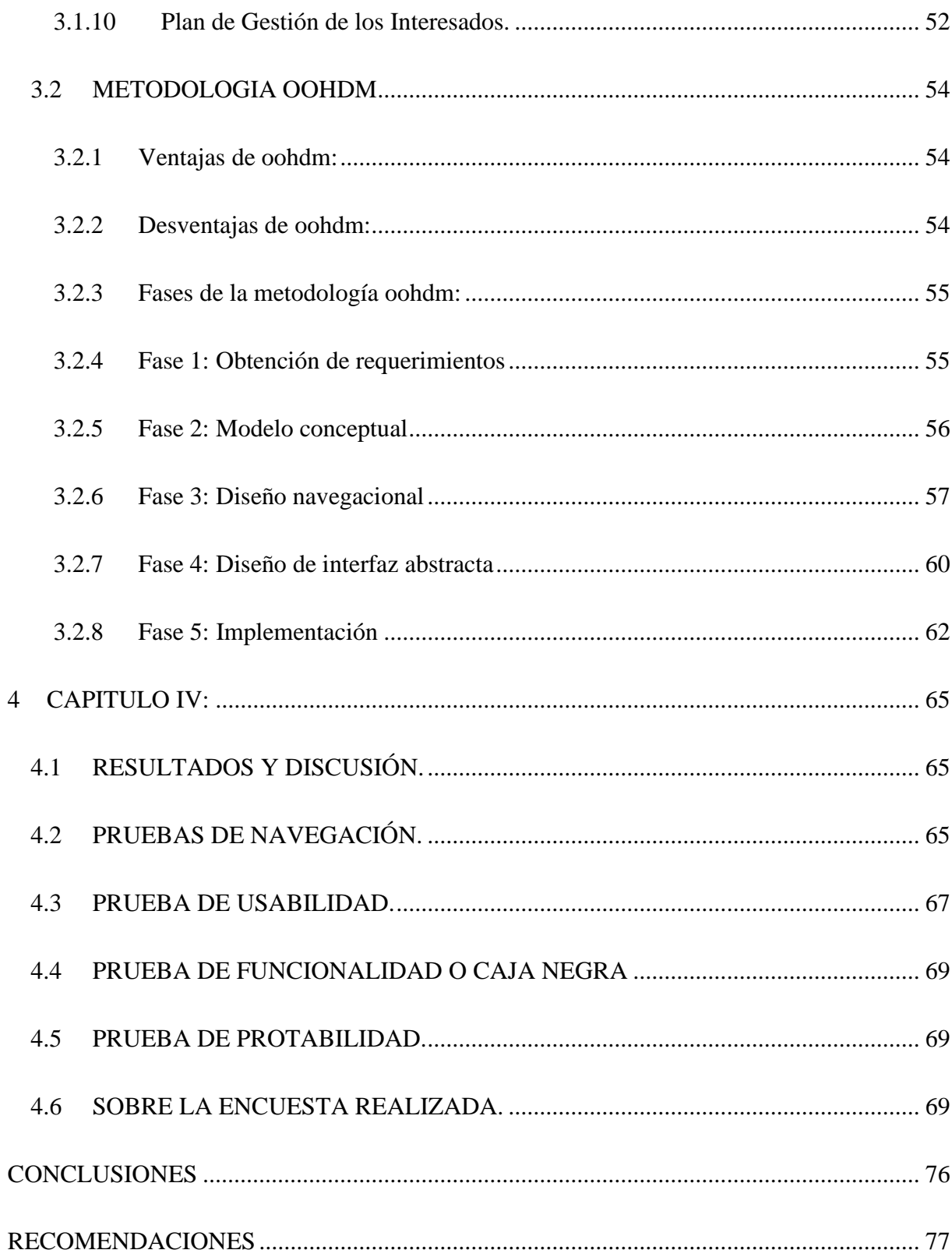

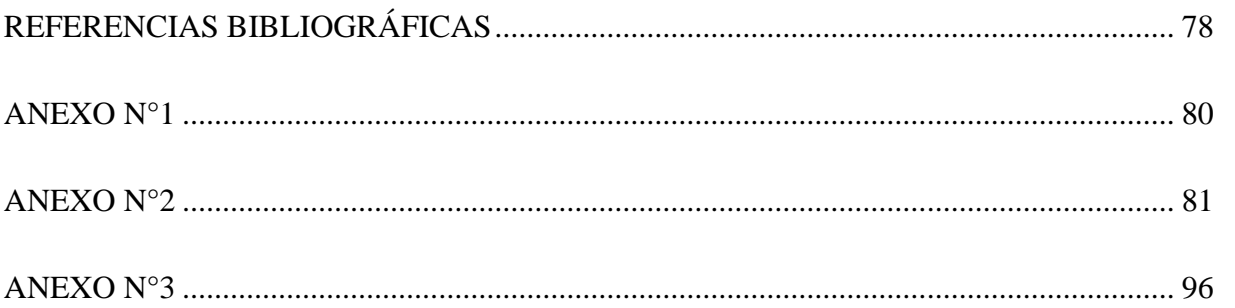

## **CONTENIDO DE ILUSTRACIONES**

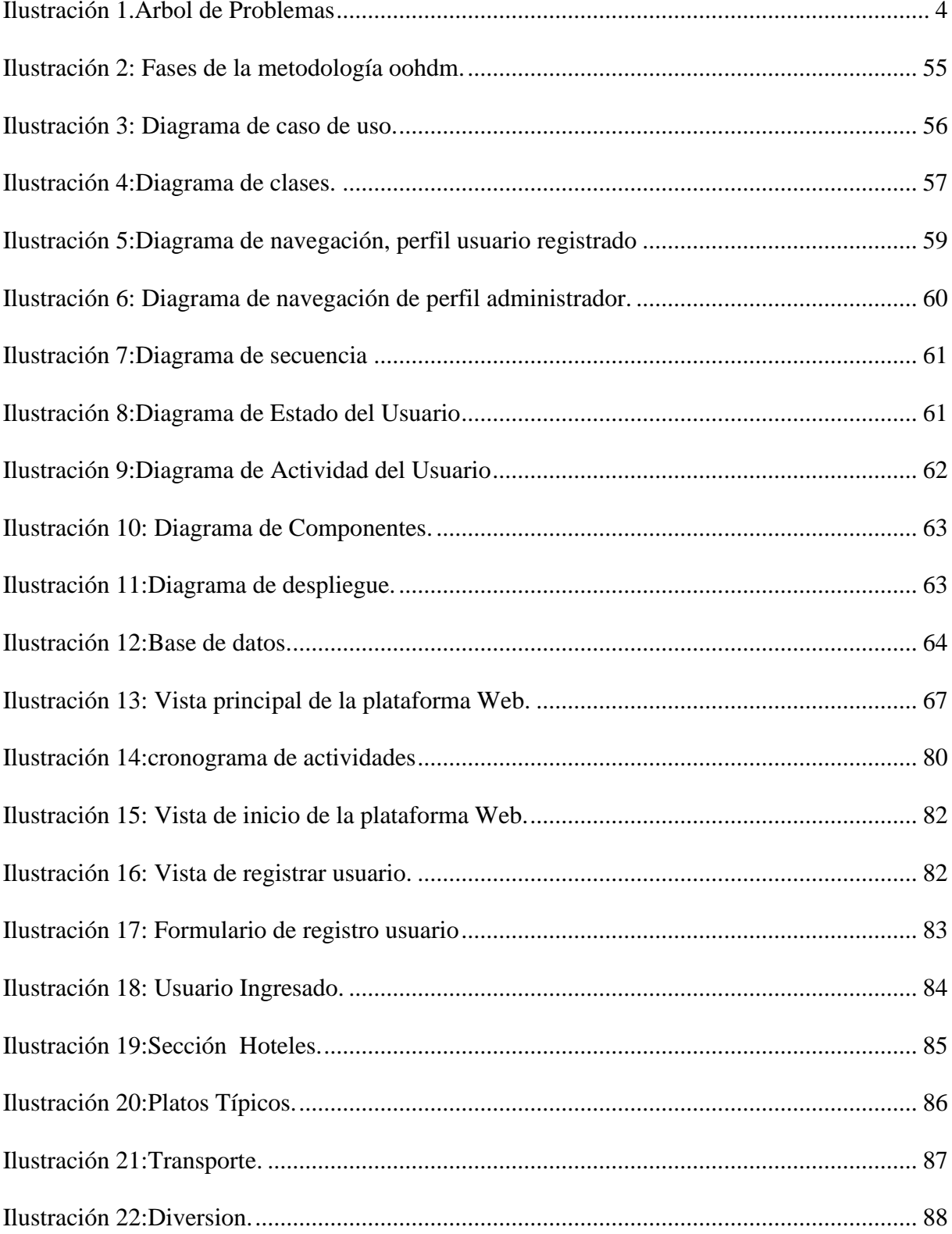

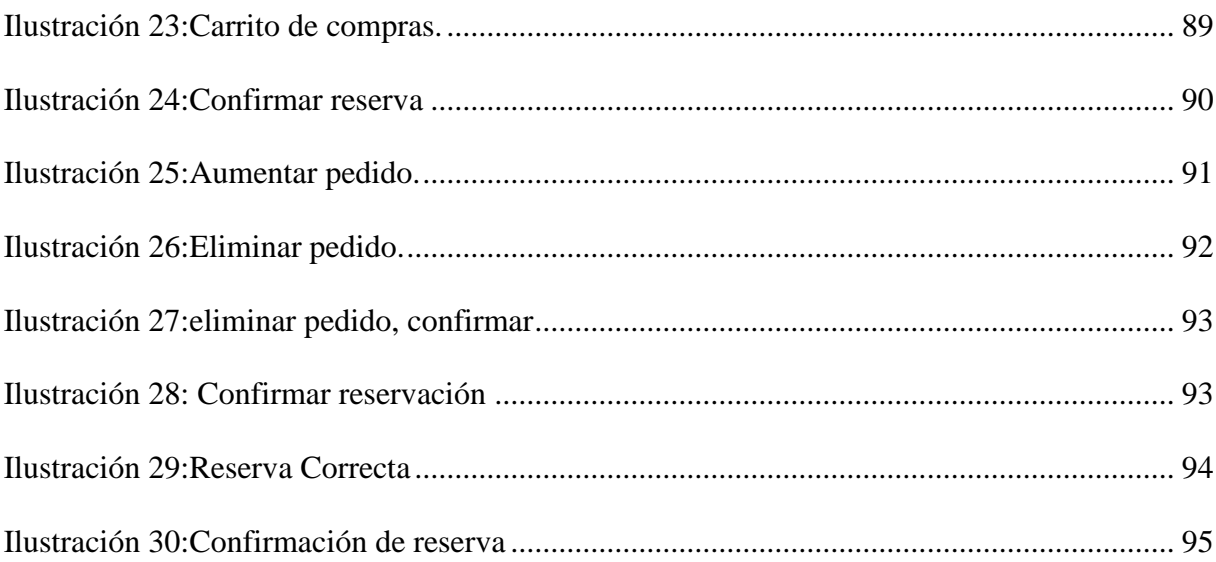

## **CONTENIDO DE TABLAS**

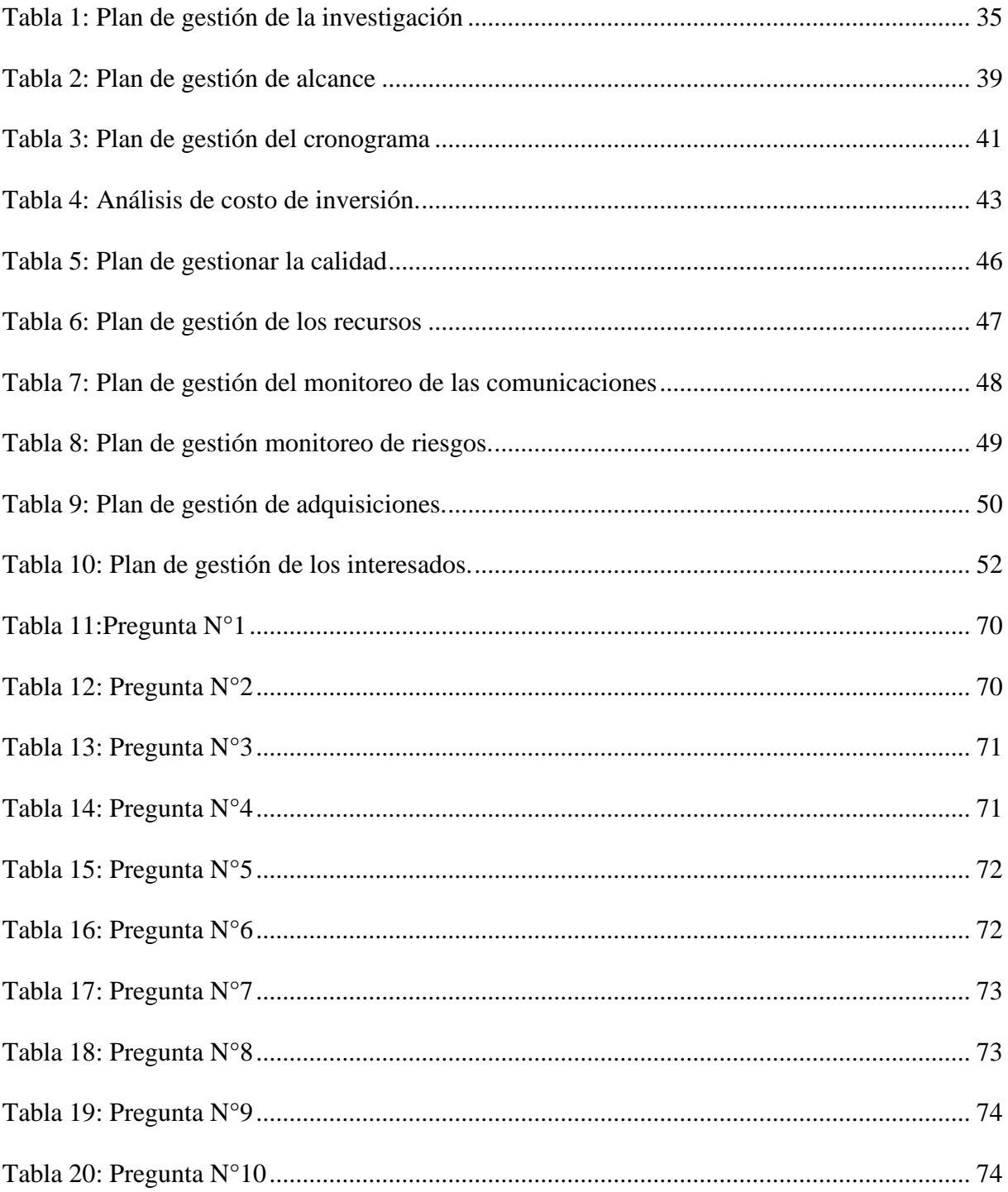

#### **RESUMEN**

El presente informe final titulado "Uso del E-Marketing para la difusión turística del distrito de pacucha". Tiene como objetivo incrementar la difusión de información turística que actualmente existe en el distrito de pacucha, para lo cual se hará uso de la herramienta E-Marketing, el cual nos permitirá llegar a más usuarios tanto turistas, locales, nacionales y extranjeros y de esta manera puedan conocer más de los lugares turísticos y actividades que ofrece el distrito de pacucha, también se implementara una página web el cual será el medio para difundir la información de gran importancia a los usuarios finales.

El E-marketing (conjunto de estrategias, técnicas y operaciones que, coordinadas a través de Internet, buscan aumentar las ventas de sus productos y servicios) fue usada en la investigación como una herramienta estratégica para mejorar la difusión de la información turística en el distrito de pacucha.

En este contexto la metodología OOHDM(Object Oriented Hypermedia Design Methodology),se presenta como una muy buena posibilidad debido que para el diseño de aplicaciones [hipermedia](http://www.hipertexto.info/documentos/hipermedia.htm) y para la web ofrece galerías interactivas, presentaciones multimedia y ofrece un entorno amigable el cual es esencial en el diseño de una página web.

Teniendo en cuenta, al combinar la herramienta E-Marketing con la página web se logró incrementar la difusión turística en el distrito de pacucha logrando así satisfacción en los clientes y atrayendo más turistas nacionales y extranjeros.

#### **Palabras claves: E-Marketing, turismo.**

#### **ABSTRACT**

This final report entitled "Use of E-Marketing for the tourist dissemination of the district of Pacucha". It aims to increase the dissemination of tourist information that currently exists in the district of Pacucha, for which use will be made of the E-Marketing tool, which will allow us to reach more users both tourists, local, national and foreign and of this In order to know more about the tourist places and activities offered by the district of Pacucha, a web page will also be implemented which will be the means to disseminate the information of great importance to the end users.

E-marketing (set of strategies, techniques and operations that, coordinated through the Internet, seek to increase sales of its products and services) was used in the investigation as a strategic tool to improve the dissemination of tourist information in the district of pacucha.

In this context the OOHDM methodology (Object Oriented Hypermedia Design Methodology), is presented as a very good possibility because for the design of hypermedia applications and for the web it offers interactive galleries, multimedia presentations and offers a friendly environment which is essential in the Design of a web page.

Taking into account, by combining the E-Marketing tool with the website, it was possible to increase the tourist diffusion in the district of Pacucha, thus achieving customer satisfaction and attracting more domestic and foreign tourists.

**Keywords**: E-Marketing, tourism.

## **CHUMASQA**

Kay qillqam taqwirisqanmanta riqsichin tukupayninta kayna sutinchaywanPacucha llaqtapi E-Marketingnisqa rurachiy llapa kawsaynimpi kaqninkunamanta turísticanisqapi qawarichin ichapas ruraqkuna utaq llamkaqkuna chay pusariypi kaqninkunata llallinakuypaq mana allin kallpanchasqaraqchu, wayraman utaq puyuman churasqa willakuykuna allin chuyanchasqa ruruyninkunata,llapa imapas musuq kaqkuna kunan punchawkunapi kay llaqtapi kasqanta.

Kay e-marketingnisqapi (huñuychasqa llapa puriykuna, rimaykuna hinaspa ruraykuna imapaq, wayraman churasqantakama, maskanman yapayta llapa ruruchisqankunata chaynataq imapas kaqninkunamanta) chaymi rurasqa karqa kay yachaykuna taqwiriypi huk llamkanapaq yanapakuqhina allin imaynachus rurayman rinman tukuylaya willakuykunata pacucha llaqtapa kawsayninmanta.

Yupasqa karqa llapallan Perusuyumanta watukamuqkuna, llaqtamasinchikuna, hinataq llapallan muyuriq Pacucha llaqtapi yachaqkuna utaq tiyaqkuna; arí rurachikurqa huk qallariy tapukuykuna chay willakuy mastarisqa turísticanisqamanta ñawpaqta llaqtapa yuyayninmanhinalla, chaymanta rurakurqataq tapukuykuna chay willakuykuna mastarisqa qipanta chay turísticanisqa tapuchisqakaqwan "llamkachiq E-Marketing", huntachisqa karqa sinrichina wayrapi página webnisqawan.

#### **1 CAPITULO 1: GENERALIDADES**

#### <span id="page-18-1"></span><span id="page-18-0"></span>**1.1 INTRODUCCION**

La investigación aborda el problema fundamental: La deficiente difusión de información turística del distrito de pacucha. Este aspecto despertó el interés de la investigación por tratarse de un tema de gran relevancia en la sociedad.

El E- Marketing, es un conjunto de estrategias, técnicas y operaciones que, coordinadas a través de Internet, buscan aumentar las ventas de un producto o servicio, es usada en la investigación como variable estímulo para ver su influencia en la difusión de información turística en el distrito de pacucha.

El uso del E- Marketing mejorará significativamente la difusión de la información turística del distrito de pacucha, la población y muestra utilizada fueron los turistas nacionales, locales y habitantes que arriban en el distrito de pacucha, de los cuales se dividieron en dos grupos de datos. A la muestra se le aplicó un pre encuesta después de difundir la información turística de manera tradicional, luego se aplicó un post encuesta después de difundir la información turística con el "Uso del E-Marketing". Con el fin de calificar la calidad de información turística que se está difundiendo, estos datos fueron usados posteriormente.

El trabajo de investigación se divide en cuatro capítulos fundamentales:

• **Capítulo I**, denominado Introducción, en donde se expone la realidad problemática, el cual nos permite desarrollar una solución ante el problema identificado, mediante este problema podemos formular el problema, plantear nuestros objetivos, justificación y poder buscar la viabilidad posible para la ejecución del mismo.

- **Capítulo II,** denominado Marco teórico, aquí podremos encontrar conceptos relacionados con el uso del E-Marketing para la difusión turística en el distrito de pacucha, también se podrá encontrar los antecedentes que motivaron la elaboración del presente proyecto.
- **Capítulo III**, denominado Materiales y Métodos, Comprende la metodología realmente aplicada, las técnicas y herramientas empleadas.
- **Capítulo IV**, denominado Resultados y Discusión de los Resultados, respectivamente, en donde se describe el comportamiento de las variables, el resultado de ambas y contraste entre ellas.

Finalmente se presentan las conclusiones que vienen a ser las consecuencias lógicas, las deducciones y los logros más importantes del trabajo de investigación; y las recomendaciones, en donde se redactan un conjunto de sugerencias dirigidas a las agencias y/u operadores turísticos del distrito de pacucha.

### <span id="page-20-0"></span>**1.2 PLANTEAMIENTO DEL PROBLEMA**

#### <span id="page-20-1"></span>**1.2.1 Realidad problemática**

Actualmente las empresas utilizan el E-Marketing como una herramienta potencial y muy útil al momento de captar y fidelizar a sus clientes. Esta herramienta E-Marketing permite interactuar directamente con el cliente e informarle con publicidad de interés para ellos.

En el sector turístico esta tendencia se puede utilizar convenientemente, ya que en la actualidad cada vez son más las personas que buscan información de lugares turísticos a los cuales se pueden visitar.

Un gran porcentaje de los viajeros alrededor del mundo son usuarios de internet de los cuales el 35% ha hecho su reserva de viaje y estadía por medios electrónicos y otros, incluso han planificado su viaje completo. esto según datos Oracle del 2015.

El hecho de que los consumidores pasen tanto tiempo en Internet buscando información, ofrece una gran oportunidad para los empresarios de establecimientos turísticos para utilizar esta herramienta, ya que cada uno puede proporcionar información de valor para su sector de mercado y para sus posibles clientes aprovechando las bondades de la Web 2.0 de una manera precisa y eficaz.

En el Perú el punto de partida para la aventura del E-Marketing tomó mayor fuerza con la creación de su marca país en el 2002, cuando se presentó "Perú, país de los Incas" y ha evolucionado hasta el 2011, año en que se lanzó oficialmente la marca país ante el mundo durante la feria ITB de Berlín.

El distrito de pacucha cuenta con 2 lugares turísticos de gran interés para los turistas locales, nacionales y extranjeros, como son la laguna de pacucha y sondor, las empresas de turismo solo

poseen paginas creadas en las redes sociales, dejando de lado las páginas web y no aprovechando los veneficios del E-Marketing.

La DIRCETUR como ente máximo del turismo regional no participa activamente en la difusión del turismo en el distrito de pacucha ocasionando pocas oportunidades para las empresas que existen en el distrito.

<span id="page-21-1"></span>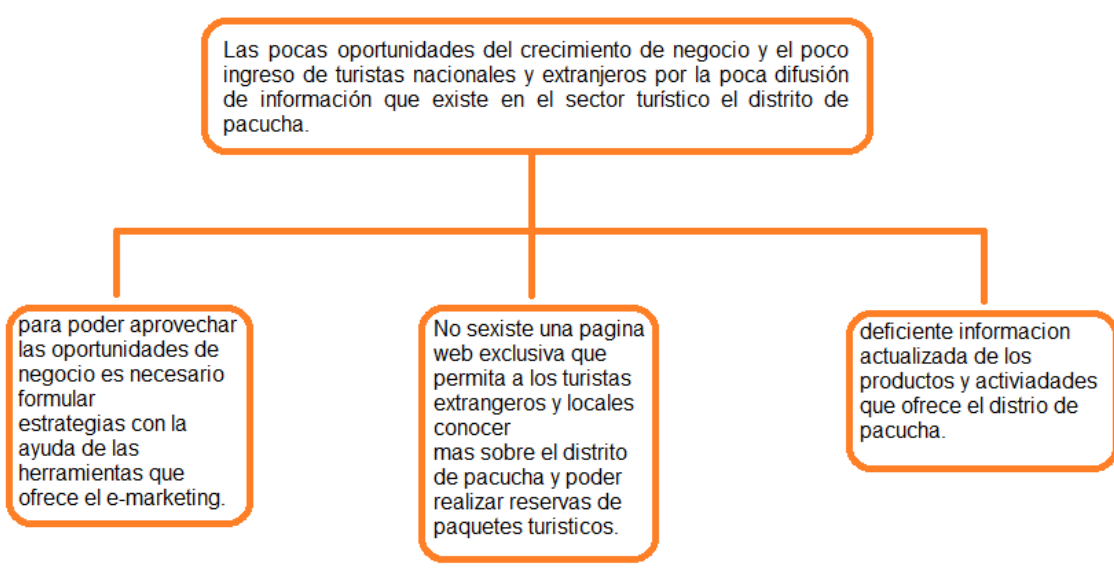

*Ilustración 1.Árbol de Problemas*

*Fuente: Elaboración propia.*

## <span id="page-21-0"></span>**1.3 FORMULACIÓN DEL PROBLEMA**

Las pocas oportunidades del crecimiento de negocio y el poco ingreso de turistas nacionales y extranjeros por la poca difusión de información que existe en el sector turístico el distrito de pacucha.

## <span id="page-22-0"></span>**1.4 OBJETIVOS**

### <span id="page-22-1"></span>**1.4.1 Objetivo general**

Usar el E-Marketing para la difusión turística en el distrito de pacucha.

## <span id="page-22-2"></span>**1.4.2 Objetivos específicos**

- Aprovechar las estrategias del plan E-Marketing para incrementar las oportunidades de negocio.
- Implementar una página web para incrementar la difusión de información turística en el distrito de pacucha.
- Medir la influencia del uso del E-Marketing en la difusión de la información turística del distrito de pacucha.

## <span id="page-22-3"></span>**1.5 JUSTIFICACIÓN**

Ahora las personas gastan más tiempo y dinero en internet, por lo que es una muy buena oportunidad de buscar y encontrar nuevos clientes y turistas, el E-Marketing ofrece nuevas formas de contarle al mundo sobre los productos o lugares turísticos del que uno desee fomentar la publicidad.

El distrito de pacucha es poco y baja la información que brinda acerca de sus lugares turísticos por las redes sociales y mucho menos mediante una página web, lo que se busca en este trabajo de investigación es aumentar el número de visitantes turísticos, extranjeros, nacionales y locales para de este modo mejorar la calidad de vida de los habitantes del distrito de pacucha, aumentando sus ventas y ganancias en todos los sectores.

Lo que se busca con la creación de una página web es optimizar el tiempo al momento de realizar una reserva mediante internet ya sea en platos típicos, hoteles y transporte, en la actualidad esta se realiza de manera un poco ambigua e insegura generando malestar en los turistas.

## <span id="page-23-0"></span>**1.6 VIABILIDAD DE LA INVESTIGACIÓN**

## <span id="page-23-1"></span>**1.6.1 Viabilidad técnica**

Se afirma que el proyecto será viable técnicamente porque se tiene disponible el equipo de cómputo y un host por el cual los usuarios podrán acceder a la plataforma www.visitapacucha.com mediante la web.

La aplicación web se desarrollará bajo la metodología OOHDM, utilizando el lenguaje de programación HTML, PHP, JavaScript y para la administración de la base de datos Mysql.

## **1.6.1.1 Herramientas**

Las Herramientas que se mencionan a continuación son las más viables para la elaboración del proyecto de investigación.

- **Sistemas Operativos:** Windows
- **Servidor Local:** Apache
- **Editor de Imágenes:** Canvas
- **Editor HTML:** Visual Studio Code
- **Framework:** Angular
- **MySQL**
- **Conexión a internet**
- **Cliente FTP:** FileZilla FTP
- **Navegadores Web:** Chome, Mozilla Firefox, etc.

#### **1.6.1.2 Equipos**

- Laptop HP Intel Core i5
- Cámara fotográfica
- **Impresora**
- Memoria externa

## **1.6.1.3 Metodología**

El modelo OOHDM(*Object Oriented Hypermedia Design Methodology),* para diseño de aplicaciones [hipermedia](http://www.hipertexto.info/documentos/hipermedia.htm) y para la [Web](http://www.hipertexto.info/documentos/web.htm)*,* fue diseñado por [D. Schwabe, G. Rossi, and S. D. J.](http://www.hipertexto.info/documentos/oohdm.htm#Schwabe)  [Barbosa](http://www.hipertexto.info/documentos/oohdm.htm#Schwabe) y es una extensión de [HDM](http://www.hipertexto.info/documentos/hdm.htm) con orientación a objetos, que se está convirtiendo en una de las metodologías más utilizadas. Ha sido usada para diseñar diferentes tipos de aplicaciones [hipermedia](http://www.hipertexto.info/documentos/hipermedia.htm#hipermedia) como galerías interactivas, presentaciones [multimedia](http://www.hipertexto.info/documentos/multimedial.htm) y, sobre todo, numerosos sitios web.

## <span id="page-24-0"></span>**1.6.2 Viabilidad económica**

Para el estudio de este proyecto se hará uso de herramientas de software libre como HTML: es un lenguaje que interpreta el navegador web para mostrar los sitios o aplicaciones web tal y como estamos acostumbrados, Visual Studio Code: es una aplicación enfocada a la construcción y edición de sitios y aplicaciones Web basados en estándares, servidor local como Apache: Apache es un software de servidor web gratuito y de código abierto, editor de imágenes Canvas: es un elemento HTML que permite la creación de gráficos y animaciones de forma dinámica por medio de scripts, sistema CMS: WordPress es un software gratuito o herramienta de gestión de contenidos, también llamado CMS (Content Management System), diseñada para crear y mantener fácilmente un Blog, un sitio Web o una Tienda Online, cliente FTP-FileZilla: FileZilla es una herramienta pensada para aprovechar los protocolos FTP, lo que permite la descarga y el envío de archivos a gran velocidad a través de un servidor dedicado o compartido.

Los equipos Hardware (Laptop, pc) son propios del investigador.

## <span id="page-25-0"></span>**1.6.3 Viabilidad social**

En este proyecto de investigación tiene como finalidad brindar un mejor servicio no solo para el distrito de pacucha, sino también para todo público en general, mediante la página web que se desarrollara se busca mejorar la satisfacción de los turistas que pretendan visitar los lugares turísticos del distrito de pacucha y así mismo para los pobladores del distrito ya mencionado aumentando sus ingresos económicos con el aumento de sus ventas.

Con la ayuda de las herramientas del E-Marketing se busca aumentar el número de turistas que visiten al distrito de pacucha.

## <span id="page-25-1"></span>**1.6.4 Viabilidad legal**

En el proyecto de investigación que se está realizando las herramientas que se están utilizando en su mayoría son gratuitas y por este motivo este proyecto de investigación es viable en los aspectos previamente mencionados.

## <span id="page-25-2"></span>**1.7 LIMITACIÓN DEL ESTUDIO**

- La página web que se pretende desarrollar es necesario contar con internet para poder acceder a toda la información que brinda dicha página.
- Los usuarios que pretendan hacer el uso de la página web necesariamente necesitaran registrarse para poder ingresar a los beneficios que ofrece la misma.

## **2 CAPITULO 2: MARCO TEÓRICO**

## <span id="page-26-1"></span><span id="page-26-0"></span>**2.1 ANTECEDENTES DE LA INVESTIGACIÓN.**

En esta sección de la investigación se presenta como antecedentes a trabajos previos de grado, en relación al tema en estudio "Uso del E-Marketing para la difusión turística en el distrito de pacucha", realizados por instituciones de educación superior.

## **A Nivel internacional**

• **TITULO:** "Nuevas tecnologías aplicadas a la promoción institucional de un destino turístico", España 2011(Juanatey, 2011)

**Autor:** Juanatey Boga Oscar.

## **Conclusiones**

La Tesis apunta que la inversión para la promoción en Internet en turismo ha crecido exponencialmente en los últimos años, de manera que estar presente en la red a través de una web ya no es un factor diferenciador respecto a la competencia, sino solamente un requisito básico y probablemente ineludible para participar en el mercado y adaptar sus acciones de marketing a este escenario. Ahora bien, la presencia en este medio se configura a través de la web, como puerta de entrada al mundo digital, muy ligada a la estrategia en la red.

La importancia de este antecedente en relación a la investigación en estudio, es que ambos planteamos alternativas innovando el uso de las nuevas tendencias tecnológicas, que no sólo servirá para difundir y/o promocionar los productos y servicios turísticos, sino también a tener una presencia sólida y confiable en Internet, puesto que ahora no sólo basta con tener una web en este mundo digital.

#### **A nivel nacional**

• **TITULO:** "Tecnologías de información aplicables al sector turismo en el Perú" (Gonzales, Julca, 2005).

**Autor:** Gonzales Estrada y Julca Rodriguez.

#### **Conclusiones:**

El sector turismo, en sus diferentes modalidades es el segundo generador de divisas para el país y por lo tanto uno de los principales propulsores del desarrollo del país. En turismo, el presente y no el futuro - exige a las empresas peruanas a incursionar en el comercio electrónico. La demanda existe y también existe un nuevo perfil de consumidor.

En la actualidad, dentro de la actividad turística podemos obtener información de diversas fuentes, Sin embargo, muchas empresas, no sólo en el Perú, sino en el ámbito regional y mundial, todavía no han adoptado las tecnologías de Información como una herramienta básica para su desarrollo y competencia.

En el turismo peruano el uso de las TIC es aún muy limitado. Como resultado de la investigación de campo se detectó rezago tecnológico en las empresas del sector en materia de TIC. Las formas tradicionales de distribución y promoción aún predominan debido, en parte, al tamaño del mercado turístico de nuestro país, el cuál es marcadamente pequeño.

La estrategia tecnológica más utilizada para fomentar la promoción y desarrollo de diversos destinos turísticos en nuestro país se presenta en la forma de portales Web turísticos. Estos portales se constituyen en sitios de entrada general mediante los cuales se puede ir derivando hacia información específica dependiendo de las necesidades del viajero.

• **TITULO: "Integración de la información turística de la región de San Martín mediante una aplicación web"** (Crisòlogo, 2015).

**Autor:** Crisólogo Cortegana Ana Lucía.

#### **Conclusiones.**

Se optó por utilizar la metodología holística, ya que esta proporciona criterios de apertura y permite trabajar de manera global, evolutiva e integradora los procesos en el diseño de un aplicativo móvil orientado al turismo. El tipo de investigación realizada fue proyectiva, no experimental y de diseño longitudinal – transversal. Tuvo como unidad de análisis una población de 30 turistas, para la recolección de información se utilizó como instrumentos los cuestionarios que estuvieron orientados a recabar datos para su posterior procesamiento y estudio, tomándose como base para las decisiones en la elaboración del aplicativo, del mismo modo se emplearon entrevistas con la finalidad de conocer las perspectivas de tres expertos en turismo e informática que apoyaran con su experiencia en el tema.

Los resultados adquiridos más la triangulación realizada entre los datos cuantitativos y cualitativos demostraron que la difusión de un aplicativo móvil orientado al turismo en aquellas zonas poco conocidas puede ayudar a mejorar la economía en el mercado local.

• **TITULO: "Diseño de un aplicativo móvil para la difusión de información turística en la provincia de Lima Este, 2017"** (Espinoza, 2017).

**Autor:** Espinoza Bravo Wilder Julio.

#### **Conclusiones.**

Para concluir este trabajo de tesis, la presente investigación se enfoca en la exposición de las conclusiones obtenidas luego de realizada la investigación, para ello se puede dar la continuidad de la propuesta, así como mostrar los beneficios.

**Primera.** A través de los métodos cuantitativos y cualitativos se puede conocer la problemática existente en el sector turístico y los requerimientos que faltaban. Gracias a estos métodos y mediante sus técnicas de recopilación de información se pudo determinar el problema real para así dar la mejor solución a la problemática existente.

**Segunda**. A pesar que los aplicativos móviles son una manera de promocionar el turismo, no todos conocen o pueden manipularlo, como es el caso de niños pequeños y adultos mayores de edad, por ello se ha buscado una manera para que ellos puedan contar con el acceso a las ventajas competitivas que estas herramientas tecnológicas proveen.

**Tercera.** En la actualidad se puede decir del turismo como algo cotidiano, algo que de una u otra manera será realizado, ya sea por la necesidad de conocer nuevos espacios, interactuar con otras culturas, forman parte de nuestra propia condición. Por ello cada vez se requiere de ideas innovadoras acompañadas de tecnología para sacar ventajas competitivas.

**Cuarta.** Podemos mencionar que gracias al turismo se ha construido millones de encuentros interculturales por cada día del año en diferentes rincones del mundo.

**Quinta.** Hoy en día el turismo es usado como instrumento para lograr el desarrollo sostenible reactivando economías nacionales entre otros.

**Sexto.** Se ha observado que en América Latina y El Caribe proponen hacer del uso de la tecnología, debido a la importante contribución que esta puede proporcionar.

## <span id="page-30-0"></span>**2.2 DEFINICIÓN DE TÉRMINOS.**

#### <span id="page-30-1"></span>**2.2.1 Difusión de la información**

Es el proceso por el cual se transmite al usuario la información que necesita o en darle la posibilidad de obtenerla. Se trata de una operación documental de salida. En su sentido más amplio engloba todas las modalidades de transmisión de documentos o referencias informativas, desde la comunicación verbal de una referencia concreta hasta la edición de boletines bibliográficos, periódicos o el libro acceso de una parte de los fondos para su consulta por el usuario.

## <span id="page-30-2"></span>**2.2.2 Internet**

Red mundial de redes de computadores. Nació como un experimento del Ministerio de Defensa de Estados Unidos y se expande con su difusión en el ámbito científico. Actualmente es de acceso a todo el mundo. No existe una autoridad central que regule Internet. Sin embargo, se utiliza una serie de normas de interconexión mediante protocolos TCP/IP.

### <span id="page-31-0"></span>**2.2.3 Web 2.0**

El término Web 2.0 comprende aquellos sitios web que facilitan el compartir información, la interoperabilidad, el diseño centrado en el usuario y la colaboración en la World Wide Web (WWW). Un sitio Web 2.0 permite a los usuarios interactuar y colaborar entre sí como creadores de contenido

generado por usuarios en una comunidad virtual, a diferencia de sitios web

estáticos donde los usuarios se limitan a la observación pasiva de los contenidos que se han creado para ellos.

#### <span id="page-31-1"></span>**2.2.4 Turismo**

Según la Organización Mundial del Turismo, el turismo comprende las actividades que realizan las personas durante sus viajes y estancias en lugares distintos al de su entorno habitual, por un período consecutivo inferior a un año y mayor a un día, con fines de ocio, por negocios o por otros motivos. Arthur Bormann (Berlín, 1930), define el turismo como el conjunto de los viajes cuyo objeto es el placer o por motivos comerciales o profesionales y otros análogos, y durante los cuales la ausencia de la residencia habitual es temporal, no son turismo los viajes realizados para trasladarse al lugar de trabajo.

## <span id="page-31-2"></span>**2.2.5 Api rest**

El término REST (Representational State Transfer) se originó en el año 2000, descrito en la tesis de Roy Fielding, padre de la especificación HTTP. Un servicio REST no es una arquitectura software, sino un conjunto de restricciones con las que podemos crear un estilo de arquitectura software, la cual podremos usar para crear aplicaciones web respetando HTTP.

Hoy en día la mayoría de las empresas utilizan API REST para crear servicios. Esto se debe a que es un estándar lógico y eficiente para la creación de servicios web. Por poner algún ejemplo tenemos los sistemas de identificación de Facebook, la autenticación en los servicios de Google (hojas de cálculo, Google Analytics, …).

Según Fielding las restricciones que definen a un sistema RESTful serían:

- **Cliente-servidor**: esta restricción mantiene al cliente y al servidor débilmente acoplados. Esto quiere decir que el cliente no necesita conocer los detalles de implementación del servidor y el servidor se "despreocupa" de cómo son usados los datos que envía al cliente.
- **Sin estado**: aquí decimos que cada petición que recibe el servidor debería ser independiente, es decir, no es necesario mantener sesiones.
- **Cacheable**: debe admitir un sistema de almacenamiento en caché. La infraestructura de red debe soportar una caché de varios niveles. Este almacenamiento evitará repetir varias conexiones entre el servidor y el cliente para recuperar un mismo recurso.
- **Interfaz uniforme**: define una interfaz genérica para administrar cada interacción que se produzca entre el cliente y el servidor de manera uniforme, lo cual simplifica y separa la arquitectura. Esta restricción indica que cada recurso del servicio REST debe tener una única dirección, "URI".
- **Sistema de capas**: el servidor puede disponer de varias capas para su implementación. Esto ayuda a mejorar la escalabilidad, el rendimiento y la seguridad.

## <span id="page-33-0"></span>**2.3 BASES TEÓRICAS**

#### <span id="page-33-1"></span>**2.3.1 Distrito de pacucha:**

El Distrito de Pacucha es uno de los 19 distritos de la [Provincia de Andahuaylas](https://es.wikipedia.org/wiki/Provincia_de_Andahuaylas) ubicada en el [departamento de Apurímac,](https://es.wikipedia.org/wiki/Departamento_de_Apur%C3%ADmac) y está ubicado a 3125m,s,n,m de acuerdo al último censo nacional, el distrito de Pacucha tiene una población de 9 841 habitantes y actualmente cuenta con 3 festividades de gran importancia.

- [Sondor](https://es.wikipedia.org/w/index.php?title=S%C3%B3ndor_Raymi&action=edit&redlink=1) Raymi.
- [San Pedro.](https://es.wikipedia.org/wiki/Ap%C3%B3stol_Pedro)
- [Virgen de las Nieves.](https://es.wikipedia.org/wiki/Virgen_de_las_Nieves)

## <span id="page-33-2"></span>**2.3.2 Marketing en la red:**

## **¿Qué es el E-Marketing?**

E-Marketing es un conjunto de estrategias, técnicas y operaciones que, coordinadas a través de Internet, buscan aumentar las ventas de un producto o servicio. El E-Marketing, también denominado marketing digital, combina cada uno de los principios del marketing convencional con las oportunidades y posibilidades que brinda Internet y la interactividad de los servicios que ofrece.

La revolución tecnológica ha producido un conjunto de cambios en el mercado que implican el conocimiento de nuevos medios para aprovechar todo su potencial y llegar a la consecución de los objetivos en las empresas.

El objetivo es comercializar productos y servicios que satisfagan las necesidades de los clientes y que a través de campañas online se consiga atraer a clientes potenciales hacia páginas web corporativas, tiendas online, portales generalistas, etc.

El E-Marketing es una herramienta propia de las economías de mercado, si bien la filosofía inherente al marketing puede ir más allá del mercado y tiene su aplicación en muchas otras actividades de las sociedades humanas. El éxito del E-Marketing comienza con un proceso continuo de conversión de clientes potenciales en clientes leales, fidelizados y satisfechos que utilizan Internet como canal de comunicación, ventas y/o distribución.

El auge del E- Marketing, según Philip Kotler "Ser digital, es más que ser una empresa en Internet. Es aprovechar los medios digitales. Ante ello podemos hacer muchas cosas aprovechando los medios actuales".

### <span id="page-34-0"></span>**2.3.3 Historia del E-Marketing**

El E–Marketing tuvo su origen a inicios de los años 90 en forma de páginas web sencillas, que sólo contenían texto y que ofrecían información de productos. A fines de la década de 90, surgieron en Estados Unidos los denominados "webmercials" (por la combinación de los términos "comercial" y "web"). La nueva forma de publicitar surgió a partir de la necesidad de los grandes periódicos de competir eficazmente con los crecientes medios enteramente digitales. El paso más reciente en esta evolución fue la creación de negocios completos que operan desde Internet para promover y vender sus productos y servicios.

## <span id="page-34-1"></span>**2.3.4 Plan de E-Marketing**

Realizar acciones aisladas sin saber muy bien que hacer, hacia donde ir o por qué se hace, tendrá consecuencias nefastas para la imagen de cualquier marca o empresa. Por ello, la elaboración de una estrategia que marque los pasos a seguir, no es solo imprescindible, sino que es obligatorio. Por ello se debe realizar una serie de acciones siguiendo un plan de acción que ha de marcar el camino para conseguir los objetivos propuestos: El Plan de E – Marketing.

## <span id="page-35-0"></span>**2.3.5 Ventajas del E-Marketing:**

- Amplia información disponible.
- Igualdad de oportunidades con menos recursos.
- Mayor eficiencia de las inversiones económicas.
- Medible: innovación en tácticas.
- Fácil de probar, realizar y evaluar.
- Interactividad sin precedentes.

## <span id="page-35-1"></span>**2.3.6 Desventajas del E-Marketing:**

- Si la conexión a Internet del usuario es lenta, pueden existir dificultades para leer las webs, descargar información, e-mails.
- El cliente no puede tocar ni ver ni sentir bienes tangibles en caso de que los vaya a adquirir por Internet.
- Para algunos usuarios puede generar desconfianza.
- El mal uso de algunas herramientas ha desembocado en spam, exceso de información, junk.
- Si no se actúa bajo la ley, puede acarrear grandes penalizaciones económicas.

## <span id="page-35-2"></span>**2.3.7 Diferencias del Marketing 1.0 hasta el Marketing 4.0.**

**Marketing 1.0:** este es el primero que hubo y dónde empezó todo. Las características que tiene es que la empresa se está enfocando principalmente al producto o servicio que
estemos ofreciendo al mercado, sin importar el resto de los componentes que hacen posible el mostrar el producto o servicio. Se toma al consumidor como si fuera una masa, que lo único que hace es compra impulsiva. Por eso las empresas lo único que hacen es gastar todos sus esfuerzos económicos en el desarrollo del producto.

**Marketing 2.0:** se produce un cambio muy drástico en comparación a su "hermano" ya que ahora se centra en el consumidor, por eso para las compañías lo esencial es originar satisfacción y hacer la retención, eso sí, logrando la fidelización ya que ahora las empresas no solo se dedican al posicionamiento de sus productos en el mercado adecuado, sino que logran crear una cultura de marca y conseguir un lugar adecuado corporativamente.

**Marketing 3.0:** en esta etapa, no solo se trata de satisfacer las necesidades que los consumidores están buscando que la empresa ofrezca sus productos o servicios con conciencia social. En esta etapa, es donde comenzaron todos los diversos soportes que se utilizan para poder dar a conocer la empresa, es decir, los diferentes medios de comunicación para exhibirnos. En esta etapa la empresa ya no ve a los consumidores como si fueran una masa, sino que los ve como personas con sus sentimientos, necesidades y valores.

**Marketing 4.0:** en esta etapa, la podemos definir como la era de la investigación de mercados, ya que las empresas son las que se preocupan ahora en ver que es lo que los consumidores quieren o necesitan, por eso ellos serán los que están mandarán, los que deberán de decir que es lo que necesitan para poder comprar los productos que ofrecen las empresas. Ahora ya no se dice estrategias de on-line o off-line, sino se habla de hacer

unas estrategias de 360º, es decir, hacer unas series de acciones que no solo vayan a las TV, sino que también en redes sociales.

### **2.3.8 Artículos de marketing**

El Article Marketing o el mercadeo con artículos es una estrategia que se ocupa de la escritura, publicación y promoción de artículos en Internet. Es una de las estrategias de marketing más eficaces que los negocios en línea pueden aprovechar, y hay muchas razones por las cuales el servicio de mercadeo con artículos es tan útil cuando se trata de la promoción de una marca, producto o empresa. Este método tiene muchas ventajas cuando se utiliza estratégica y efectivamente.

En primer lugar, los servicios de redacción de contenidos atraen visitantes a tu sitio web y puedes convertir fácilmente esas visitas en ventas, lo que en esencia significa más ingresos para tu negocio. Ya que el número de visitantes que recibes depende en gran medida de la popularidad de tus artículos en Internet. En segundo lugar, la comercialización de tu negocio en línea mediante artículos te ayuda a establecerte como experto en un campo de negocio. Esto es muy valioso ante los ojos del público, ya que, por encima de todo, es importante que tus clientes te perciban como un experto que está bien informado acerca de los productos que vende. Lo mejor es subcontratar la elaboración de los artículos para tu Sitio Web o Blog, con proveedores de contenido, y obtener artículos escritos por expertos con experiencia. Estos mismos proveedores publicarán los artículos en tu nombre y te harán todo el trabajo de marketing.

Otra forma en que los servicios de mercadeo con artículos ayudan a promover tu negocio es a través de la creación de enlaces, los cuales tienen múltiples ventajas para un sitio web. Puedes confiar en que muchos de los enlaces a tu sitio te traerán más tráfico, que es uno de los factores esenciales para tu éxito en Internet. Y, Por otro lado, el servicio de mercadeo con artículos también servirá para aumentar el ranking de tu sitio web en los motores de búsqueda, que es el principal objetivo de los servicios de SEO. Estas dos, ayudan a generar tráfico y también se pueden usar en general, como herramienta de publicidad para hacer pre-ventas, ofertas y anuncios de lanzamiento de productos, o como estrategia para apoyar la comercialización de tus productos.

Los servicios de redacción de contenido también son de gran ayuda cuando se trata de ganar la lealtad del cliente y fomentar el retorno de otros clientes que compran habitualmente tus productos, convirtiendo clientes potenciales en clientes que podrás tener toda la vida. Es una herramienta poderosa para generar clientes valiosos.

Como el marketing con artículos es una estrategia económica, tan eficaz y fácil de implementar, se utiliza como un arma secreta por muchas empresas, como una forma rentable para la promoción de su imagen en Internet, para generar tráfico, aumentar la credibilidad, y para establecer relaciones de confianza y lealtad con sus clientes.

### **2.3.9 Marketing de afiliación**

### **¿Qué es una Marketing de Afiliación?**

El marketing de afiliación es una práctica de marketing online basada en resultados, en la que toman parte 3 actores principales: anunciante, afiliado y plataforma de afiliación. Mediante esta práctica, los anunciantes ofrecen una remuneración a una serie de afiliados por la consecución de determinados objetivos como ventas, registros o clics, a través de la plataforma de afiliación, que actúa como punto de encuentro para unos y otros.

El concepto fue usado por primera vez por PC Flower & Gifts en 1989, pero posiblemente el ejemplo inicial más conocido fue el de Amazon, que lanzó su programa de afiliación en 1996 y que ha sido tomado como referencia mundial.

Desde entonces la afiliación se ha ido extendido como una práctica cada vez más popular, especialmente para las tiendas online, por ser una de las maneras más efectivas de llegar a targets específicos, pues ofrece a los anunciantes no sólo una publicidad online segmentada, sino, sobre todo, la posibilidad de ventas online directas. A través de las páginas web de sus afiliados, la tienda puede beneficiarse rápidamente de una red de ventas virtual, creando un canal de distribución altamente efectivo.

Al mismo tiempo, y desde el punto de vista del afiliado, esta práctica supone una fuente de ingresos extra para muchos Webmasters, blogers, soportes, etc. que actúan como distribuidores online o prescriptores a cambio de una comisión. Para llevar a cabo esta labor, los afiliados cuentan con diferentes herramientas o medios de promoción con los que optimizar la obtención de esos resultados, como:

• Catálogo de Productos: Inventario digital de todos o parte de los productos que vende un anunciante, y que incluye información adicional de los mismos como un enlace profundo a la ubicación del producto en el sitio Web, una imagen, descripción, precio, etc. Esta información puede ser utilizada y actualizada por el afiliado en su site para fomentar y facilitar la venta de estos productos entre sus usuarios.

- **API:** el mismo concepto que el Catálogo de Productos, pero con actualización automática y a tiempo real de la información, precio y stock de los productos. Aplicado principalmente a productos turísticos como vuelos y reservas de hotel.
- **Códigos descuento:** Código que el afiliado ofrece a sus usuarios casi en exclusiva para que reciban un descuento en determinado producto concreto o tienda online en general.
- **Webservice interno:** Permite cruzar los datos de la plataforma de afiliación con la tecnología que use el afiliado (en caso de que use tecnología propia).
- **eReach:** Tecnología que posibilita medir las ventas en base a los impactos o impresiones (post-view) en lugar del habitual post-click, lo que facilita la conversión a venta para el afiliado.
- **Batería de creatividades**, incluyendo cajas buscadoras, comparadores y formatos de email marketing
- Enlaces de texto.

La mayor ventaja de las plataformas es que están en constante desarrollo, dado que es un sector que requiere de dinamismo e innovación continua, ofreciendo como es el caso de affilinet, herramientas y recursos nuevos para optimizar y monitorizar las ventas.

## **¿Cómo funciona?**

Consiste en dirigir tráfico (visitantes) desde tu web o blog, a otros portales que venden algún bien o servicio online. Se crean unos enlaces especiales que contienen un código personalizado, este código queda registrado mediante cookies en el portal que hemos enlazado y si algún visitante de tu web o blog pincha en ese enlace, automáticamente irá a la web del vendedor, y quedará registrado como "cliente" tuyo, entonces si alguno de estos visitantes que tu envías termina comprando tú te llevas una comisión.

### **Ventajas de ser un afiliado**

- Vendes los productos que tú eliges.
- No hace falta disponer de stock, ni almacén, no tienes gastos de distribución, no necesitas empleados, porque vendes los productos de otro.
- Se pueden ganar excelentes comisiones.
- Necesita una mínima inversión, ordenador con conexión a Internet y los costes de hacer un blog que son mínimos.
- Puedes crear tantas páginas de afiliados como quieras.
- Trabajas el tiempo que tú decides trabajar.

#### **2.3.10 Marketing móvil**

#### **¿Qué es Marketing Mobil?**

El marketing móvil o mobile marketing es la actividad dedicada al diseño, implantación y ejecución de acciones de marketing realizadas a través de dispositivos móviles.

Otra definición proviene de Andreas Kaplan, profesor de Marketing que lo define como "Cualquier actividad de marketing llevado a cabo a través de una red ubicua a la que los consumidores están constantemente conectados mediante un dispositivo móvil personal". Dentro de esta definición, Kaplan utiliza dos variables, el grado de conocimiento del consumidor y el gatillo de la comunicación, para diferenciar entre los cuatro tipos de aplicaciones de marketing móvil: Extraños, Víctimas, groupies, y los usuarios.

Los dispositivos móviles son soportes digitales pequeños de fácil uso y manejo, que permiten su traslado a cualquier lugar sin dificultad y cuyo consumo se hace sin necesidad de conexión eléctrica. Entre éstos, los más importantes son: teléfonos móviles, PDA (personal digital assistant), iPods, Consolas portátiles, Navegadores GPS, etc.

### **Las principales acciones de marketing móvil que se realizan en la actualidad son:**

- El desarrollo de campañas de comunicación consistentes en el envío de SMS o MMS a través de dispositivos móviles de un contenido determinado, ya sea informativo o promocional, dirigidas a bases de datos previamente tratadas y sistematizadas adecuadamente.
- La realización de campañas de comunicación consistentes en la utilización de los dispositivos móviles como medio para que un público determinado participe en promociones, concursos o sorteos que han sido previamente anunciados en otros medios como radio, prensa o televisión, mediante el envío de uno o varios SMS, MMS o realización de llamadas telefónicas por parte del cliente.
- El desarrollo de campañas de emisión de llamadas telefónicas a dispositivos móviles, desde una empresa y dirigida principalmente a bases de datos previamente tratadas y sistematizadas adecuadamente, con el objetivo de informar sobre promociones, productos o servicios.

• La utilización de los dispositivos móviles como medio publicitario mediante la inserción de anuncios o patrocinios en contenidos que se distribuyen a través de este canal.

Se puede resumir en cuatro modalidades las formas en que se agrupan las diversas acciones de marketing móvil: mensajería (SMS y MMS), Internet móvil, voz y música (modalidades en el RBT- Ring Back Tone) y aplicaciones (popularmente "Apps").

## **2.3.11 Ventajas del marketing móvil**

- **Ahorro:** Las campañas de marketing móvil permiten alcanzar al público objetivo con un costo por impacto menor que el que supone la utilización de otros soportes publicitarios.
- **Segmentación:** El anunciante puede llegar fácilmente a su público objetivo con la selección de determinados criterios como edad, sexo, estudios, aficiones. Tienes la posibilidad de realizar campañas hiper-segmentadas de SMS basadas en esas características.
- **Personalización:** Los SMS permiten individualizar las comunicaciones. Se pueden enviar determinados mensajes exclusivamente a grupos de consumidores de características socio demográficas similares o bien agrupados en función de necesidades comunes, pasando así del marketing masivo al marketing one to one.
- **Ubicuidad, inmediatez y conveniencia:** El móvil es un dispositivo que los usuarios llevan consigo. De este modo se puede acceder a ellos en cualquier momento y en cualquier lugar y, con los nuevos avances en localización, enviarles propuestas acordes a su posición y perfil.
- **Alcance:** El mercado de la telefonía móvil está en constante crecimiento y se estima que para el 2010 la cantidad de usuarios bordeará los 100 millones. La situación de crecimiento es ampliable a gran parte del orbe. Sin dudas, este constituye un amplio mercado de clientes, efectivos y potenciales, donde sólo debes elegir y dirigir tu mensaje.
- **Interactividad:** Permite establecer diálogo con el receptor. Por su naturaleza bidireccional, éste puede contactar con la empresa emisora por el mismo canal y, con la información obtenida, crear perfiles de usuario a partir de sus gustos, preferencias y necesidades de cara a comunicaciones posteriores.
- **Rapidez y adaptabilidad:** Las campañas vía móvil necesitan poco tiempo para ponerse en marcha y permiten controlar de manera inmediata su desarrollo. Así, en función de la respuesta obtenida, como ésta es en tiempo real, se pueden establecer mecanismos correctores en el momento.
- **Permanencia y efecto viral:** El mensaje queda en el buzón de los receptores y, si éstos lo consideran interesante/atractivo, pueden reenviarlo a su círculo de relaciones ampliando así la difusión del mensaje.
- **Medio complementario:** El teléfono móvil se debe tener en cuenta como elemento del mix de medios en el diseño de las campañas integrales de comunicación comercial. Puede servir como soporte complementario potenciador de campañas off-line19.

## **2.3.12 Tipos de aplicaciones móviles**

Se pueden crear distintas aplicaciones para nuestros móviles, como, por ejemplo:

- **Aplicaciones de sistema:** Estas aplicaciones estarán relacionadas al funcionamiento de nuestro terminal, como podrían ser compresores de archivos, seguridad del terminal, registro de llamadas, gestión de mensajes, etc.
- **Aplicaciones ofimáticas:** Las aplicaciones ofimáticas son aquellas que nos permiten trabajar con documentos de texto, hojas de cálculo excel, ficheros PDF, etc. Las más comunes son QuickOffice y Documents To Go, aunque son de pago.
- **Organización:** Este tipo de aplicaciones irán destinadas a la organización de nuestros datos, contactos, notas, etc... Como podrían ser el calendario, gestor de contactos, etc.
- **Aplicaciones web:** Para poder utilizar este tipo de aplicaciones hará falta una conexión de Internet en nuestro móvil. Un ejemplo de este tipo de aplicaciones sería: el GPS, correo electrónico, Google Maps, navegadores web, etc.

Dentro de la categoría anterior podríamos incluir también las aplicaciones relacionadas con las redes sociales, como: Facebook, Twitter, Hi5, etc.

• **Aplicaciones de accesibilidad:** Este tipo de aplicaciones facilitará el uso del terminal para personas con algún tipo de discapacidad. Ejemplos de este tipo de aplicaciones sería: reconocimiento de voz, reconocimiento de caracteres, lectura de texto, etc.

Existen otros tipos de aplicaciones como las multimedia, los juegos, etc.

## **2.3.13 Social media marketing**

**¿Qué es Social Media Marketing?**

El Social Media Marketing combina los objetivos de mercadotecnia en Internet con medios sociales como blogs, revistas, agregadores de contenidos, sitios de intercambio de contenidos, redes sociales, sitios de microbloging y muchos otros.

Los objetivos del social media marketing serán diferentes para cada empresa y organización, sin embargo, la mayoría abarca de alguna manera la forma de mercadotecnia viral para crear una idea, posicionar una marca, incrementar la visibilidad e incluso vender un producto.

El social media marketing también incluye gestión de la reputación, las acciones de Influencia Positiva y siempre teniendo en cuenta que se basa en un diálogo entre la empresa y los usuarios, sean estos clientes o no.

### **Tipos de social media marketing:**

De manera genérica se pueden dividir en tres tipos:

### • **Social media para publicar**

Este tipo de social media son los que te permiten publicar cualquier tipo de contenido a cualquiera para que esté disponible para cualquier persona en cualquier parte del mundo en cualquier momento. Ejemplos: WordPress, Blogger, You Tube, iTunes, Flickr, Wikipedia, Twitter.

### • **Social media para compartir**

Este tipo de social media son los que permiten a cualquiera promocionar o compartir con los demás el contenido publicado en las plataformas mencionadas en el anterior apartado. En la mayoría de webs de este tipo las personas comparten contenido y el resto de la comunidad vota la calidad o interés de éste. Ejemplos: Delicious, Digg, StumbleUpon, Meneame.

### • **Social media para conectar**

En este apartado es donde encontramos a las redes sociales. Estas sociales medias te permiten crear tu perfil completo y conectar con cualquier persona dentro de la red. Son muy útiles para mantener tus contactos actuales y para encontrar nuevos contactos. Ejemplos: Facebook, MySpace, Linkedin.

### **2.3.14 E-mail marketing**

### **¿Qué es E-mail marketing?**

El e-mail marketing es una herramienta eficaz, rápida y económica para realizar campañas publicitarias directamente a través de correo electrónico. En general el uso del correo electrónico es un medio idóneo para realizar cualquier tipo de acción de marketing one to one.

Habitualmente se utiliza con la finalidad de captar nuevos clientes y retener a los clientes ya adquiridos o informar regularmente a una determinada base de datos.

### **Ventajas del e-mail marketing**

El correo electrónico es el canal de marketing más potente y eficaz que ha existido hasta hoy, ya que:

• **Es personal:** Porque permite que las empresas se puedan comunicar con su cliente o potencial cliente directamente.

- **Es interactivo:** Al ser un canal multidireccional nos permite conocer la opinión de nuestros clientes.
- **Es el servicio más utilizado de Internet:** Según los últimos datos, más del 80 por 100 del tiempo on line se dedica al correo electrónico.
- **Es económico:** Como es un canal electrónico no tenemos que poner sello, ni sobre, ni utilizar imprenta; como se hace en el marketing directo tradicional.
- **Marketing de permiso:** El receptor de cualquier comunicación vía e-mail debe haber dado su expreso consentimiento para poder enviarle mensajes a su buzón de correo electrónico, sin este permiso se comete una ilegalidad denunciable ante la AEPD.
- **Es totalmente medible:** Podemos conocer de forma ágil, precisa y en tiempo real cuáles han sido los resultados de una campaña.

Sin embargo y aunque parezca sencillo no es tan fácil, ya que para tener éxito debemos planificar la campaña de forma inteligente y así conseguiremos aumentar nuestras ratios de apertura, del número de clicks y fomentar la viralidad. Por tanto, para conseguir los mejores resultados debemos reflexionar sobre:

- La base de datos: Es primordial tener una buena base de datos, eso significa que debe estar actualizada y en la medida de lo posible segmentada por preferencias. Esto dará como resultado mayores porcentajes de apertura y menores devoluciones y bajas que gestionar.
- **El asunto:** El subject o el asunto es fundamental para que nuestro e-mail sea abierto y, por lo tanto, pueda ser visto por los receptores. El asunto de nuestro e-mail es el primer reclamo, no debe ser muy largo, no más de 30 ó 40

caracteres. Incluir palabras como «felicidades», «oferta», «regalo», «urgente» o preguntas que generen incertidumbre, no suelen ser eficaces para abrirlos. Personalizar el asunto dará fiabilidad; una buena práctica es dirigirnos al receptor por su nombre, le dará confianza.

• **El contenido:** Debemos responder a una serie de preguntas que se hace el receptor: «¿Qué me ofreces?», «¿por qué lo tengo que hacer?», «¿cómo lo hago?», «¿tengo más opciones?». Para resolver todas las dudas, tenemos que estructurar y distribuir la información de una manera clara, sin mezclar información. El usuario no lee los e-mails, «los escanea», por lo tanto, el primer vistazo será esencial.

Debemos mostrar de una forma concisa y clara el beneficio que aportamos, para ello la zona superior del e-mail puede ser un buen lugar para situar aquello con lo que queremos atraer su atención.

Personalizar el contenido con su nombre o su género es una buena opción, un «Buenos días, señor Martín» aumentará su confianza en nuestra información, pero tendremos que tener cuidado, porque el equivocarnos con el género puede causar un impacto negativo y producir el efecto contrario, la desconfianza.

También es conveniente incluir elementos de acción: «haga su reserva», «actualice sus datos», y de recomendación: «recomiéndame a un amigo». Con el primero lograremos una interactividad del receptor y visitas a nuestra web. Con el segundo, aumentaremos la viralidad y tendremos la oportunidad de captar nuevos visitantes, y por supuesto siempre facilitaremos la posibilidad de darse de baja, con ello podremos eliminar a aquellas personas que no estén interesadas en nuestros envíos.

• **El momento del envío:** La elección del momento día de la semana en el que se debe realizar un e-mailing afecta a los resultados de apertura y clicks del mismo. Tenemos que encontrar el mejor momento de entrega, el que optimice las aperturas, para ello necesitamos que nuestro e-mail compita con los menos e-mails posibles, pero a su vez debe corresponder con los momentos que habitualmente dedicamos para ver nuestro correo electrónico.

Evitaremos, por tanto, los envíos por la noche o a primera hora de la mañana, procuraremos, en la medida de lo posible, que se realicen a media mañana o a media tarde.

Por lo general, los fines de semana, los días festivos y los períodos vacacionales no suelen ser buenos para realizar un envío, ya que se recibirán junto con un gran número de e-mails recibidos durante esos períodos. Esto es debido principalmente a que la mayoría de la gente revisa su correo desde su puesto de trabajo.

• **Autorrespondedores:** Los autorrespondedores de correo electrónico nos permiten enviar información en fracción de segundos. Son programas diseñados para responder automáticamente a cualquier mensaje enviado con una contestación predeterminada a la dirección electrónica de la persona que solicita la información.

### **Listas de distribución: opt-in**

Las listas de correo o mailing list son los destinatarios que reciben mensajes de correo electrónico sobre un tema específico con cierta regularidad y por voluntad propia. Hay cuatro tipologías de listas de distribución, dependiendo del procedimiento por el que han sido creadas:

- **Opt-in (autorización):** Se da cuando un usuario da permiso expreso e inequívoco a una empresa para que utilice su dirección de correo electrónico con el fin de recibir la información solicitada, aunque no confirme la suscripción desde su propia cuenta de e-mail.
- **Opt-in notificado (notified opt-in):** Sistema de registro por el cual el usuario se suscribe a una lista mediante el proceso de opt-in e inmediatamente después recibe un mensaje dándole la opción para darse de baja del servicio en el que se acaba de suscribir. Si el usuario abre el mensaje con la opción de darse baja, pero no la ejerce y permanece dado de alta, es un opt-in notificado.
- **Doble opt-in (double opt-in):** Sistema de registro por el que el usuario acepta y confirma su consentimiento de forma expresa e inequívoca, aunque siempre revocable, de recibir comunicaciones a través de su dirección de correo electrónico.
- **Opt-out:** Es un sistema de registro de usuario en el que éste recibe notificación de su inserción en una lista, a pesar de que él no se ha suscrito voluntariamente con anterioridad, con instrucciones de cómo darse de baja. También se le llama opt-out a la acción de darse de baja de una lista.

# **3 CAPÍTULO 3: MATERIALES Y MÉTODOS**

Para el desarrollo de este presente de investigación tecnológica se opta por usar la metodología para la gestión de proyectos al PMBOK (Project Management Body of knowledge) así como también para desarrollar la metodología OOHDM (Object Oriented Hypermedia Design Method).

# **3.1 ADMINISTRACIÓN Y GESTIÓN DEL PROYECTO BASADO EN PMBOK**

### **3.1.1 Plan de gestión de la investigación**

Para la elaboración del plan del proyecto de tesis se toma como referencia conocimientos, técnicas y prácticas vigentes, para la gestión exitosa de proyectos reunidas por el PMI (Project Management Institute) en el documento llamado PMBOK (Project Management Body of Knowledge) quinta edición.

Se lleva a cabo el presente proyecto en diez áreas de conocimiento, con las cuales se lleva a cabo el Plan de Gestión de la Integración. Plan de Gestión del Alcance.

|                      | Uso del e-marketing para la difusión |  |  |  |  |
|----------------------|--------------------------------------|--|--|--|--|
| <b>PROYECTO</b>      | turística en el distrito de pacucha. |  |  |  |  |
| <b>PATROCINADOR</b>  | Ronny Jacinto Rivera Leguía          |  |  |  |  |
| PREPARADO POR        | Ronny Jacinto Rivera Leguía          |  |  |  |  |
| <b>REVISADOR POR</b> | Ronny Jacinto Rivera Leguía          |  |  |  |  |
| <b>APROBADO POR</b>  | Ronny Jacinto Rivera Leguía          |  |  |  |  |
| <b>REVISION</b>      | <b>DESCRIPCIÓN</b>                   |  |  |  |  |

*Tabla 1: Plan de gestión de la investigación*

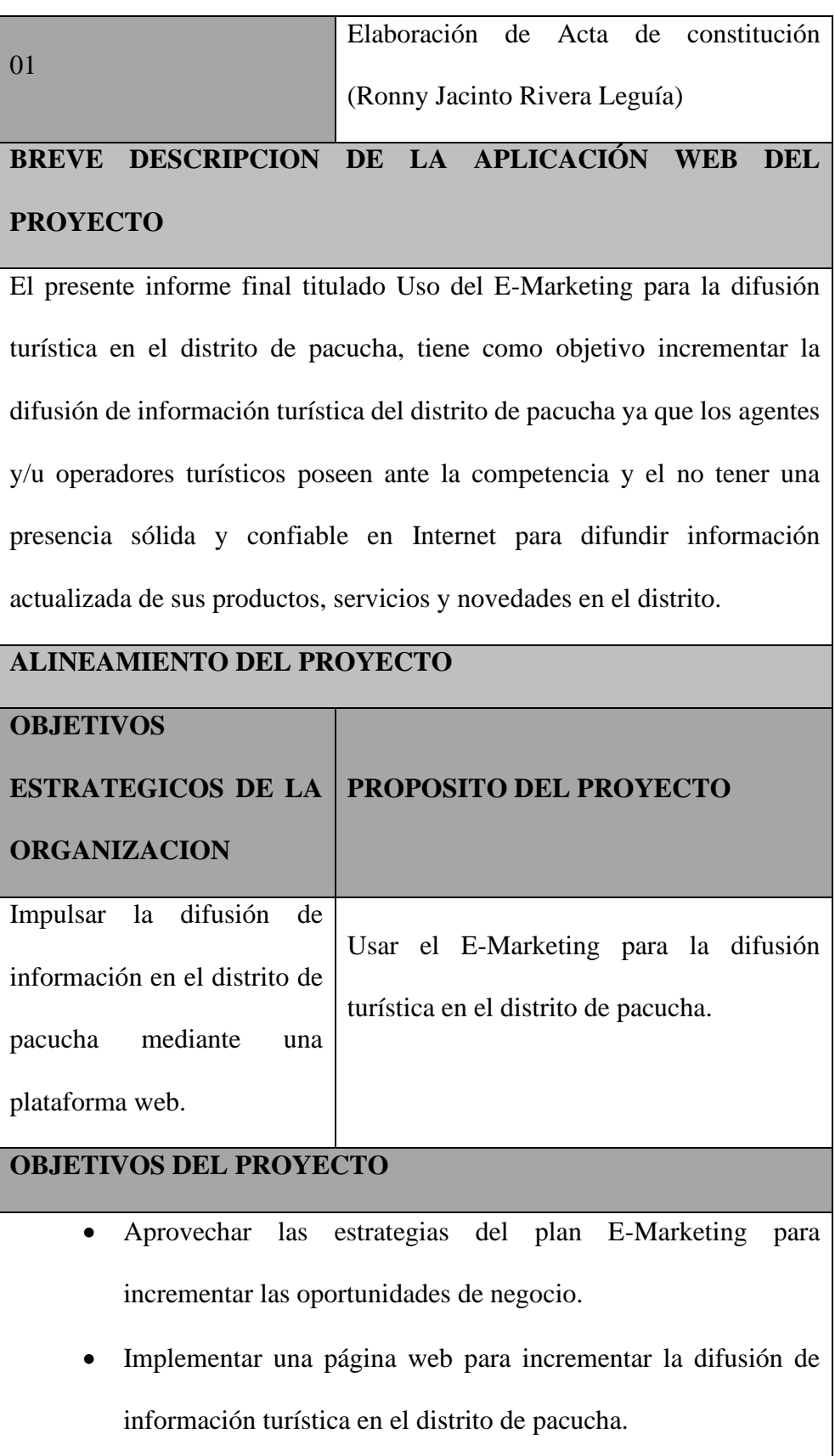

• Medir la influencia del uso del E-Marketing en la difusión de la información turística del distrito de pacucha.

# **FACTORES CRITICOS DEL ÉXITO DEL PROYECTO**

- 1. Implementar la plataforma web de acuerdo a las necesidades requeridas tomando en cuenta el tiempo establecido.
- 2. Aprovechar e implementar las herramientas que ofrece el plan del

E-Marketing para alcanzar los objetivos trazados.

# **REQUERIMIENTOS DE ALTO NIVEL**

- 1. Explorar las herramientas y métodos para poder finalizar exitosamente el proyecto.
- 2. Implementar el E-Marketing para poder difundir la información turística del distrito de pacucha.
- 3. Diseñar la plataforma web según la metodología WSDM
- 4. Realizar las encuestas pre y post para conocer la aceptación y el grado de satisfacción de los turistas.

# **EXTENSION Y ALCANCE DEL PROYECTO**

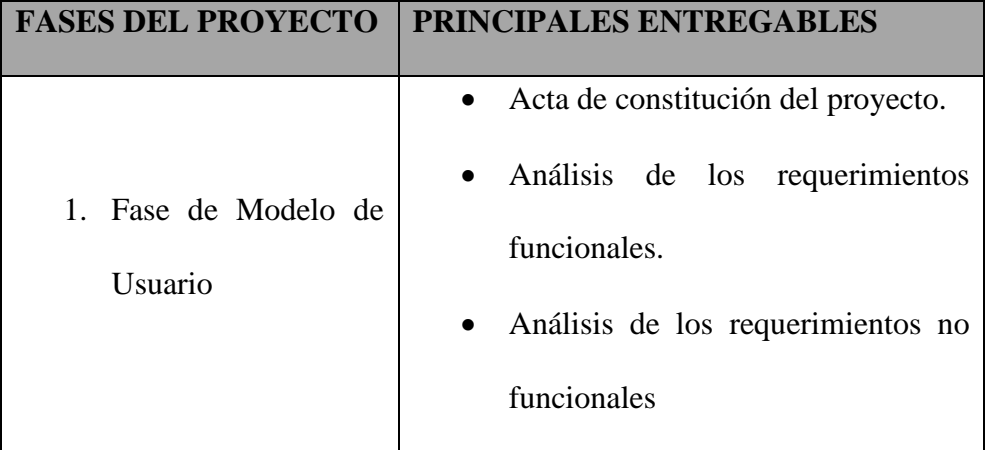

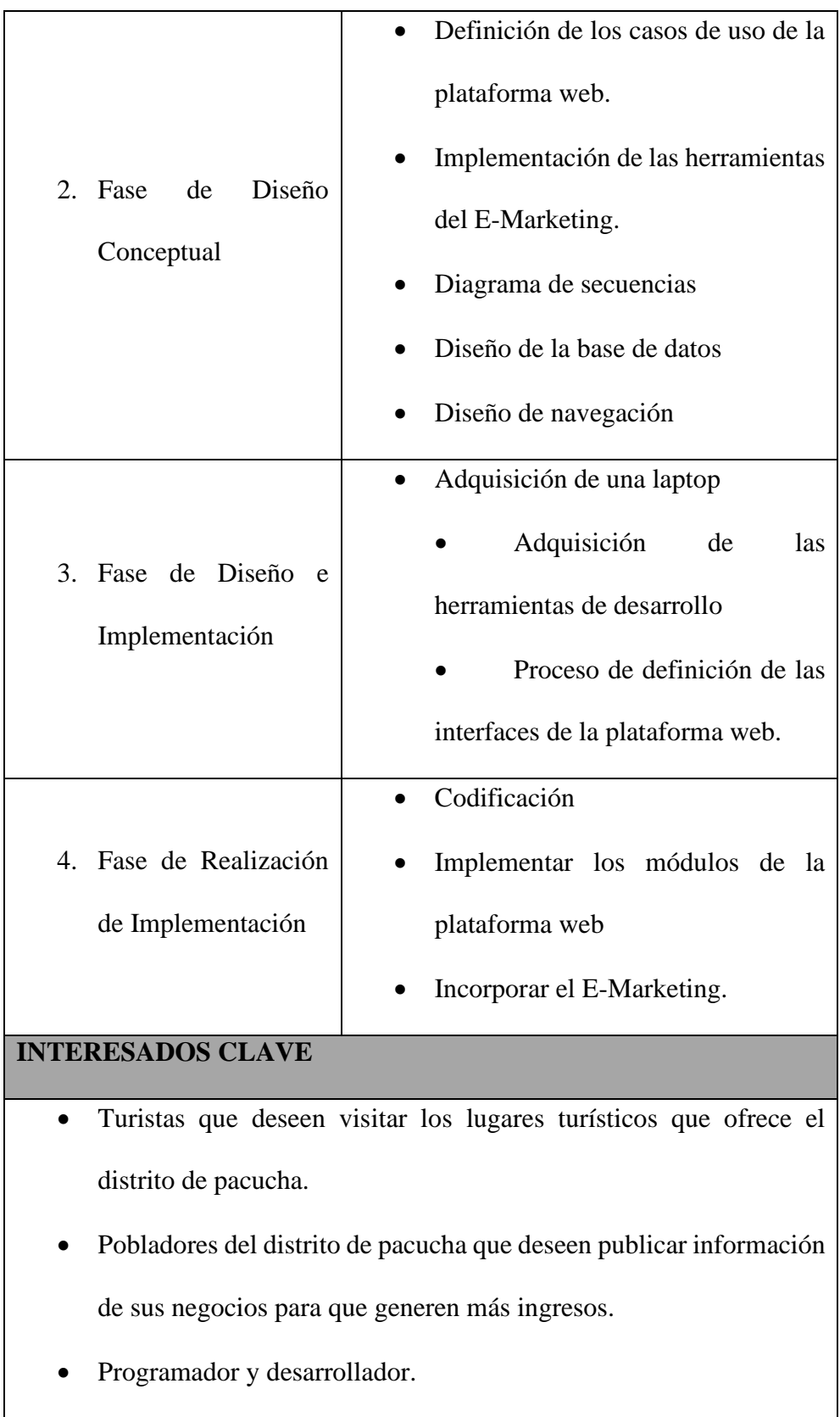

• El distrito de pacucha como ente al incrementar los turistas y de esta manera pueda ser beneficiado todos sus pobladores y ofrecerles una mejor calidad de vida.

## **RIESGOS**

- Demora en la adquisición de la laptop y las herramientas de desarrollo.
- Mala información brindada por los interesados.
- Retraso en la programación.
- Poco interés por parte de los interesados

# **HITOS PRINCIPALES DEL PROYECTO**

Aprobación del acta de constitución del proyecto.

Alcanzar todos los objetivos trazados.

Pruebas y correcciones de la plataforma web deseada.

Implementación del E-Marketing.

# **PRESUPUESTO DEL PROYECTO**

El costo del proyecto que haciende a la suma de **S/.**9,594.72 asumido en su

totalidad por el jefe del proyecto.

*Fuente: Elaboración propia*

## **3.1.2 Plan de Gestión de Alcance**

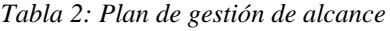

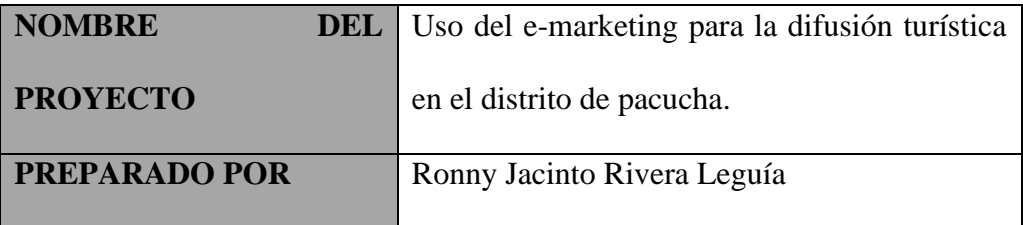

## **Describir cómo será administrado el alcance del proyecto:**

- Primero: se analizó del por qué hay poca difusión de información de los lugares turísticos que ofrece el distrito de pacucha, para después optar en usar las herramientas que ofrece el E-Marketing para aprovechar al máximo las oportunidades que este ofrece.
- Segundo: se opto por diseñar una plataforma web que permita llegar a más turistas extranjeros y locales con una mayor satisfacción y seguridad.

# **Evaluar la estabilidad del alcance del proyecto**

Para los cambios que puedan ocurrir cuando se este ejecutando el proyecto deben ser evaluados y aprobados por el jefe del proyecto y este a su vez deberá analizar el impacto que tendrá dichos cambios en el proyecto.

Semanalmente se realizarán reuniones donde se analizarán las solicitudes de cambios que surjan en el proyecto.

# **¿Cómo se identificarán y clasificarán los cambios al alcance del proyecto?**

El jefe del proyecto deberá revisar las solicitudes de cambios del alcance del proyecto y realizará una evaluación para identificar y clasificar dichos cambios, también podrá requerir más información acerca del cambio solicitado.

**Describir como los cambios del alcance del proyecto serán integrados al proyecto.**

Si el cambio solicitado no es perjudicial a la línea base del proyecto, esta solicitud será aprobado por el jefe del proyecto y deberá ser integrado y actualizado en los planes del proyecto.

# **Comentarios adicionales.**

Si las solicitudes de cambio del alcance del proyecto serian perjudiciales al

proyecto estas no serán consideraras por el jefe del proyecto.

*Fuente: Elaboración propia*

## **3.1.3 Plan de gestión del Cronograma**

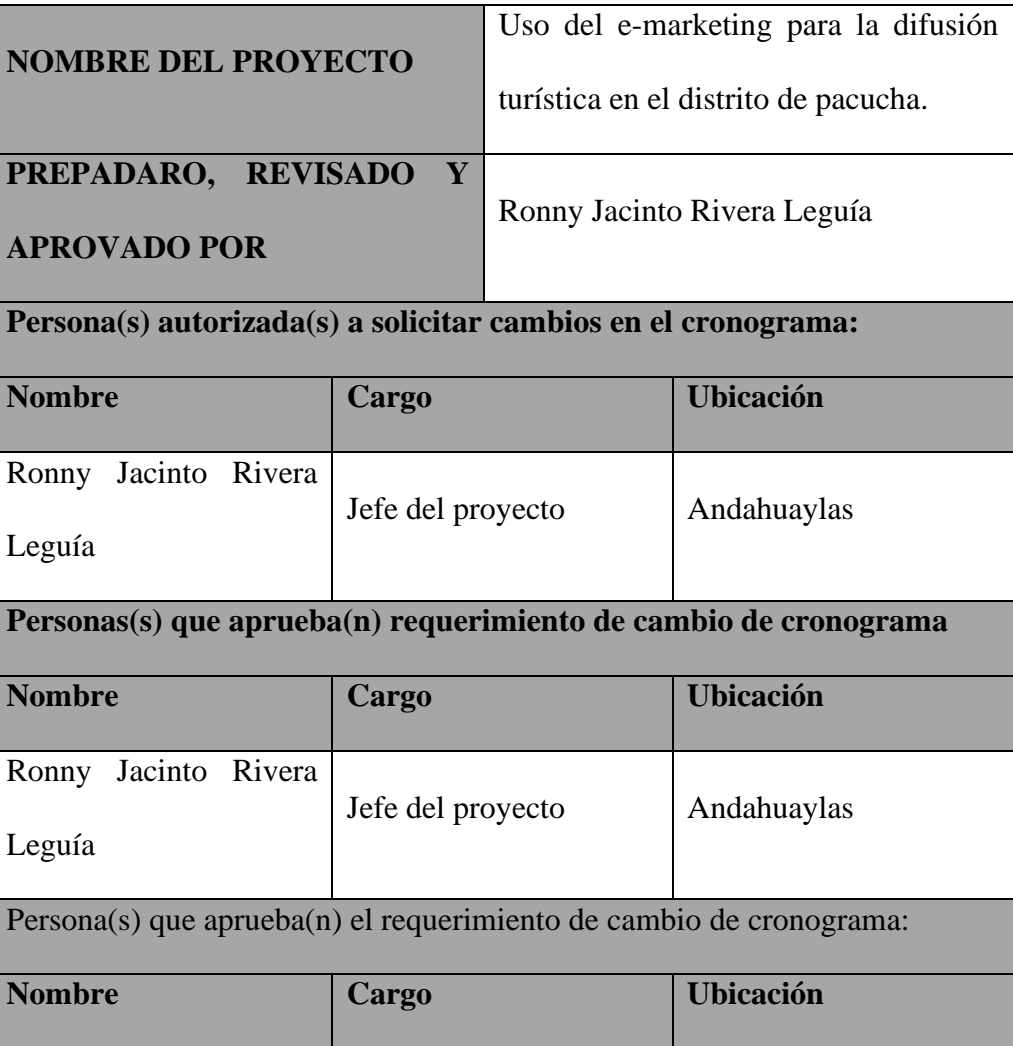

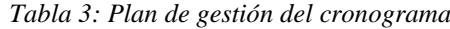

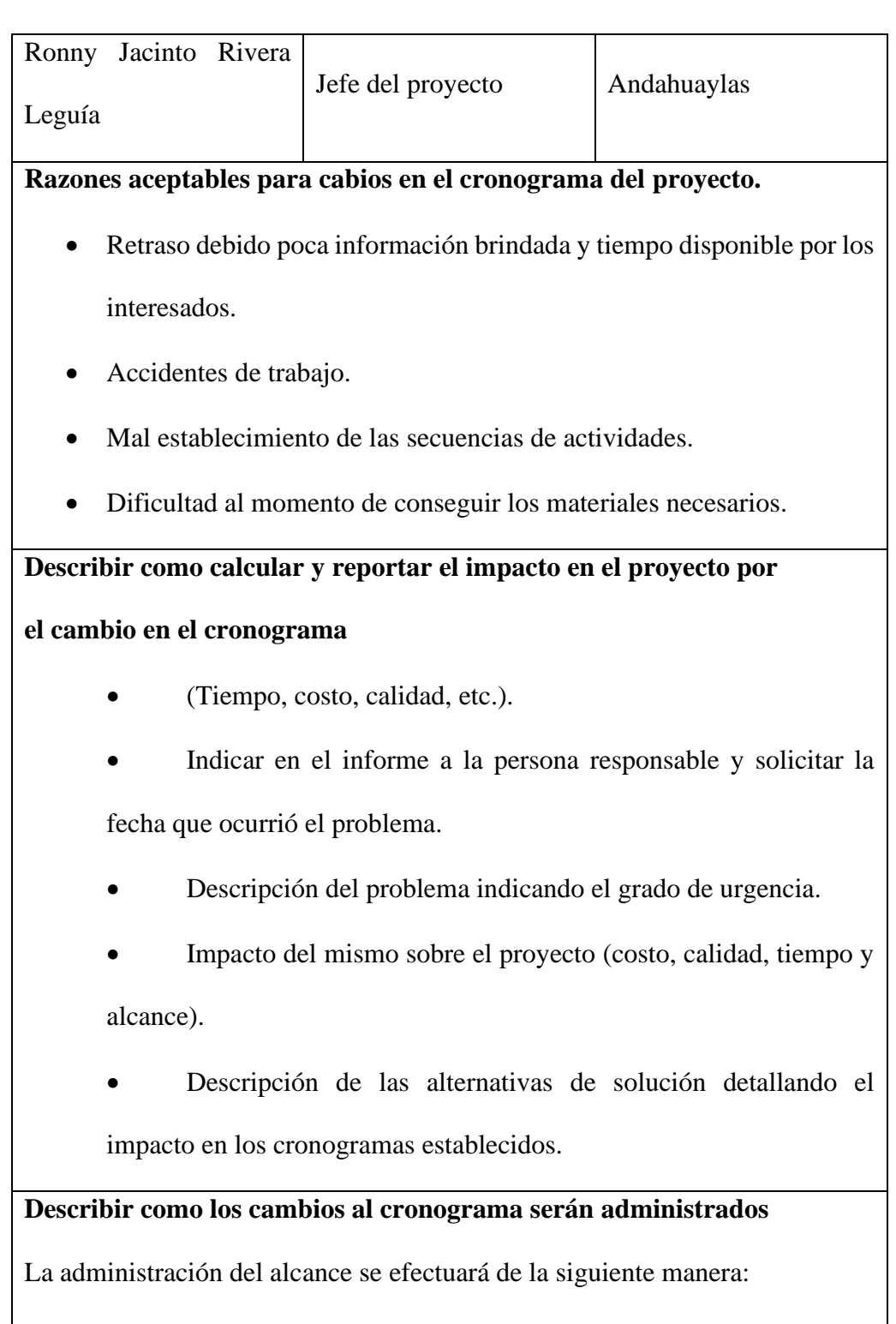

- Designación de responsabilidades.
- Planificación.
- Ejecución.

• Seguimiento y control.

*Fuente: Elaboración propia*

# **3.1.4 Plan de gestión de costos.**

La gestión de costos del proyecto se basará en 5 ítems que se mencionaran en la siguiente tabla denominado Análisis de costo de inversión que se detallara a continuación.

| <b>NOMBRE DEL PROYECTO</b>                      |                    | Uso del e-marketing para la difusión<br>turística en el distrito de pacucha. |      |               |               |                |
|-------------------------------------------------|--------------------|------------------------------------------------------------------------------|------|---------------|---------------|----------------|
| PREPADARO, REVISADO<br>Y<br><b>APROVADO POR</b> |                    | Ronny Jacinto Rivera Leguía                                                  |      |               |               |                |
| <b>ITEM</b>                                     | <b>DESCRIPCION</b> | <b>CANTIDAD</b>                                                              |      | UNID.         | <b>PRECIO</b> | <b>PRECIO</b>  |
|                                                 |                    |                                                                              |      | <b>MEDIDA</b> | UNIT.         | <b>PARCIAL</b> |
| 1.0.0                                           | <b>BIENES</b>      |                                                                              |      |               |               | 5,154.00       |
| 1.1.0                                           | Materiales<br>de   |                                                                              |      |               |               | 4,840.00       |
|                                                 | escritorio         |                                                                              |      |               |               |                |
| 1.1.1                                           | Laptop             | $\mathbf{1}$                                                                 |      | Unid          | 3,500.00      | 3,500.00       |
| 1.1.2                                           | Usb                | $\mathbf{1}$                                                                 |      | Unid          | 30.00         | 30.00          |
| 1.1.3                                           | Impresora          | $\mathbf{1}$                                                                 |      | Unid          | 750.00        | 750.00         |
| 1.1.4                                           | Cámara             | $\mathbf{1}$                                                                 | Unid | 350.00        | 350.00        |                |
|                                                 | fotográfica        |                                                                              |      |               |               |                |
| 1.1.5                                           | Escritorio         | $\mathbf{1}$                                                                 |      | Unid          | 130.00        | 130.00         |
| 1.1.6                                           | Silla              | $\mathbf{1}$                                                                 |      | Unid          | 80.00         | 80.00          |

*Tabla 4: Análisis de costo de inversión.*

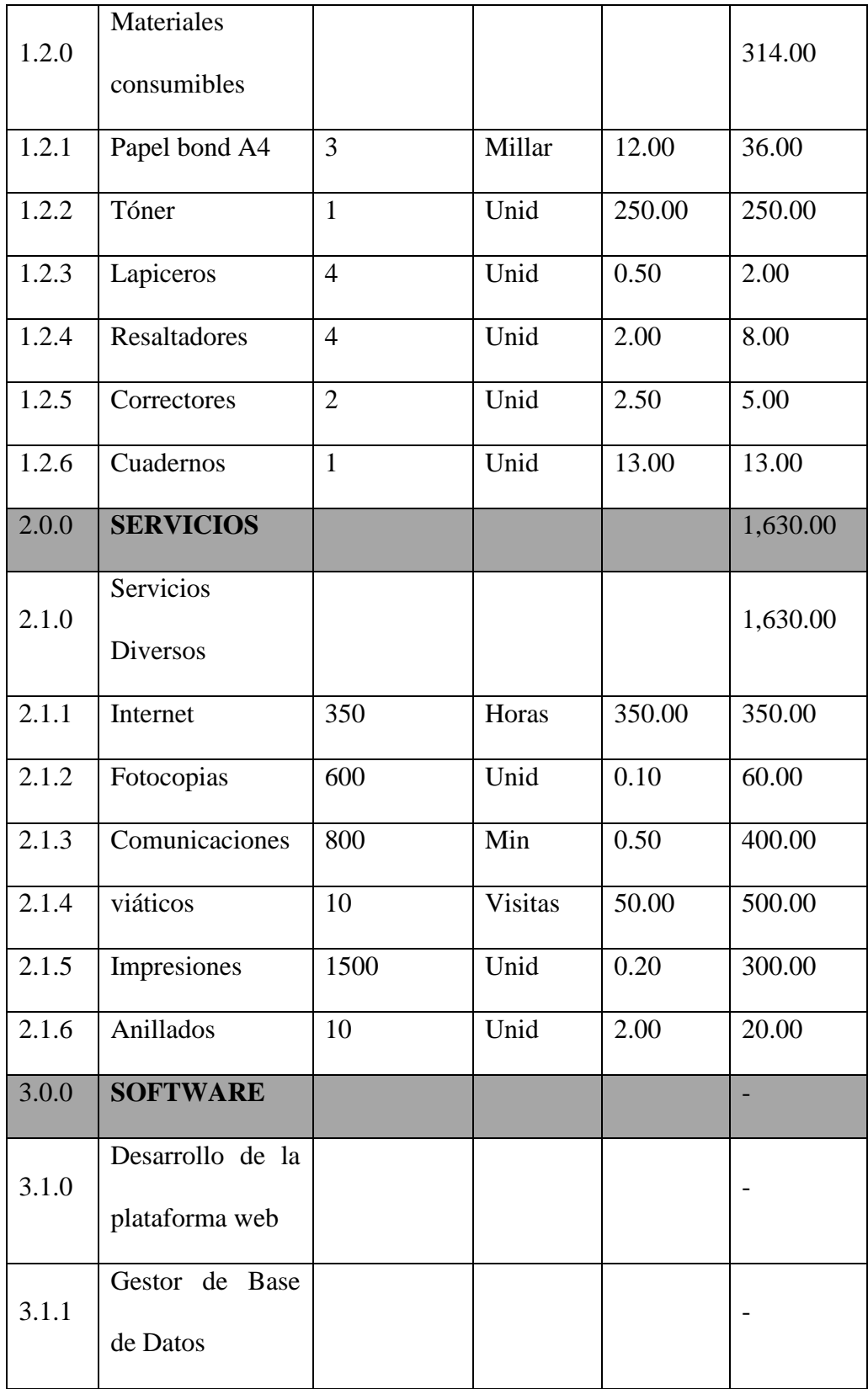

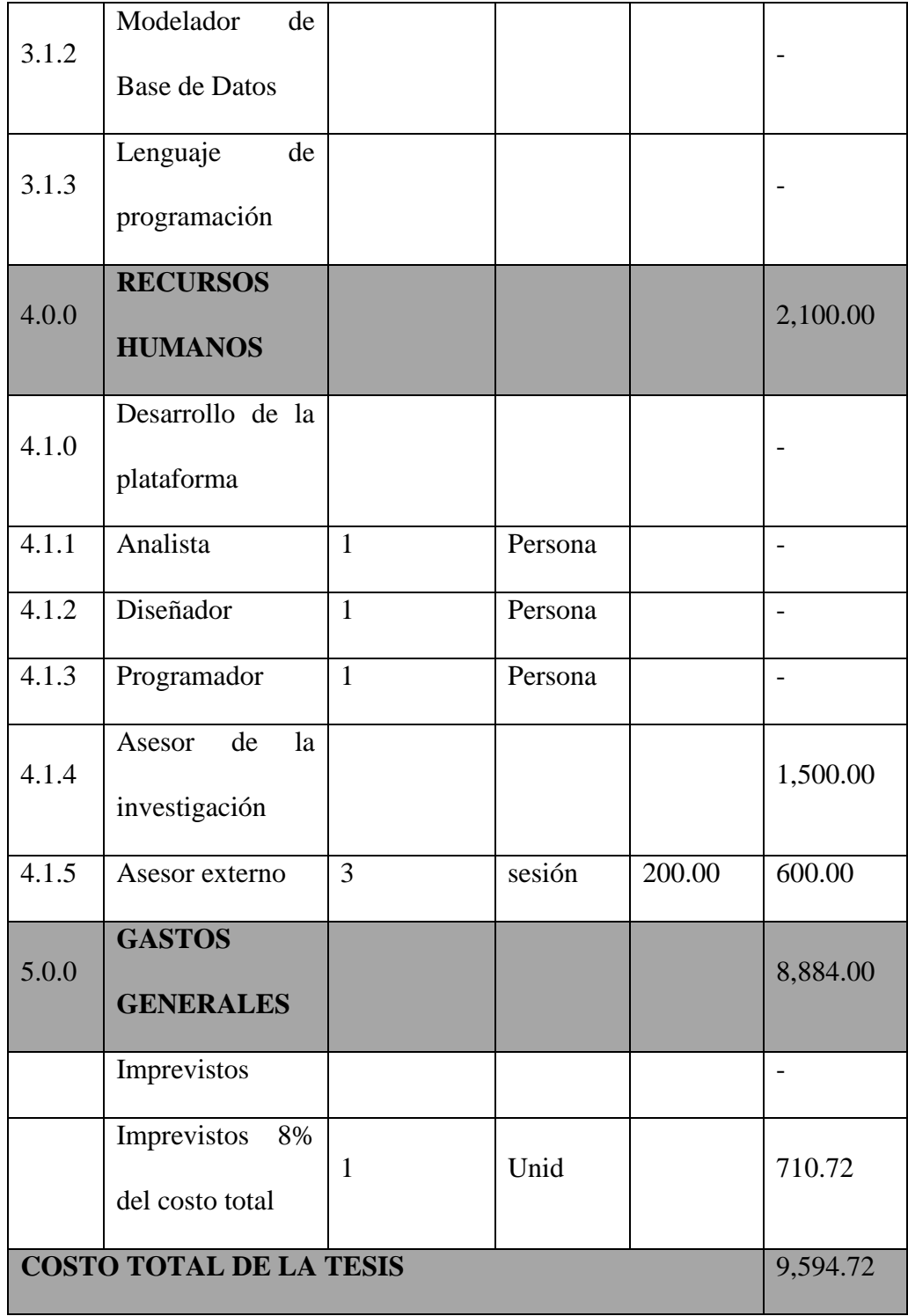

*Fuente: Elaboración propia*

### **3.1.5 Plan de Gestionar la calidad**

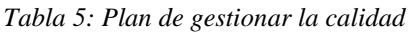

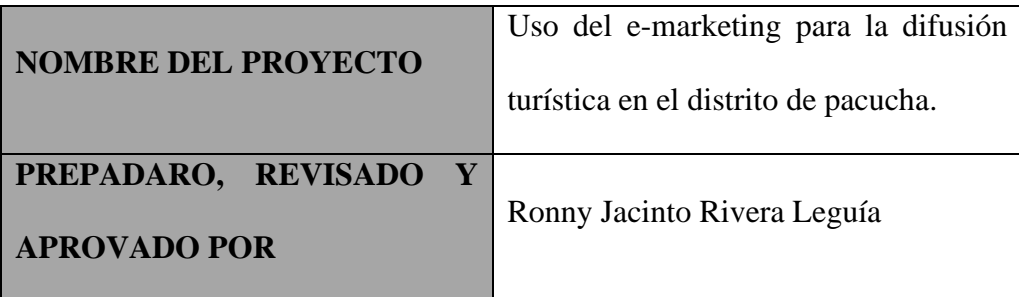

### **PLANIFICAR LA CALIDAD:**

En el plan de gestión de calidad se describe que el equipo de dirección, implementará las políticas de calidad de la organización que ejecuta. Es un plan subsidiario o un componente del plan parala dirección del proyecto. Dicho plan de calidad proporciona las entradas al plan general para la dirección del proyecto e integra el control de calidad, el aseguramiento de la calidad y los métodos que mejoran los procesos del proyecto.

# **REALIZAR ASEGURAMIENTO DE CALIDAD:**

Es responsabilidad del Jefe de Proyecto la ejecución del Aseguramiento de Calidad durante todo el Proyecto, revisa el planeamiento de los procesos del proyecto contra lo ejecutado, planea acciones preventivas o correctivas según sean necesario. Se informa semanalmente al equipo de trabajo.

## **REALIZAR CONTROL DE CALIDAD:**

El Jefe de Proyecto se encargará de la ejecución del Control de Calidad, se revisa los entregables del proyecto, según se vayan presentando, se emiten las conformidades u observaciones en la reunión semanal. Se definen dos procedimientos para el Control de Calidad:

- Revisión de Forma
- Revisión de Contenidos

Control de Calidad del Contenido: Se revisa la calidad de los entregables del

proyecto con el equipo de expertos.

Control de Calidad de Redacción y Formato: Se revisa la redacción de los

documentos y las observaciones que se puedan realizar.

*Fuente: Elaboración propia*

## **3.1.6 Plan de Gestión de los recursos**

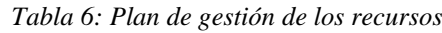

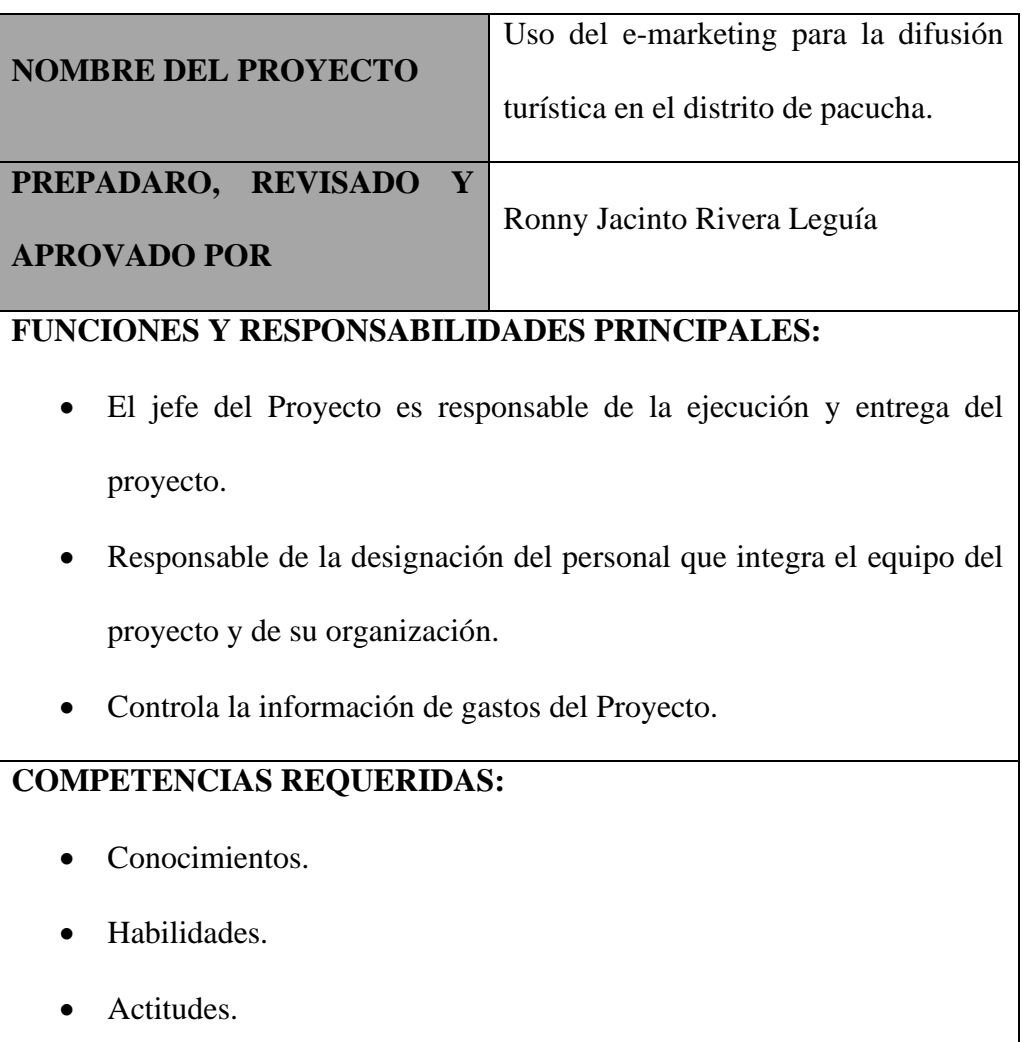

# **DISPONOBILIDAD**

Disponibilidad de viajar a los lugares turísticos del distrito de pacucha, también tendrá la posibilidad de contar con los recursos en el tiempo establecido.

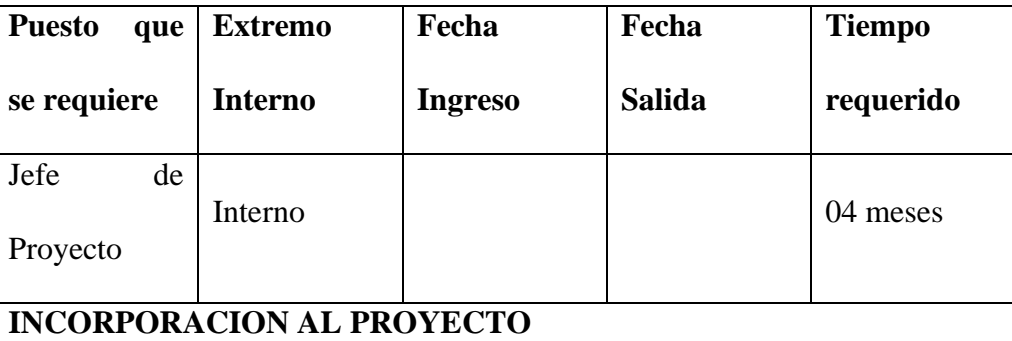

EL personal apto deberá incorporarse al proyecto en el tiempo especificado

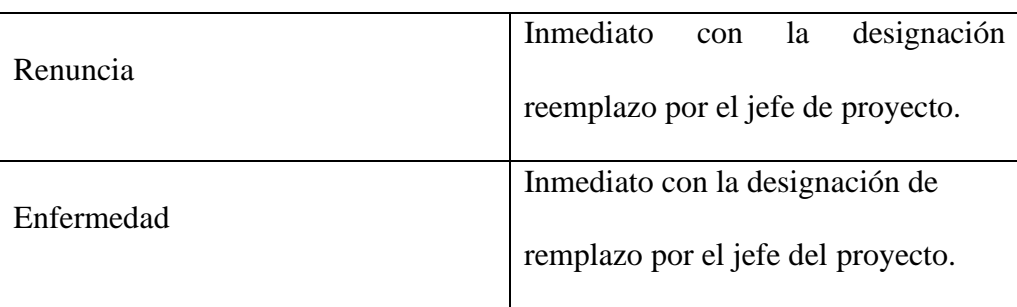

*Fuente: Elaboración propia*

# **3.1.7 Plan de gestión del monitoreo de las comunicaciones**

*Tabla 7: Plan de gestión del monitoreo de las comunicaciones*

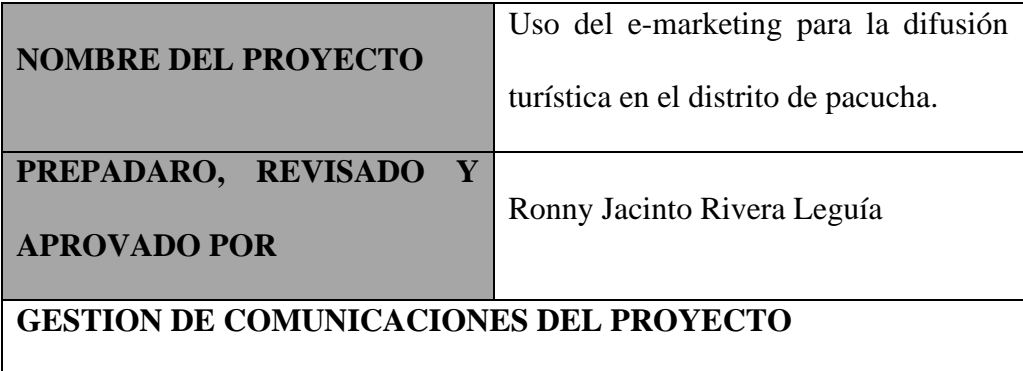

(Descripción de cómo se van a aplicar los procesos de gestión de comunicaciones del proyecto. Herramientas a emplear, responsables, áreas de aplicación, etc.).

# **PLANIFICACIÓN DE LA COMUNICACIÓN**

(Explicar y sustentar cómo se ha elaborado el presente plan de

gestión de comunicación)

Determina las necesidades y comunicación de los interesados: qué información necesita, quién necesita, para cuando la necesita, cómo le será suministrada y por quién. El jefe del Proyecto debe prever la cantidad y calidad de canales requeridos desde el principio con el fin de que la información fluya

y llegue a todo el personal involucrado.

Los requisitos para la comunicación incluyen:

- Organigramas.
- Relaciones de responsabilidad de la organización.

*Fuente: Elaboración propia*

# **3.1.8 Plan de Gestión de Monitoreo de Riesgos**

*Tabla 8: Plan de gestión monitoreo de riesgos.*

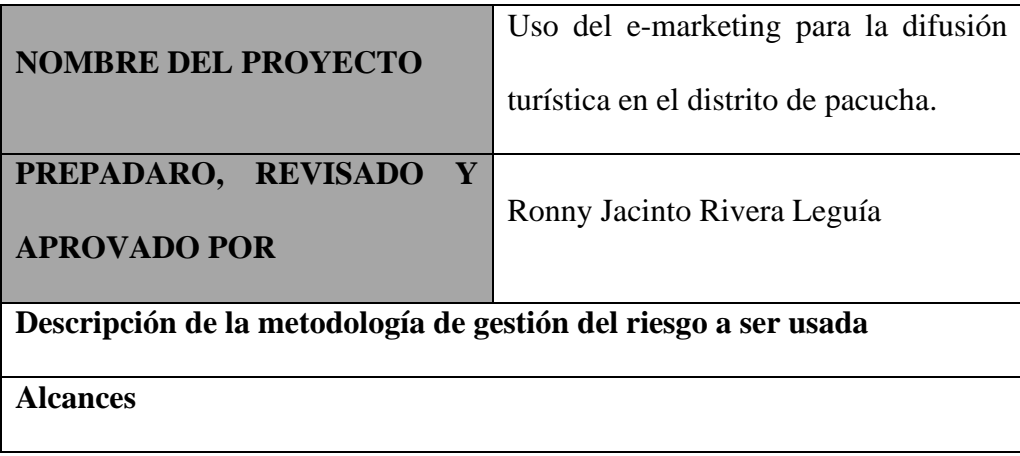

• La identificación, priorización y seguimiento de riesgos más críticos será realizada por el jefe del proyecto.

## **Herramientas**

• Tormenta de ideas.

## **Fuentes de datos**

La identificación de todos los riegos será por parte de todos los integrantes del

proyecto según su experiencia y juicio de especialistas.

### **Roles y Responsabilidades**

- Jefe de Proyecto: responsable de identificación, priorización y seguimiento de riegos, proponer acciones para identificar los riesgos identificados.
- Analista de Sistemas: Encargado de la determinación de la funcionalidad de la plataforma web.
- Programador: Responsable de la programación e integración de la plataforma web.

*Fuente: Elaboración propia*

### **3.1.9 Plan de Gestión de Adquisiciones.**

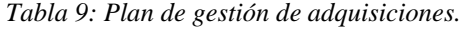

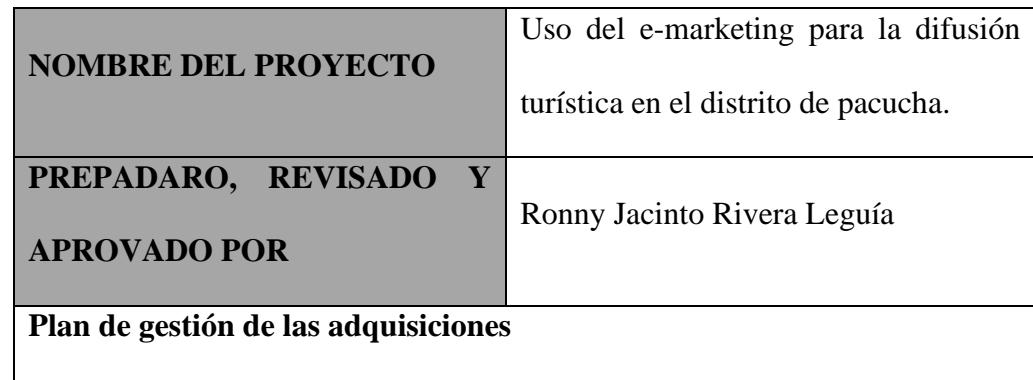

## **Recursos para la adquisición**

Para este proyecto los responsables de realizar las labores de compra y contratación son:

• El jefe del proyecto en la parte de subcontratos (analista, programador).

- El jefe del proyecto en la parte de adquisición de equipos físicos y herramientas de desarrollo.
- En el presente proyecto el analista y programador será una sola persona.

# **Productos y servicios a contratar**

- Servicio de programación de la plataforma y aplicación web.
- Servicio del proveedor para la compra de los equipos físicos.

# **Alcances**

• La identificación, priorización y seguimiento de riesgos más críticos será realizada por el jefe del proyecto.

# **Herramientas**

• Tormenta de ideas.

# **Fuentes de datos**

La identificación de todos los riegos será por parte de todos los integrantes del

proyecto según su experiencia y juicio de especialistas.

# **Roles y Responsabilidades**

- Analista de Sistemas: Encargado de la determinación de la funcionalidad de la plataforma web.
- Programador: Responsable de la programación e integración de la plataforma web.

*Fuente: Elaboración propia*

## **3.1.10 Plan de Gestión de los Interesados.**

*Tabla 10: Plan de gestión de los interesados.*

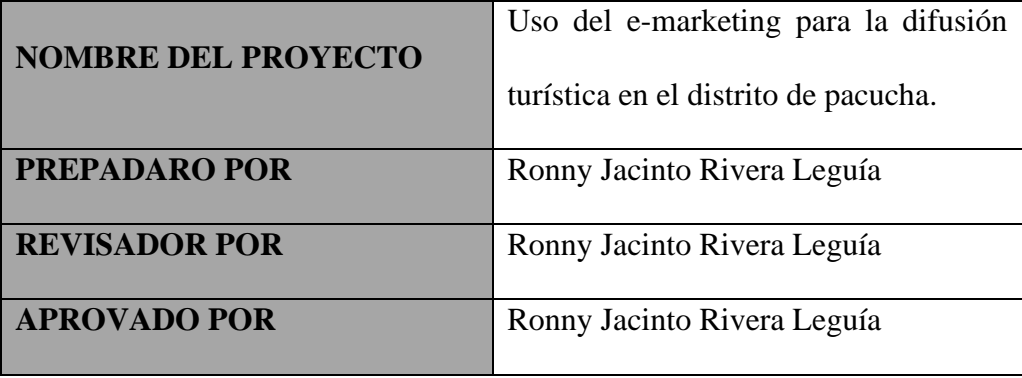

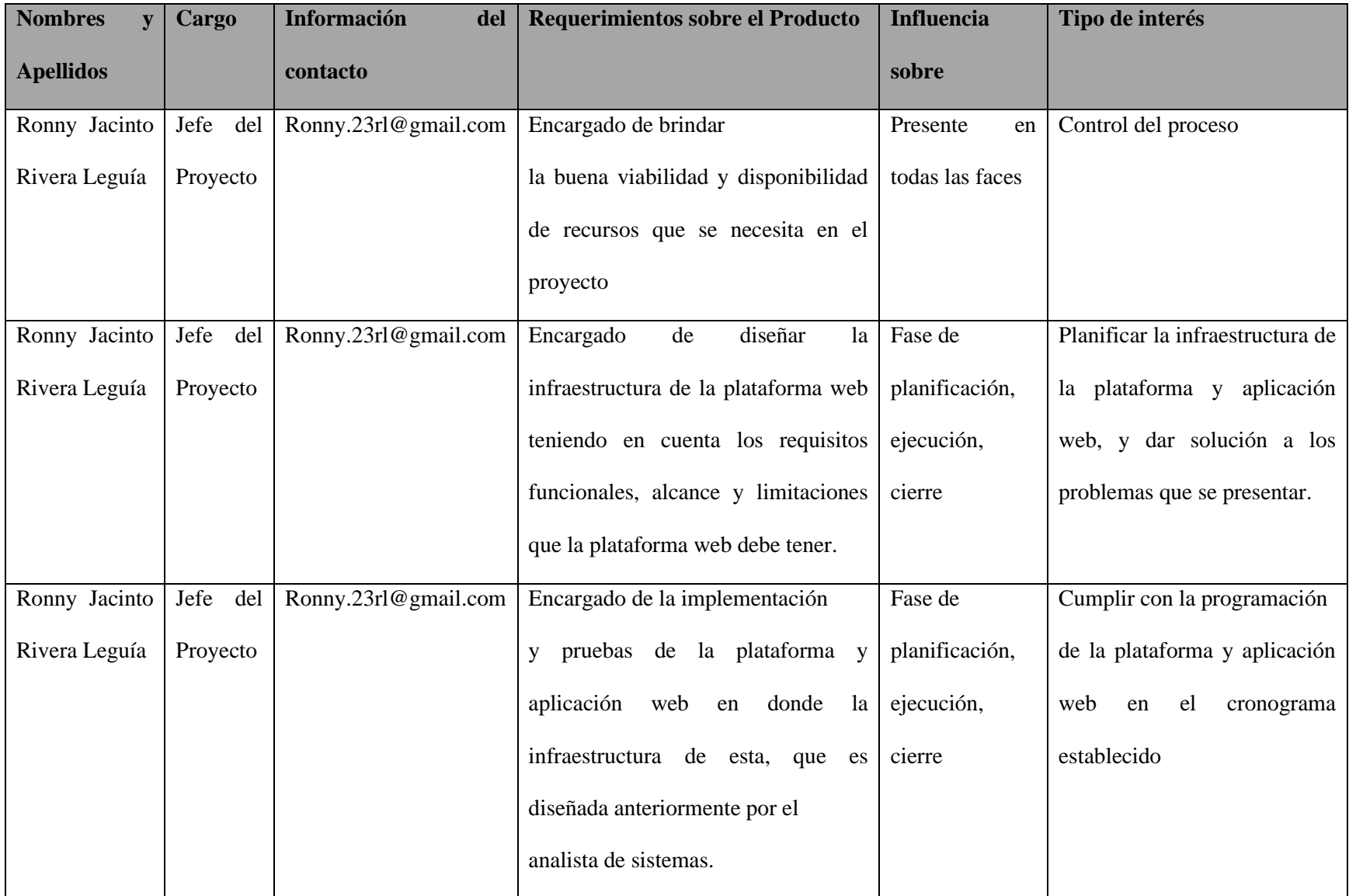

*Fuente: elaboración propia*

## **3.2 METODOLOGIA OOHDM**

La metodología OOHDM (Object Oriented Hypermedia Design Method), es una metodología orientada a objetos que propone un proceso de desarrollo de cinco fases donde se combinan notaciones gráficas UML con otras propias de la metodología.

### **3.2.1 Ventajas de oohdm:**

- La metodología OOHDM es practicada puesto que nos permite mirar de manera más amplia y precisa los diagramas y mediante estos se puede representar en forma precisa elementos propios de las aplicaciones hipermedia, tales como nodos, vínculos, imágenes, estructuras de acceso y contexto.
- OOHDM propone un conjunto de tareas que en principio pueden involucrar mayores costos de diseño, pero que a mediano y largo plazo reducen notablemente los tiempos de desarrollo al tener como objetivo principal la reusabilidad de diseño, y así simplificar la evolución y el mantenimiento.
- OOHDM crea una cantidad más o menos grande de documentación a través de sus distintas etapas de desarrollo, lo que nos permite llevar un control del desarrollo de las etapas tener la posibilidad real de realizar una rápida detección, corrección de errores y mantención.
- OOHDM utiliza una herramienta diagramática UID. La misma que permite manejar más fácil la representación que se desea hacer.

## **3.2.2 Desventajas de oohdm:**

Al comienzo los desarrolladores de la metodología OOHDM señalan que esta fue creada para desarrollar aplicaciones hipermediales de gran extensión, esto trajo consigo una seria de inconvenientes puesto que había que desarrollar una serie de reglas y normas y de esta
manera realizar distintos mapeos entre un diagrama y otro, con el principal objetivo de simplificar y mecanizar las tareas de cada fase, esta labor de mecanización puede traer como consecuencia el abandono de detalles fundamentales por parte del desarrollador.

En la etapa del diseño navegacional es un poco complejo resolverlo de manera adecuada y por ello se hace necesario realizar una gran cantidad de diagramas que en determinadas ocasiones entregan información parecida a la otorgada por los UIDs.

#### **3.2.3 Fases de la metodología oohdm:**

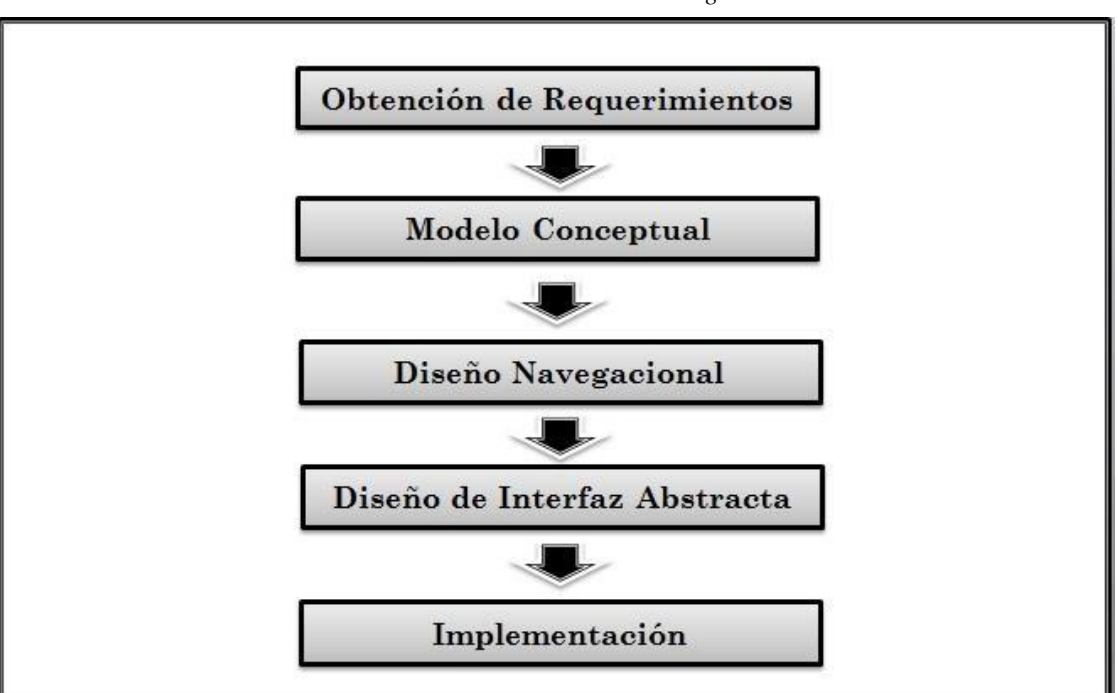

*Ilustración 2: Fases de la metodología oohdm.*

#### **3.2.4 Fase 1: Obtención de requerimientos**

Para este trabajo de investigación se realizó una encuesta a los pobladores del distrito de pacucha, obteniendo de esta manera los requerimientos para poder realizar el presente trabajo de investigación.

*Fuente: elaboración propia.*

Según (GERMAN 2003) primero que todo es necesario la recopilación de requerimientos. En este punto, se hace necesario identificar los actores y las tareas que ellos deben realizar. Luego, se determinan los escenarios para cada tarea y tipo de actor. Los casos de uso que surgen a partir de aquí, serán luego representados mediante los Diagramas de Interacción de Usuario (UIDs), los cuales proveen de una representación gráfica concisa de la interacción entre el usuario y el sistema durante la ejecución de alguna tarea. Con este tipo de diagramas se capturan los requisitos de la aplicación de manera independiente de la implementación. Ésta es una de las fases más importantes, debido a que es aquí donde se realiza la recogida de datos

#### **Diagrama de caso de uso**

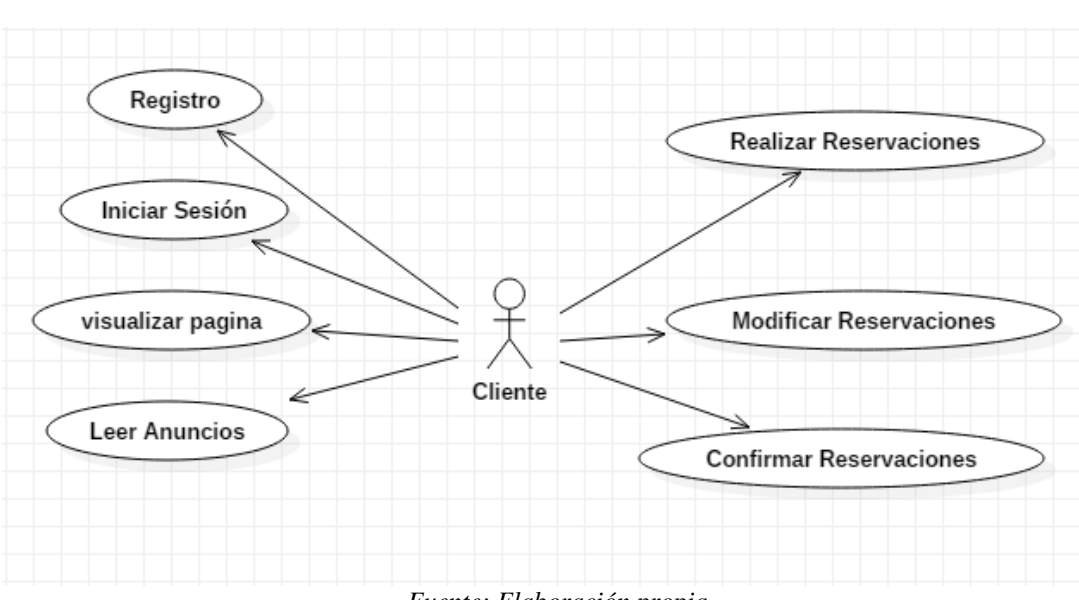

*Ilustración 3: Diagrama de caso de uso.*

*Fuente: Elaboración propia.*

#### **3.2.5 Fase 2: Modelo conceptual**

Se construye un modelo orientado a objetos que represente el dominio de la aplicación usando las técnicas propias de la orientación a objetos. La finalidad principal

durante esta fase es capturar el dominio semántico de la aplicación teniendo en cuenta el papel de los usuarios y las tareas que desarrollan.

#### **Diagrama de clases**

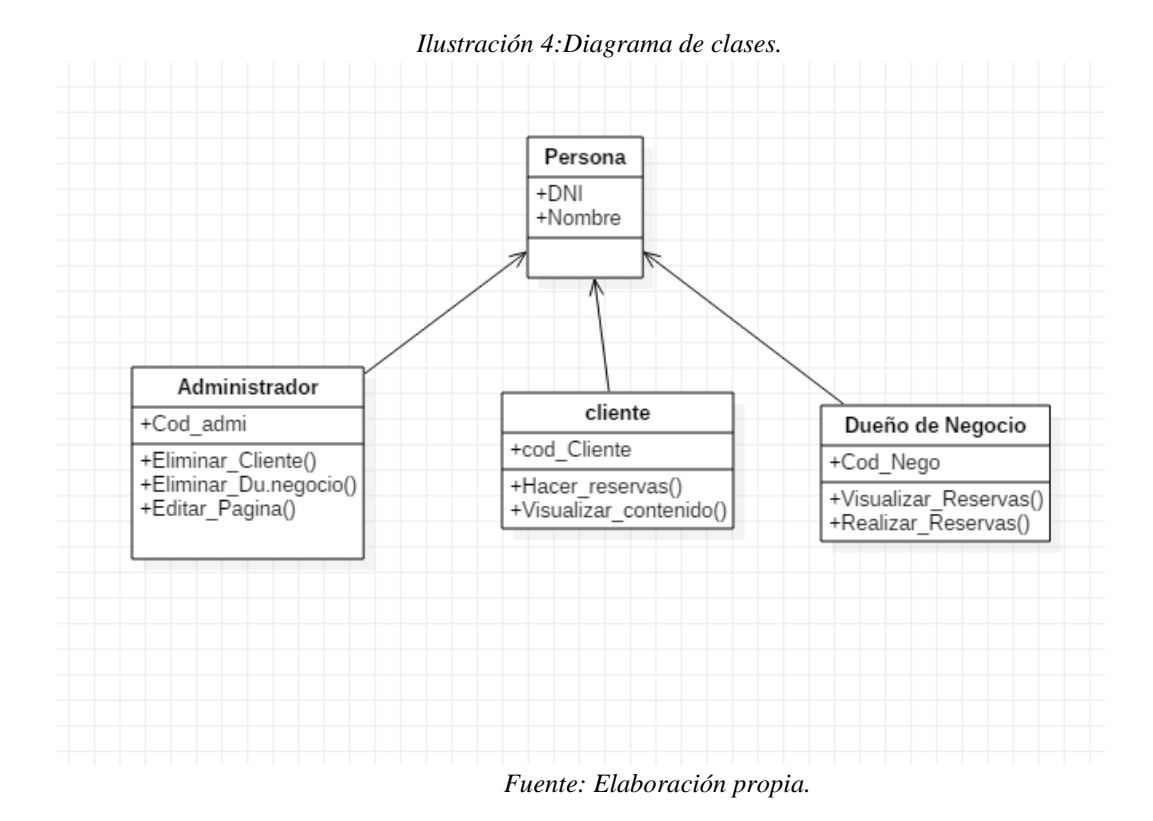

#### **3.2.6 Fase 3: Diseño navegacional**

La estructura de navegación de una aplicación hipermedia está definida por un esquema de clases de navegación específica, que refleja una posible vista elegida.

En OOHDM hay una serie de clases especiales predefinidas, que se conocen como clases navegacionales:

Nodos: Los nodos son contenedores básicos de información de las aplicaciones hipermedia. Se definen como vistas orientadas a objeto de las clases definidas durante el diseño conceptual usando un lenguaje predefinido y muy intuitivo, permitiendo así que

un nodo sea definido mediante la combinación de atributos de clases diferentes relacionadas en el modelo de diseño conceptual. Los nodos contendrán atributos de tipos básicos (donde se pueden encontrar tipos como imágenes o sonidos) y enlaces.

Enlaces: Los enlaces reflejan la relación de navegación que puede explorar el usuario. Ya sabemos que para un mismo esquema conceptual puede haber diferentes esquemas navegacionales y los enlaces van a ser imprescindibles para poder crear esas vistas diferentes.

Estructuras de acceso: Las estructuras de acceso actúan como índices o diccionarios que permiten al usuario encontrar de forma rápida y eficiente la información deseada. Los menús, los índices o las guías de ruta son ejemplos de estas estructuras. Las estructuras de acceso también se modelan como clases, compuestas por un conjunto de referencias a objetos que son accesibles desde ella y una serie de criterios de clasificación de las mismas.

Contexto Navegacional: Para diseñar bien una aplicación hipermedia, hay que prever los caminos que el usuario puede seguir, así es como únicamente podremos evitar información redundante o que el usuario se pierda en la navegación. En OOHDM un contexto navegacional está compuesto por un conjunto de nodos, de enlaces, de clases de contexto y de otros contextos navegaciones. Estos son introducidos desde clases de navegación (enlaces, nodos o estructuras de acceso), pudiendo ser definidas por extensión o de forma implícita.

Clase de Contexto: Es otra clase especial que sirve para complementar la definición de una clase de navegación. Por ejemplo, sirve para indicar qué información está accesible desde un enlace y desde dónde se puede llegar a él.

La navegación no se encontraría definida sin el otro modelo que propone OOHDM: el contexto navegaciones. Esto es la estructura de la presentación dentro de un determinado contexto. Los contextos navegaciones son uno de los puntos más criticados a OOHDM debido a su complejidad de expresión.

#### **A) Diagrama de navegación de perfil "usuario registrado"**

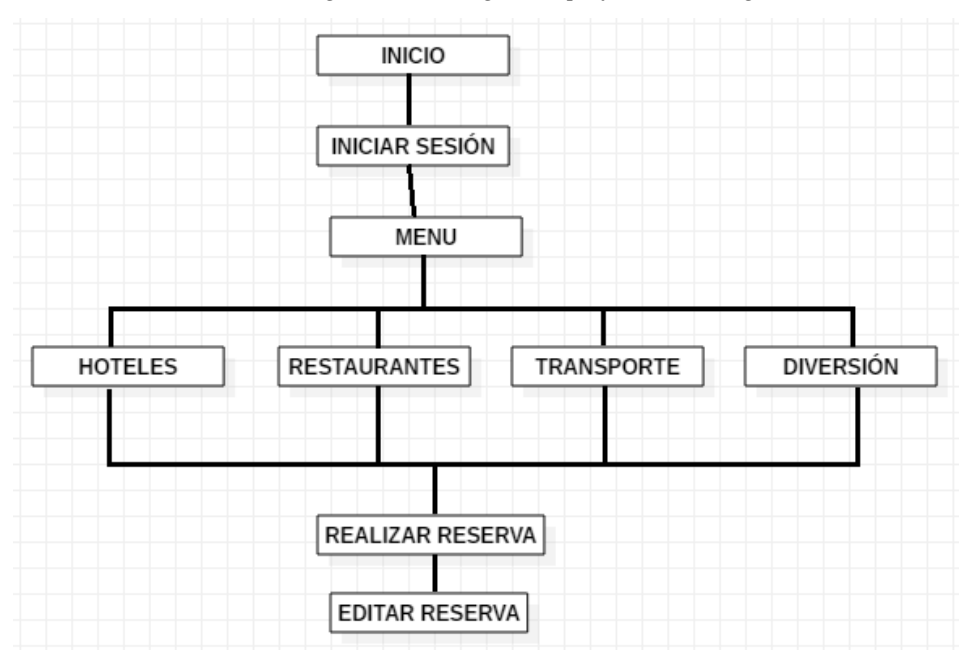

*Ilustración 5:Diagrama de navegación, perfil usuario registrado*

*Fuente: Elaboración propia.*

# **B) Diagrama de navegación de perfil administrador**

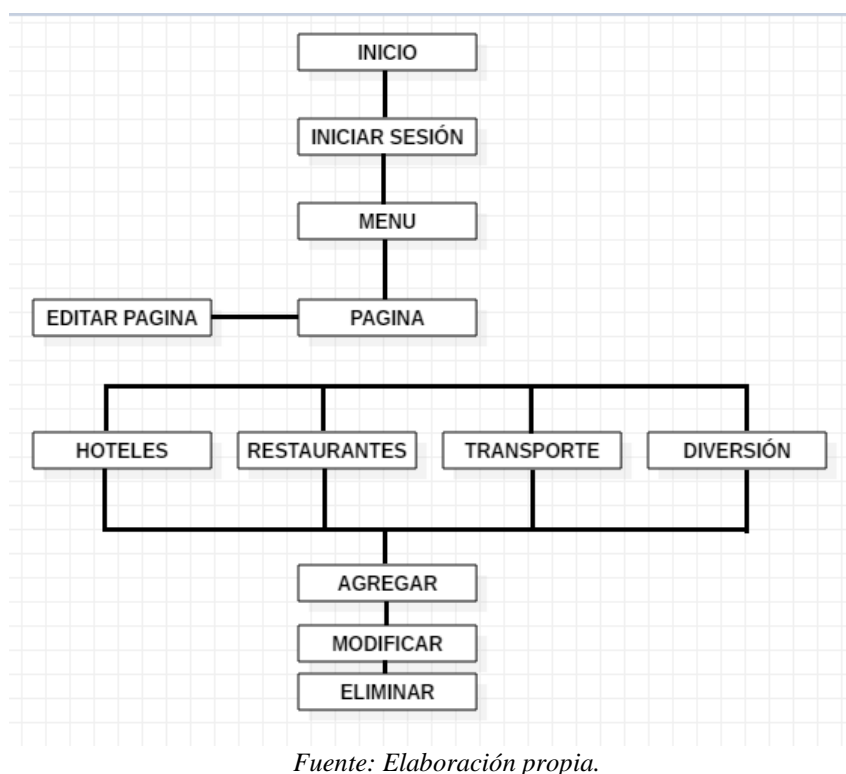

*Ilustración 6: Diagrama de navegación de perfil administrador.*

# **3.2.7 Fase 4: Diseño de interfaz abstracta**

#### **Consiste en definir:**

- Qué objetos de interfaz va a percibir el usuario.
- El camino en el cuál aparecerán los diferentes objetos de navegación.
- Qué objeto de interfaz actuarán en la navegación.
- La forma de sincronización de los objetos multimedia y el interfaz de transformaciones.

# **Diagrama de secuencia.**

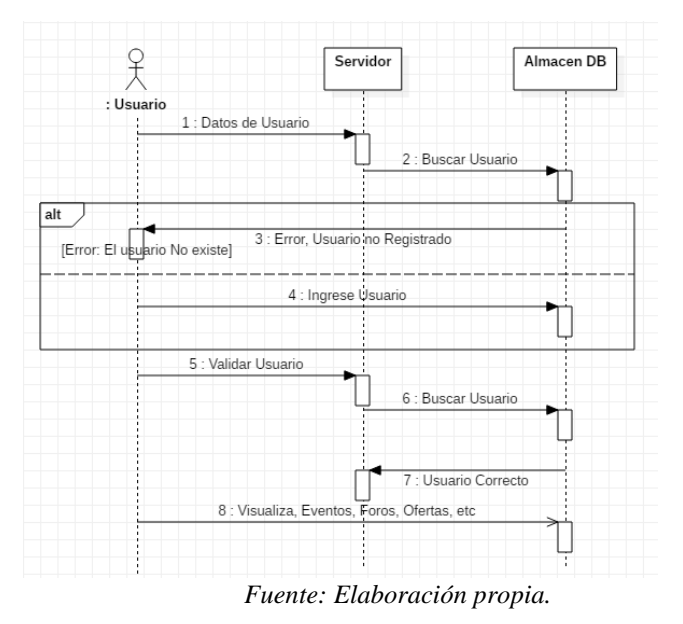

*Ilustración 7:Diagrama de secuencia*

# **Diagrama de estado del usuario.**

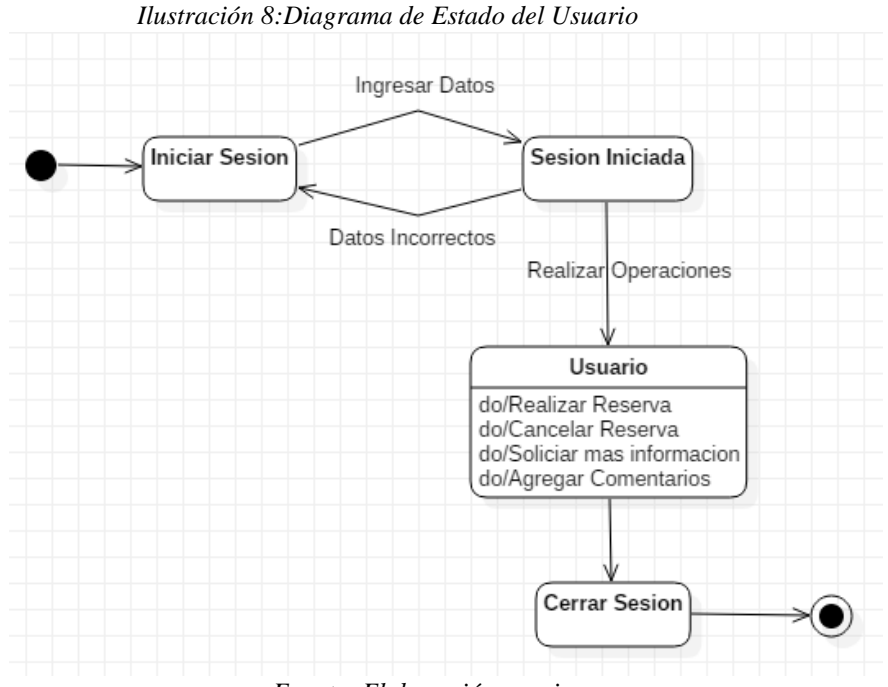

*Fuente: Elaboración propia.*

## **Modelo Funcional**

#### **Diagrama de Actividad del Usuario.**

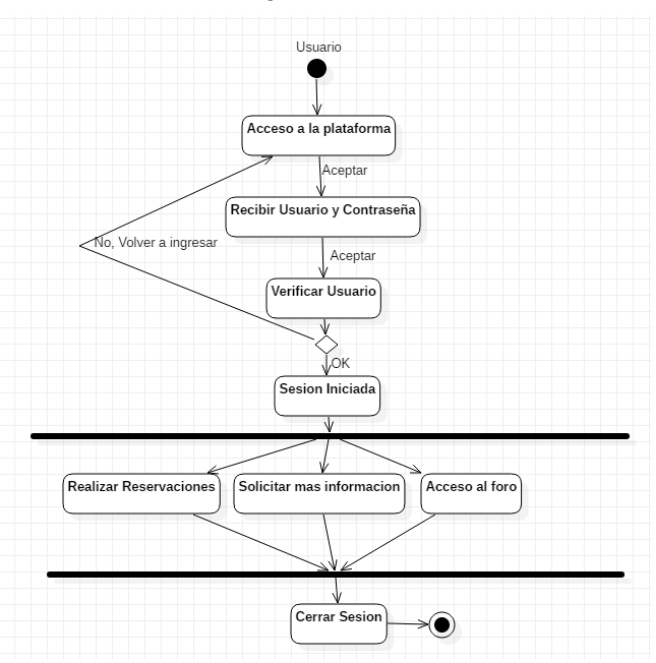

*Ilustración 9:Diagrama de Actividad del Usuario*

*Fuente Elaboración propia.*

## **3.2.8 Fase 5: Implementación**

Una vez obtenido el modelo conceptual, el modelo de navegación y el modelo de interfaz abstracta, sólo queda llevar los objetos a un lenguaje concreto de programación, para obtener así la implementación ejecutable de la aplicación.

- Productos: Aplicación ejecutable.
- Herramientas: El entorno del lenguaje de programación.
- Mecanismos: Los ofrecidos por el lenguaje.
- Objetivo de diseño: Obtener la aplicación ejecutable.

# **Diagrama de componentes**

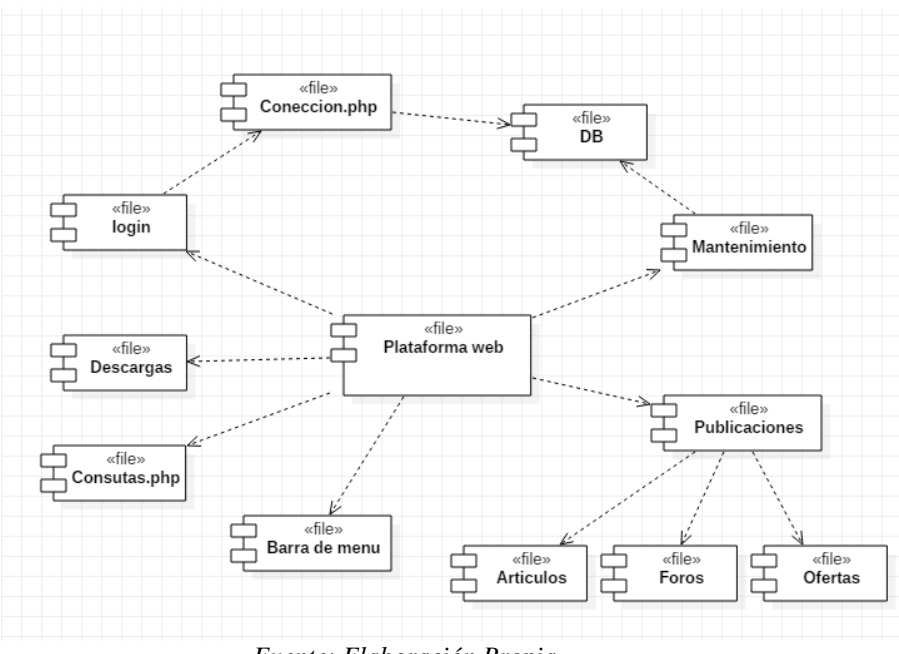

*Ilustración 10: Diagrama de Componentes.*

*Fuente: Elaboración Propia.*

# **Diagrama de despliegue.**

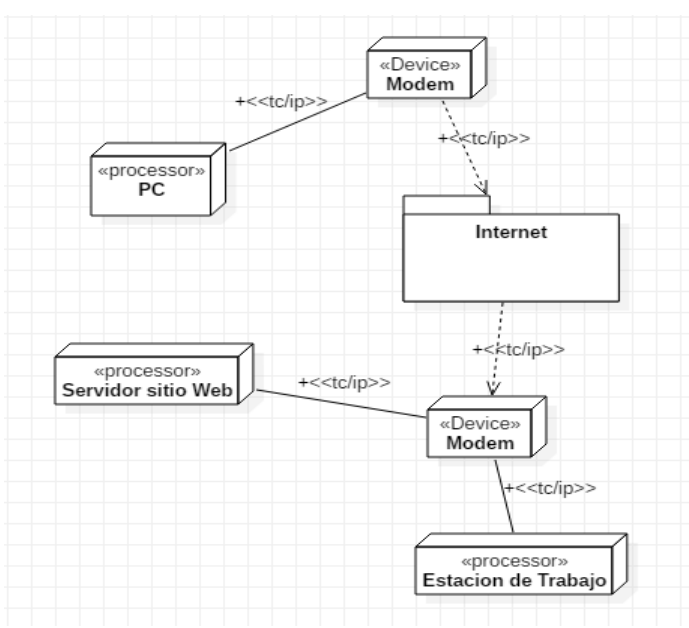

*Ilustración 11:Diagrama de despliegue.*

*Fuente: Elaboración propia*

## **Base de datos (DB).**

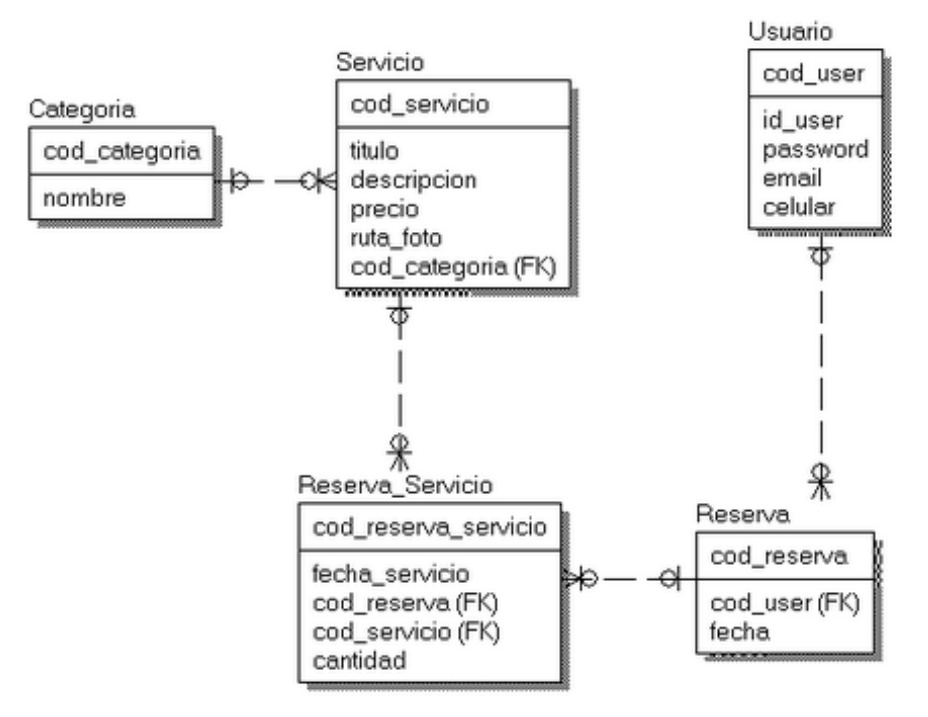

*Ilustración 12:Base de datos.*

*Fuente: Elaboración propia.*

#### **4 CAPITULO IV:**

#### **4.1 RESULTADOS Y DISCUSIÓN.**

Una vez culminada la etapa de diseño y desarrollo de la plataforma web es necesario poner a prueba para evaluar el correcto funcionamiento, para posteriormente verificar el cumplimiento de los objetivos trasados. En este capítulo se exponen las pruebas realizadas en toda la plataforma web.

#### **4.2 PRUEBAS DE NAVEGACIÓN.**

Como ya se ha comentado en diversas ocasiones, la usabilidad del sistema de navegación o navegabilidad es un hecho de vital importancia para el éxito o el fracaso de un sitio Web en Internet.

Los usuarios llegan a un sitio en busca de una determinada información y esperan poder encontrar dicha información de una manera rápida, sencilla y eficaz. Si no es así, es probable que tarden pocos segundos en abandonar la página para continuar su búsqueda. (Linares Sánchez, 2004).

La prueba de navegación se realizó correctamente, donde cualquier persona puede conectarse atreves de cualquier computador con conexión a internet, para ello deberá ingresar a la siguiente dirección URL: [http://visitapacucha.com](http://visitapacucha.com/) para poder navegar y disfrutar de los veneficios que ofrece la página ya mencionada.

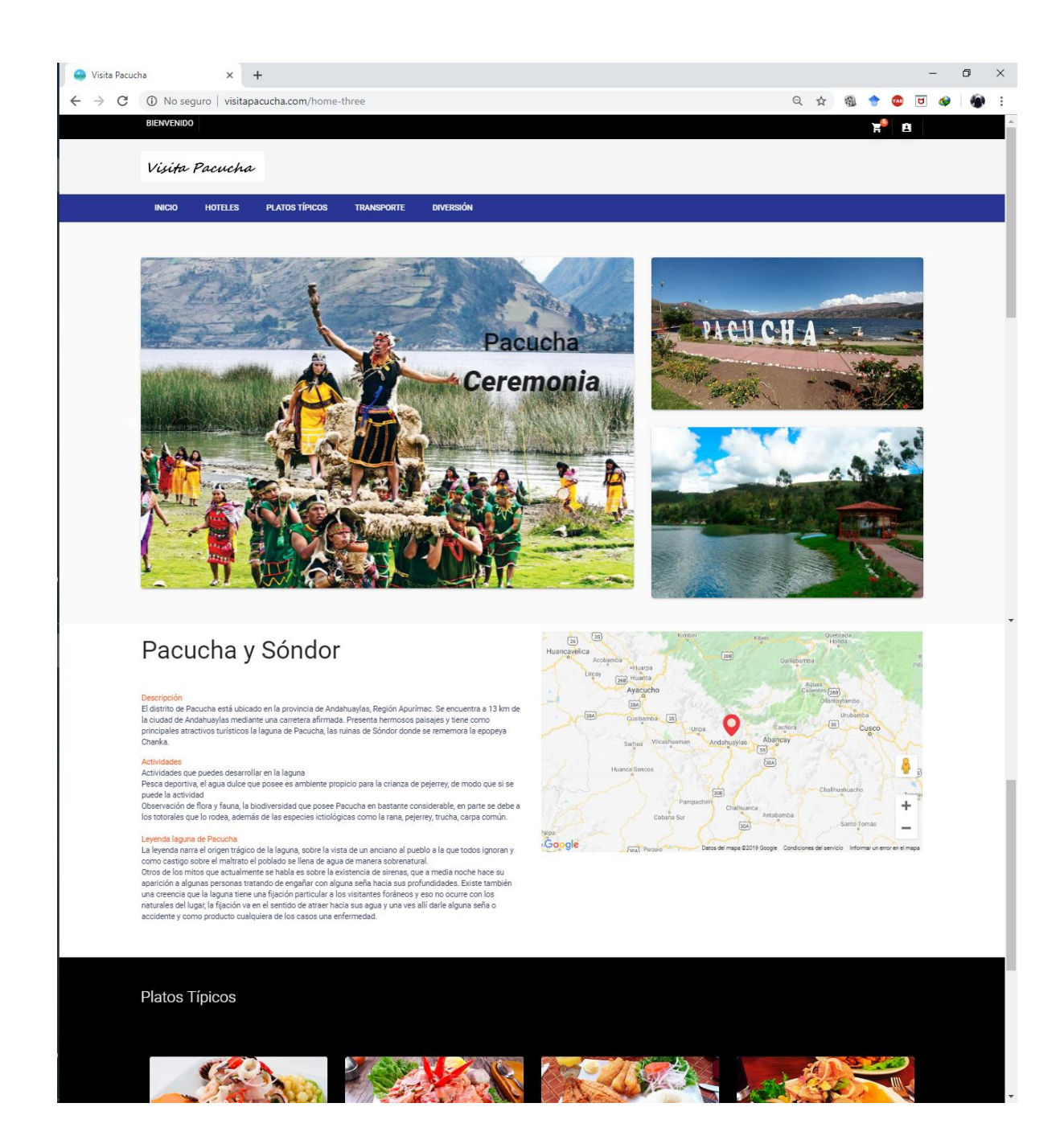

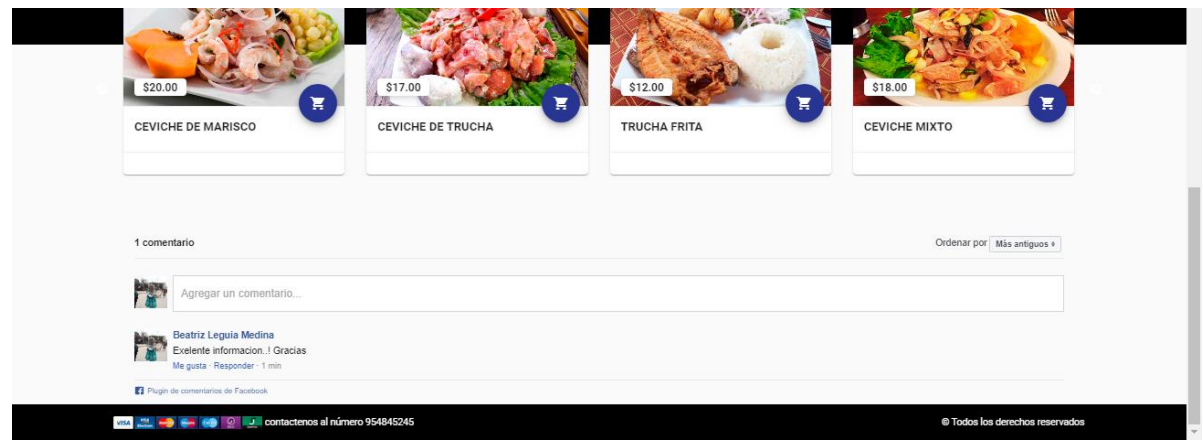

*Ilustración 13: Vista principal de la plataforma Web.*

Como podemos observar en la barra de menu tenemos tenemos las opciones de:

**Inicio:** El boton inicio nos devolvera a la pagina principal de la plataforma web.

**Hoteles:** El boton hoteles nos llevara a otra seccion donde se tendra enlistados los hoteles disponibles en el distrito de pacucha.

**Platos Tipicos:** El boton platos tipicos nos llevara a otra seccion donde se tendra enlistados los platos tipicos que hay en el distrito de pacucha.

**Transporte:** El boton transporte nos llevara a otra seccion donde se tendra enlistados los transportes disponiblespara el distrito de pacucha.

**Diversión:** El boton diversion nos llevara a otra seccion donde se tendra enlistados todas las diversiones disponibles en el distrito de pacucha.

Toda esta información la podrá ver más detallada en el manual del usuario.

#### **4.3 PRUEBA DE USABILIDAD.**

En este contexto, las pruebas de usabilidad permiten evaluar "la capacidad de un software de ser comprendido, aprendido, usado y ser atractivo para el usuario, en condiciones específicas de uso o el grado de que un producto pueden ser usado por usuarios específicos para lograr las metas con efectividad, eficiencia y satisfacción en un contexto de uso determinado en una forma más sencilla es "asegurarse que algo funcione bien: que una persona con capacidad y experiencia media (o incluso por debajo de la media) pueda ser capaz de usar algo con el objetivo deseado sin sentirse completamente frustrado" (Krug, 2006).

La usabilidad es "un atributo de calidad, que evalúa que tan fácil es el uso de las interfaces de usuario, o bien los métodos para mejorar la facilidad de uso durante el proceso de diseño". (Nielsen, 2003)

Existen 5 componentes de calidad que definen a la Usabilidad, descritos por Jakob Nielsen en el documento "Usability 101: Introduction to Usability" (2003).

- **Aprendizaje.** ¿Qué tan fácil es para los usuarios para lograr las tareas básicas, la primera vez que ellos se topan con el diseño?
- **Eficiencia.** Una vez que se ha aprendido el diseño, ¿Qué tan rápido se pueden realizar las tareas?
- **Memoriabilidad**. Cuando el usuario regresa al diseño, después de un periodo de no usarlo, ¿Qué tan fácil se puede restablecer la habilidad adquirida?
- **Errores** ¿Cuántos errores pueden cometer los usuarios?, ¿Qué tan serios son esos errores? y ¿Qué tan fácil se pueden recuperar de los errores?
- **Satisfacción.** ¿Qué tan agradable es él uso del diseño?

#### **4.4 PRUEBA DE FUNCIONALIDAD O CAJA NEGRA**

La prueba de caja negra se refiere a las pruebas que se llevan a cabo en la interfaz del software. Una prueba de caja negra examina algunos aspectos fundamentales de un sistema con poca preocupación por la estructura lógica interna del software. (Pressman S, 2010).

Las pruebas de caja negra, también llamadas pruebas de comportamiento, se enfocan en los requerimientos funcionales del software; es decir, las técnicas de prueba de caja negra le permiten derivar conjuntos de condiciones de entrada que revisarán por completo todos los requerimientos funcionales para un programa.

Esta prueba se realizó teniendo en cuenta los casos de uso definidos en la fase de análisis y diseño, Los resultados en todos los casos fueron favorables para los usuarios. La plataforma web funciona correctamente de acuerdo a lo especificado, Ver Anexo Manual de Usuario completo.

#### **4.5 PRUEBA DE PROTABILIDAD.**

La prueba de portabilidad permite verificar la funcionalidad de la aplicación en diferentes tipos de computador con acceso a internet. Para ello se utilizaron equipos de cómputo, dispositivos móviles, tabletas, obteniendo resultados satisfactorios.

#### **4.6 SOBRE LA ENCUESTA REALIZADA.**

La prueba de portabilidad permite verificar la funcionalidad de la aplicación en diferentes tipos de computador con acceso a internet. Para ello se utilizaron equipos de cómputo, dispositivos móviles, tabletas, obteniendo resultados satisfactorios.

# **INTERPRETACION DE LAS ENCUESTAS REALIZADOS A LOS USUARIOS DE LA PLATAFORMA WEB.**

A continuación, se mostrará e interpretará los resultados obtenidos mediante la encuesta realizada (vea el anexo N°4) a los usuarios registrados en la plataforma web "visitapacucha.com".

## **1. ¿El diseño Web de la página es atractiva a simple vista?**

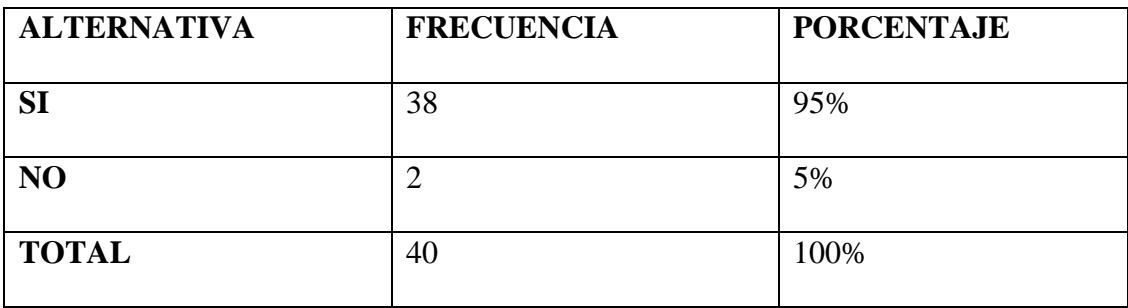

*Tabla 11:Pregunta N°1*

*Fuente Elaboración propia.*

#### **Interpretación:**

Respecto a la pregunta número 1 se puede observar que el **95%** de los encuestados concuerda que el diseño de la página web es atractiva lo cual es un claro indicador de que los usuarios se sienten cómodos cuando se encuentran visitando la plataforma web.

## **2. ¿Las distintas secciones y títulos son claras y facilitan el acceso a la información?**

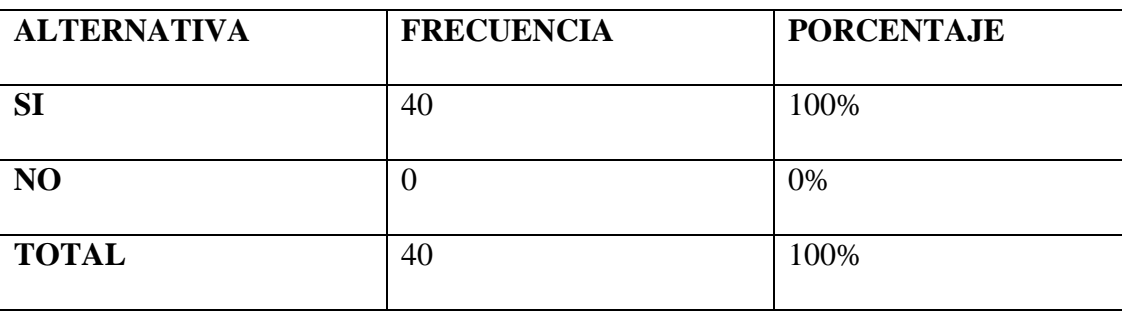

*Tabla 12: Pregunta N°2*

Respecto a la pregunta número 2 se puede observar que el **100%** de los encuestados concuerda que las secciones y títulos de la página web son claras y facilitan el acceso a la información dejando en claro que la difusión de información es clara.

## **3. ¿Es fácil encontrar la información que está buscando?**

| <b>ALTERNATIVA</b> | <b>FRECUENCIA</b> | <b>PORCENTAJE</b> |
|--------------------|-------------------|-------------------|
| <b>SI</b>          | 39                | 98%               |
| N <sub>O</sub>     |                   | 2%                |
| <b>TOTAL</b>       | 40                | 100%              |

*Tabla 13: Pregunta N°3*

*Fuente Elaboración propia.*

#### **Interpretación:**

Respecto a la pregunta número 3 se puede observar que el **98%** de los encuestados concuerda que es fácil encontrar la información que se esté buscando, de esta manera podemos decir que la plataforma web ofrece información que es de gusto al usuario.

## **4. ¿La información que encuentra en la página web esta actualizada?**

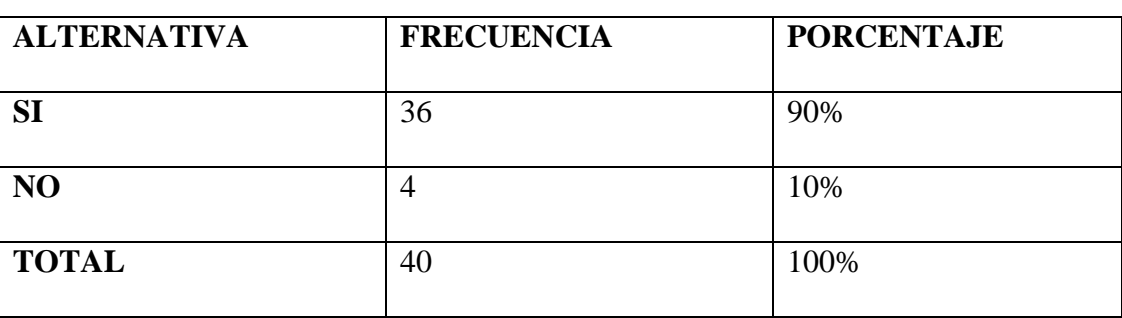

*Tabla 14: Pregunta N°4*

Respecto a la pregunta número 4 se puede observar que el 90% de los encuestados concuerda la información que se brinda en la plataforma web es actualizada y por lo tanto los usuarios se sienten cómodos.

## **5. ¿La información en la página web es relevante y de buena calidad?**

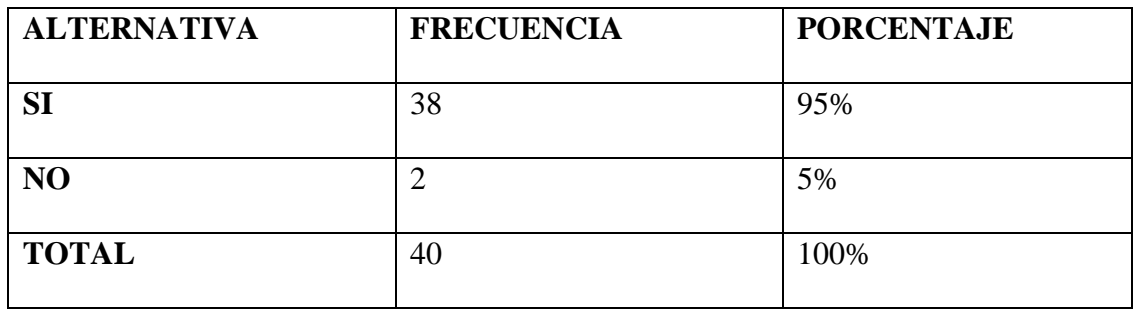

#### *Tabla 15: Pregunta N°5*

*Fuente Elaboración propia.*

#### **Interpretación:**

Respecto a la pregunta número 5 se puede observar que el **95%** de los encuestados concuerda la información que la información de la página web es relevante y de buena calidad teniendo así usuarios satisfechos.

# **6. ¿Los distintos elementos de la página web se muestran bien?**

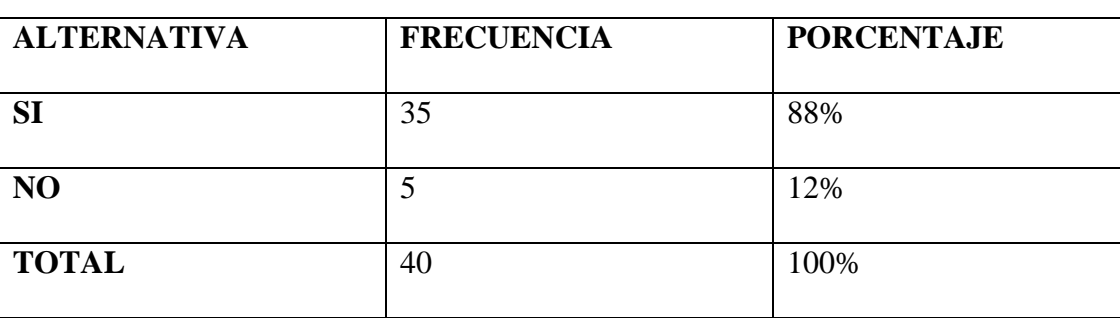

*Tabla 16: Pregunta N°6*

Respecto a la pregunta número 6 se puede observar que el **88%** de los encuestados concuerda que los elementos de la página web se muestran bien.

**7. ¿El tamaño de la fuente y los colores son adecuados para la página web?**

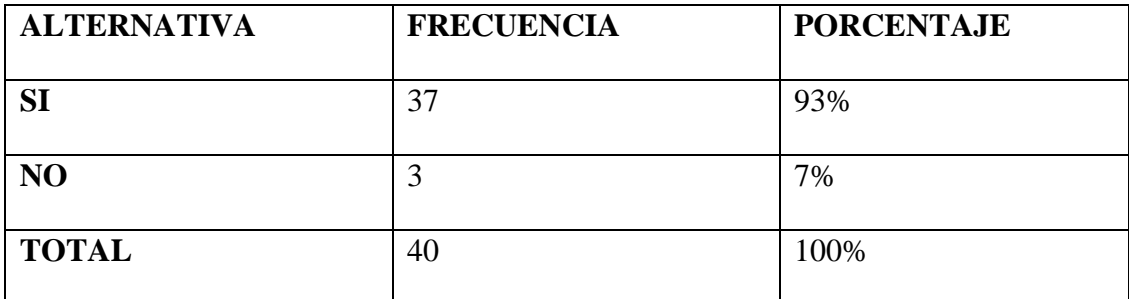

*Tabla 17: Pregunta N°7*

*Fuente Elaboración propia.*

## **Interpretación:**

Respecto a la pregunta número 7 se puede observar que el **93%** de los encuestados concuerda que la fuente y los colores son adecuados para la página web, dando así una buena primera impresión a los usuarios.

## **8. ¿La página Web transmite la idea del proyecto?**

*Tabla 18: Pregunta N°8*

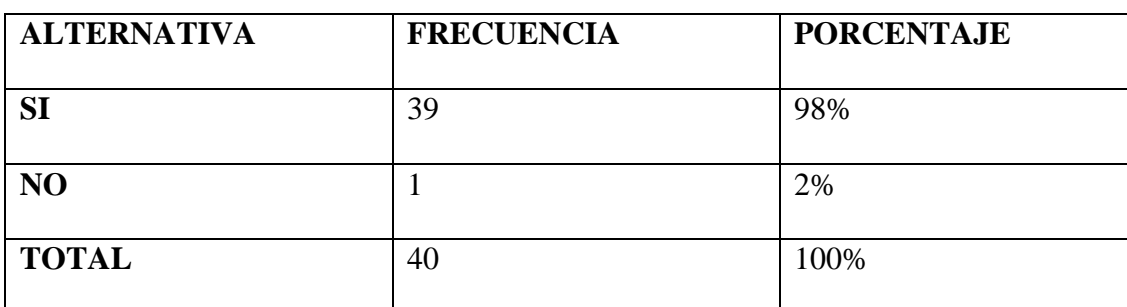

Respecto a la pregunta número 8 se puede observar que el **98%** de los encuestados concuerda que la página web transmite la idea del proyecto deduciendo de esta manera que los usuarios están satisfechos.

# **9. ¿La página web tiene facilidad para compartir información?**

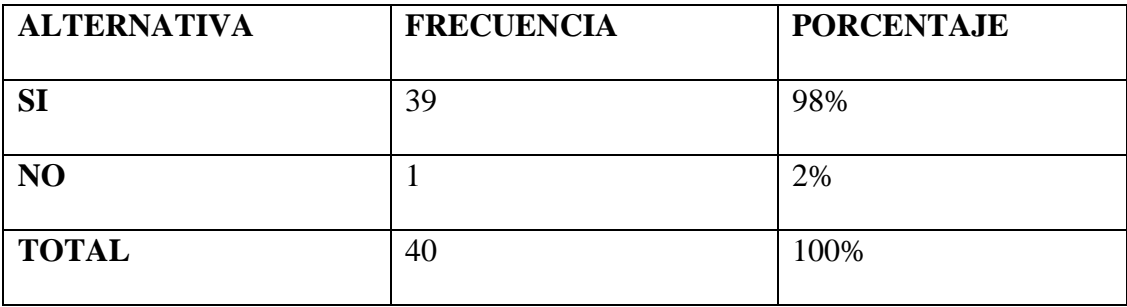

*Tabla 19: Pregunta N°9*

*Fuente Elaboración propia.*

## **Interpretación:**

Respecto a la pregunta número 9 se puede observar que el **98%** de los encuestados concuerda que la página web tiene facilidad para compartir información, teniendo la posibilidad de llegar a muchos más clientes.

## **10. ¿Los servicios que ofrece la página web son de ayuda?**

#### *Tabla 20: Pregunta N°10*

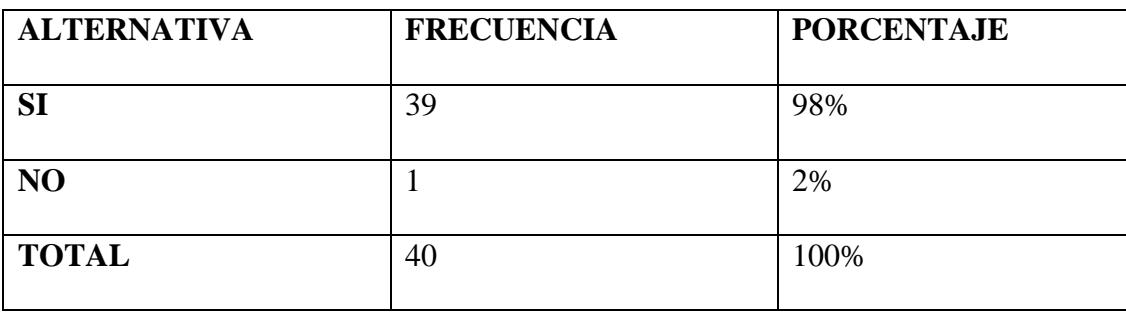

Respecto a la pregunta número 10 se puede observar que el **98%** de los encuestados concuerda que los servicios que ofrece la página web son de ayuda de esta manera se puede decir que es de interés para los usuarios.

Finalmente podemos concluir con los resultados de la encuesta, dando a conocer un mayor porcentaje de aceptación entre los usuarios, este es un claro indicador de que la plataforma web "visitapacucha.com" es de gran utilidad para los turistas locales y nacionales.

#### **CONCLUSIONES**

Con el tiempo, los [métodos y tácticas de marketing](https://marketing4ecommerce.mx/que-es-una-estrategia-de-mercadeo/) han evolucionado y es necesario conocer las últimas tendencias, conceptos y tecnologías que implican. El e-marketing o marketing electrónico puede definirse como el resultado de la unión entre las más modernas tecnologías de comunicación con los principios del marketing.

De esta manera al ejecutar el presente proyecto de investigación tecnológica llega a la conclusión de:

#### **Conclusión General**

Se logro implementar el Uso del E-Marketing en la difusión de información turística del distrito de pacucha.

#### **Conclusiones especificas**

- **1.** Se aprovecho las estrategias del E-Marketing para incrementar las oportunidades de negocio en el distrito de pacucha dando, así como resultado el incremento de ingresos por parte de los negociantes y mejorar su calidad de vida.
- **2.** Se implemento una página Web para incrementar la difusión de información turística del distrito de pacucha, dando, así como resultado un mayor alcance de difusión de información y logrando así captar más turistas nacionales y extranjeros.
- **3.** Se logro medir la influencia del uso del E-Marketing en la difusión de información turística del distrito de pacucha mediante la encuesta realizada.

#### **RECOMENDACIONES**

**Primero:** Se recomienda a las agencias y/u operadores turísticos que participen en talleres y capacitaciones de E – Marketing en Turismo y en tendencias tecnológicas web que estén relacionado con el rubro, para aprovechar las oportunidades de negocio y poder difundir efectivamente la información turística del distrito de pacucha para que así los turistas nacionales y extranjeros puedan conocer más sobre los servicios turísticos que se ofrece, creando de esta manera mayor demanda en la actividad turística y con ello el crecimiento de oportunidades de trabajo en la población.

**Segundo:** Se recomienda para otros trabajos de investigación similares que al implantar la página web brinden el servicio de pago vía virtual ya que el presente proyecto no cuenta con dicha herramienta ya que esta generaría mayor confianza por parte del cliente y el dueño del negocio.

## **REFERENCIAS BIBLIOGRÁFICAS**

Ancìn, J. M. (2016). *El plan de marketing en la PYME.* Esic Editorial.

- Araus Sanjur, D. (2010). *Una Metodología para el aprendizaje de la Programación Orientada a Objetos basada en Programación Extrema (XP).* Panama.
- Bormann, a. (1930). *Turismo.* Berlin.

Colvee, J. L. (2010). *Estrategia de marketing digital.* anetcom.

- Crisòlogo Cortegana, A. L. (2005). *Integracion de la Informacion turìstica de la regiòn de San Martìn mediante una aplicacion web.* San MArtìn.
- Duràn, A. (2013). *Programa avanzado de marketing online*. Obtenido de Plan de marketing online: http://www.albertodupa.es/pdf/plan-marketing-online.pd

E, V. C. (1995). *Estructura y organizacion de mercado turistico .* Ramòn Areces.

Espinoza Bravo, W. J. (2017). *Diseño de un aplicativo móvil para la difusión de información turistica en la provincia de Lima Este, 2017.* Lima.

Evas, S. (2010). *Marketing 2.0 en una semana .* Ediciones Gestion 2000.

- Gonzales Estrada, J. U. (2005). *Tecnologìas de la Informaciòn aplicables al sector turismo en el Perù.* Lima.
- José Luis del Olmo, J. F. (2014). *Marketing Digital en la Moda.* Madrid: Ediciones Internacionales Universitarias, S.A.
- Juanatey Boga, O. (2011). *Nuevas tecnoligìas aplicadas a la promociòn institucional de un destino turìstico.* España.
- kaplan, A. (2014). *What is Mobile Marketing?*
- Krug, S. (2006). *No me hagas pensar!* España.
- Linares Sánchez, V. (2004). *Analisis de Sistemas de Navegacion Web.*
- Martínez González, J. A. (2011). *Marketing turístico Online.* España.
- Millán Tejedor, R. (2008). *E-Marketing.* Creaciones copyright S.L.
- Monferrer Tirado, D. (2013). *Fundamentos de Marketing.* España: Publicacions de la Universitat Jaume I.
- Nielsen, J. (2003). *Introduction to Usability.*
- Palmera, G. &. (2005). *TECNÒLOGAS EN ADMINISTRACIÒN.* Obtenido de http://www.actiweb.es/ipgcrp/pagina5.html.
- Pressman S, R. (2010). *Ingenieria del Software.* mexico.
- Priore, J. S. (2000). *Email Marketing: Using Email to Reach Your Target Audience and Build Customer Relationships.* New York.
- Sommerville, I. (2011). *ingenieria de software.* Mexico: Cruz Castillo M.

## **ANEXO N°1**

Cronograma de actividades para la elaboración del presente proyecto tecnológico denominado "USO DEL E-MARKETING PARA LA DIFUSIÓN TURÍSTICA EN EL DISTRITO DE PACUCHA".

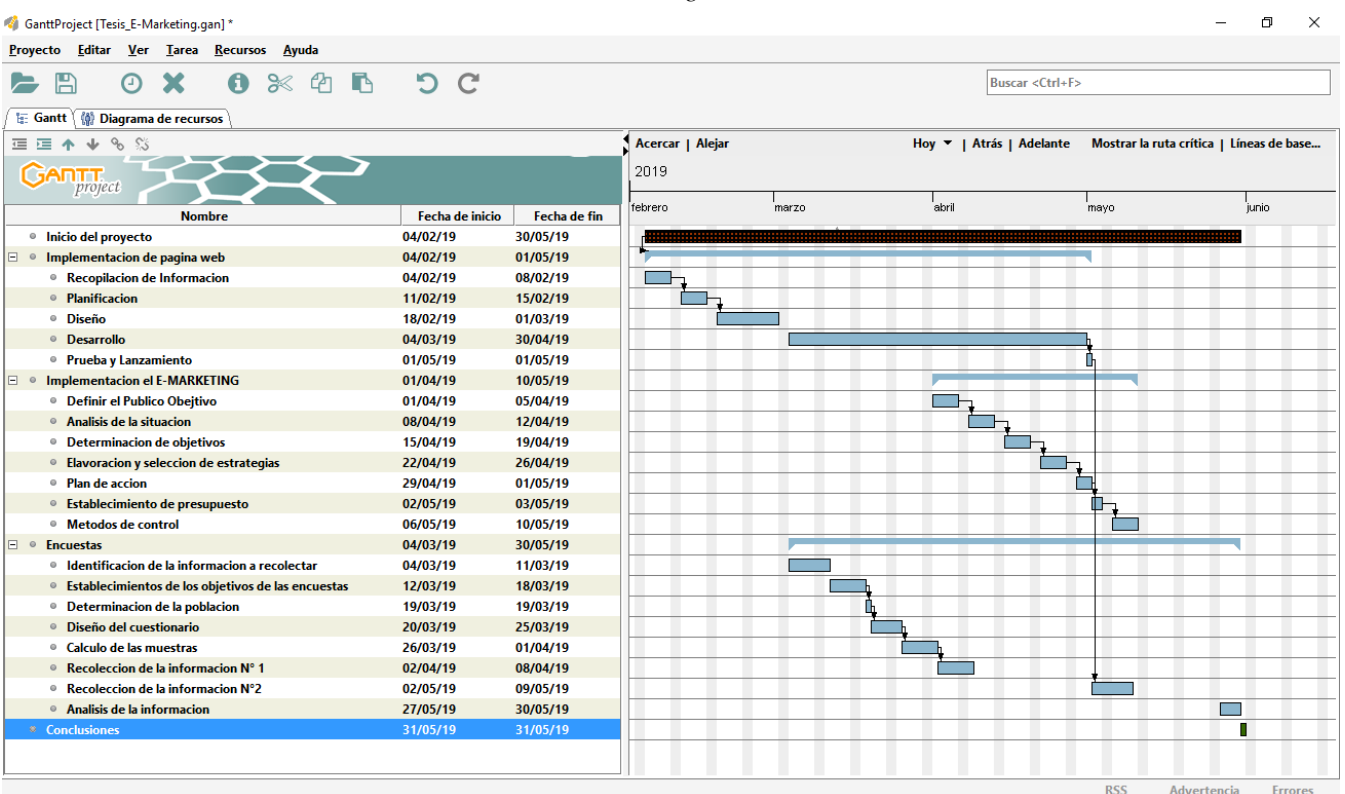

*Ilustración 14:cronograma de actividades*

*Fuente: Elaboracion propia*

#### **ANEXO N°2**

## **MANUAL DE USUARIO**

Al ingresa a la plataforma web con la URL "visitapacucha.com" se mostrará la página de inicio.

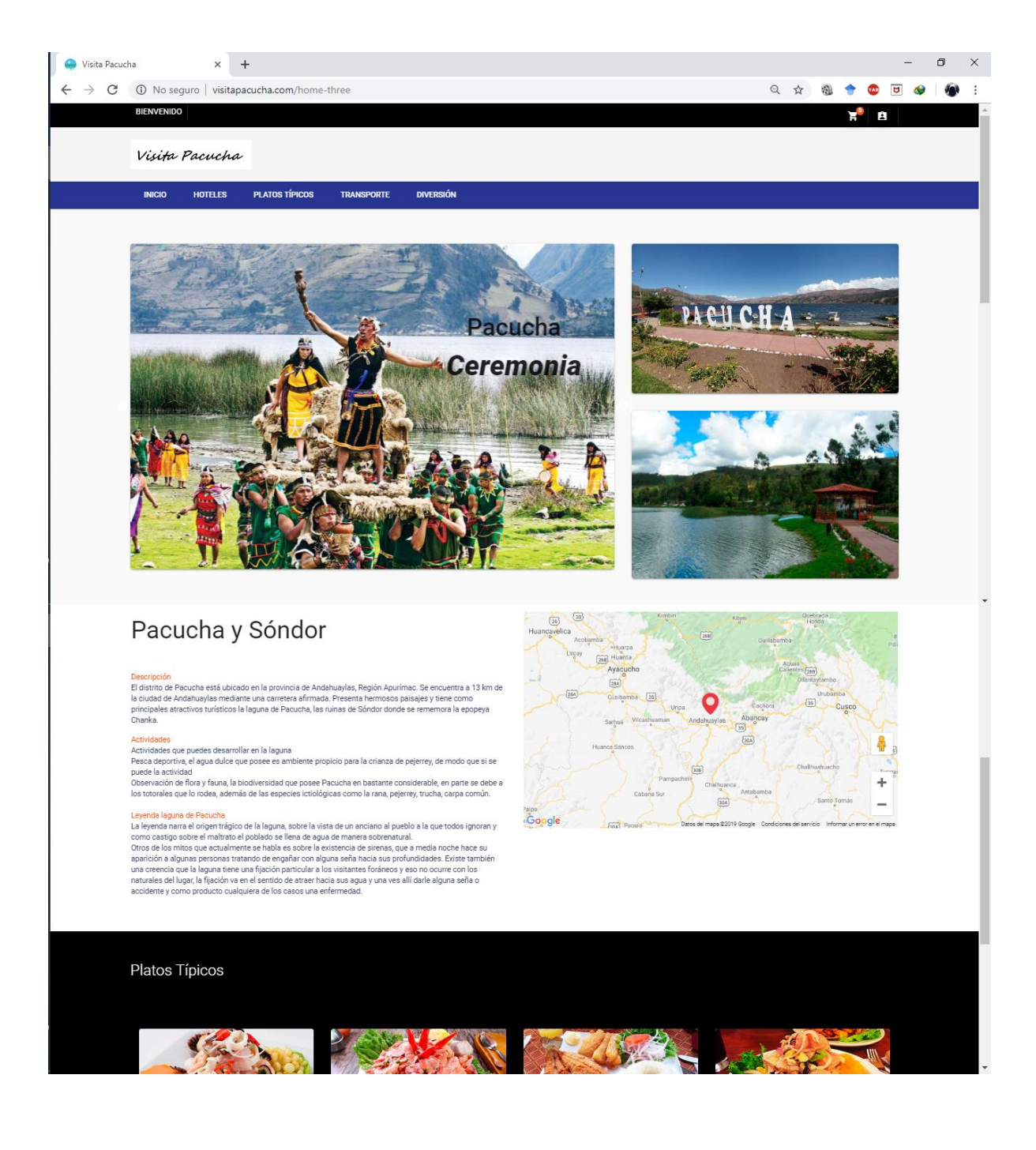

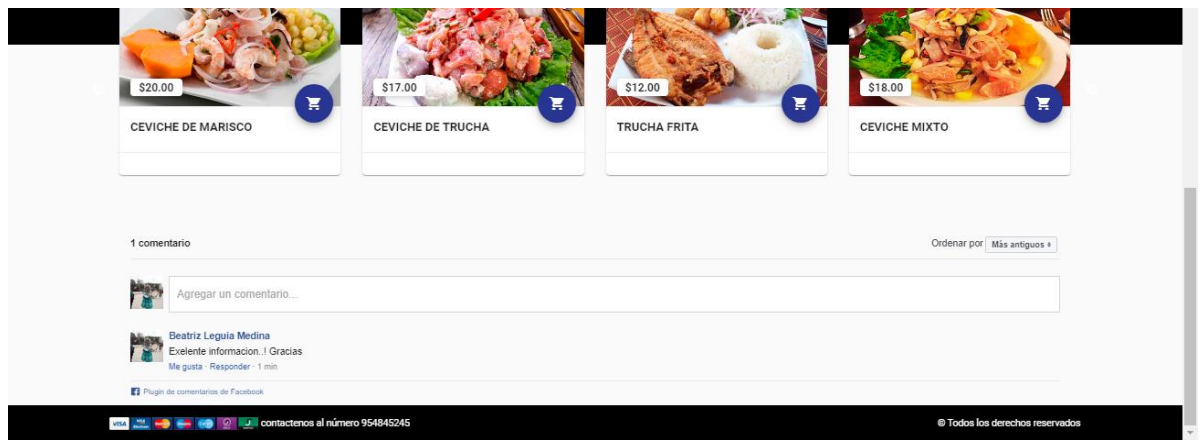

*Ilustración 15: Vista de inicio de la plataforma Web.*

Registro de usuario en la plataforma web, para ello deberá hacer click en la parte superior

derecha donde se encuentra el avatar y seleccionar "REGISTRO".

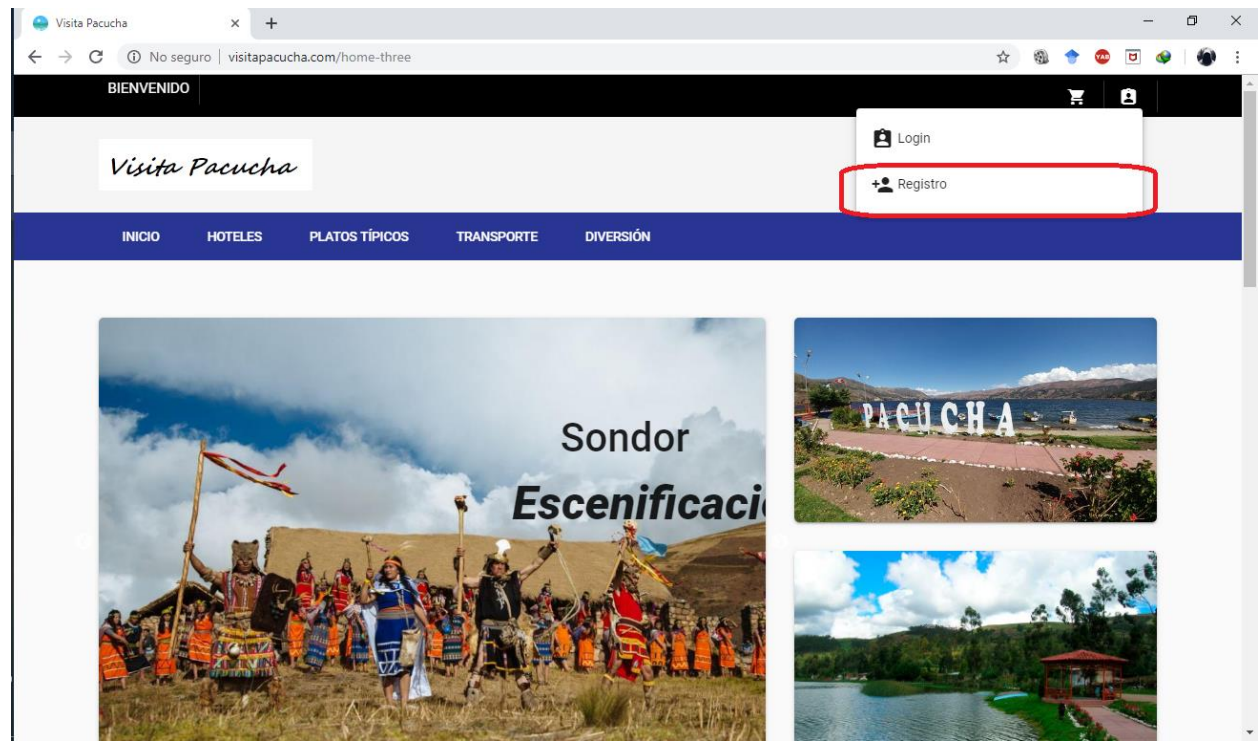

*Ilustración 16: Vista de registrar usuario.*

A continiacion le aparecera un formulario el cual debera llenar con sus datos para completar

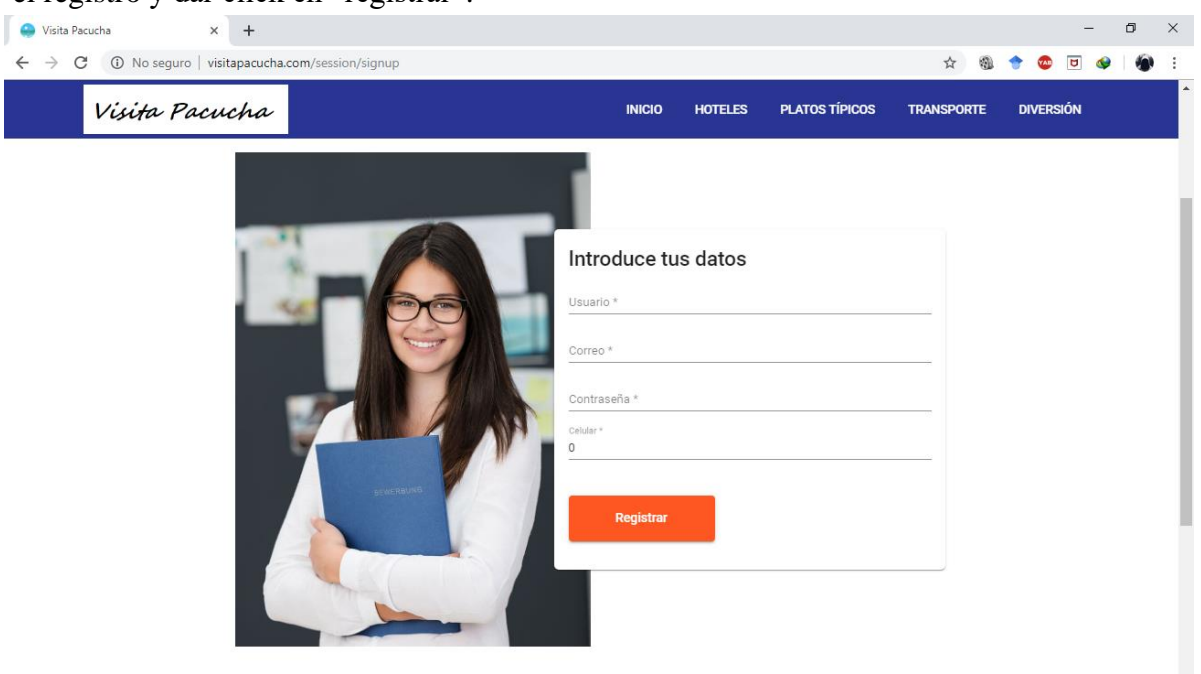

el registro y dar click en "registrar".

*Ilustración 17: Formulario de registro usuario*

Una vez registrado le aparecerá el inicio de sesión donde podrá poner sus datos y a continuación hacer clic en "Ingresar", podrá visualizar en la parte superior izquierda el usuario con el que se identificó.

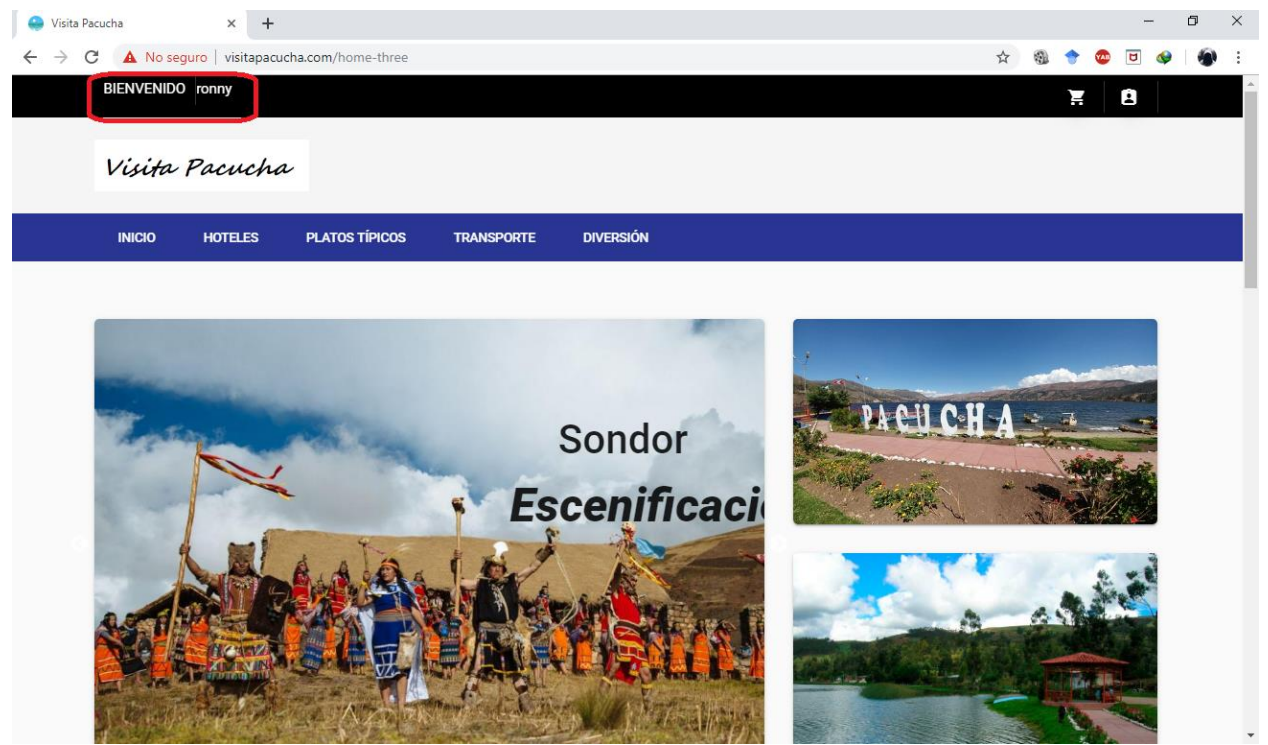

*Ilustración 18: Usuario Ingresado.*

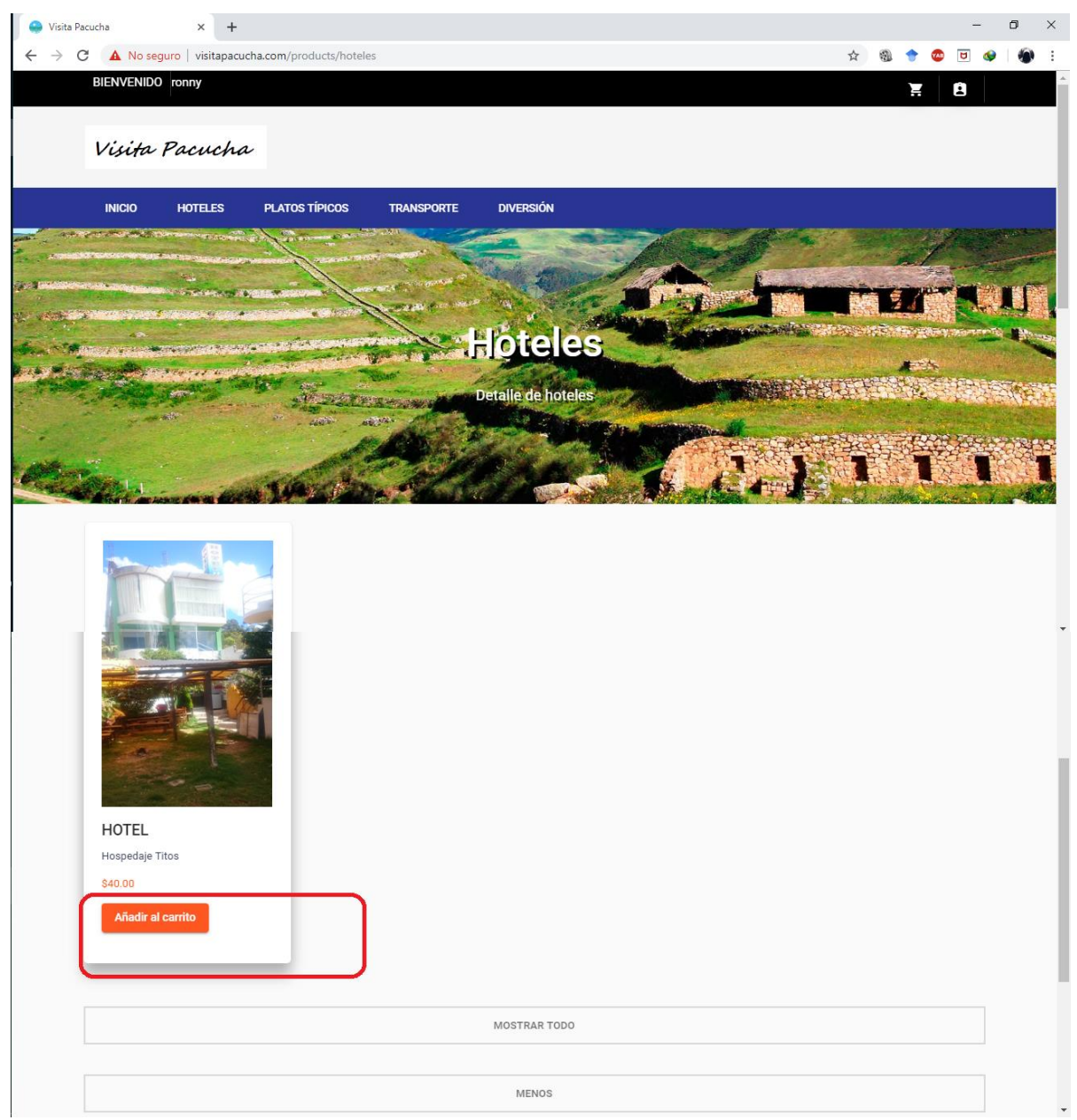

En la seccion hoteles podra visualizar los hoteles disponibles en el distrito de pacucha, tambien podra realizar recervas si esque lo desearia. Dando clic en el boton "añadir al carrito".

*Ilustración 19:Sección Hoteles.*

En la seccion "Platos tipicos" podra visualizar los platos tipicos con sus precios respectivos y el nombre del restaurante, tambien podra realizar sus recervas si esque lo desearia. Dando clic en el boton "añadir al carrito".

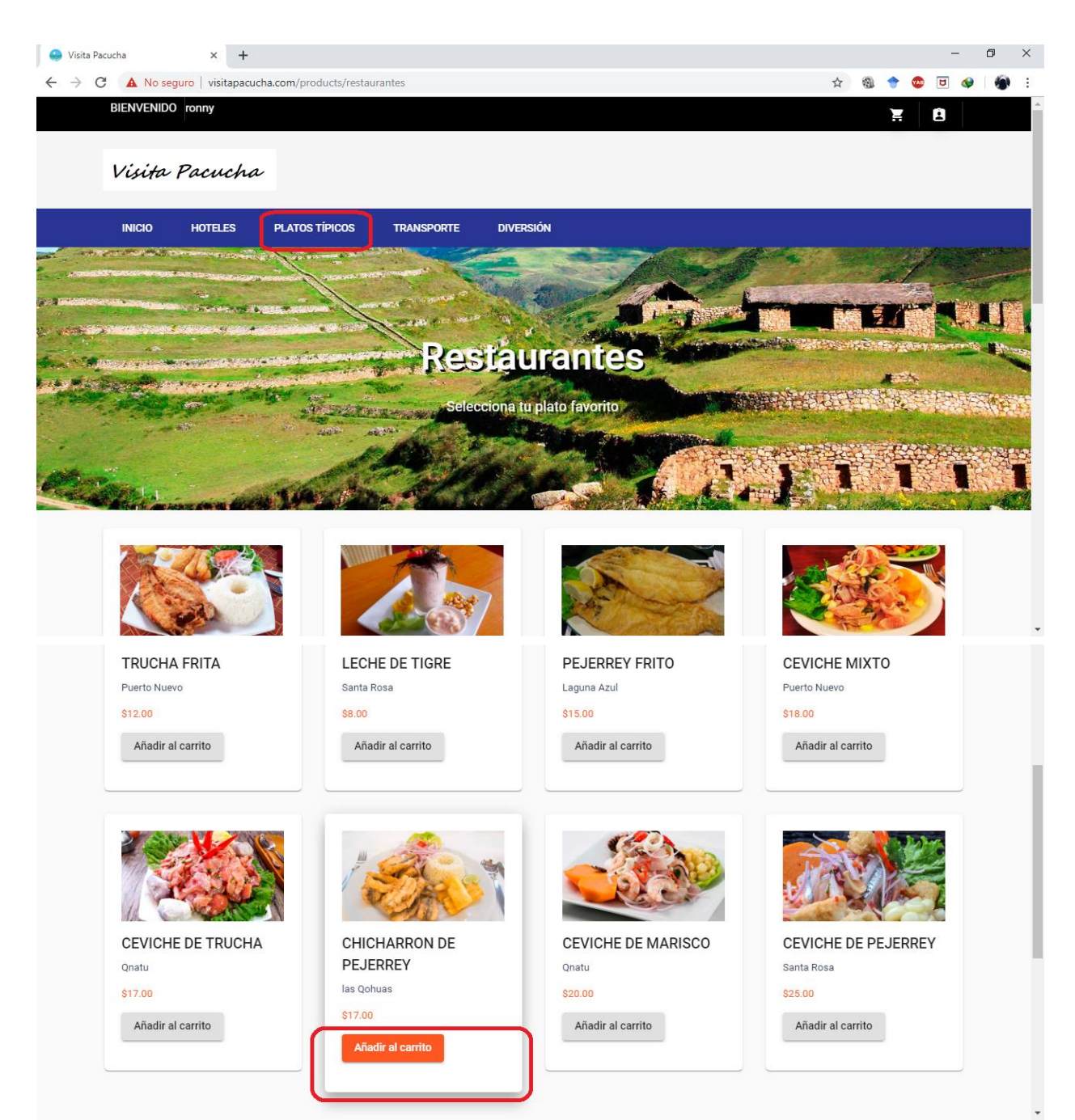

*Ilustración 20:Platos Típicos.*

En la seccion "Transporte" podra visualizar los transportes que hay para realizar el tour correspondiente, tambien podra realizar sus recervas si esque lo desearia. Dando clic en el boton

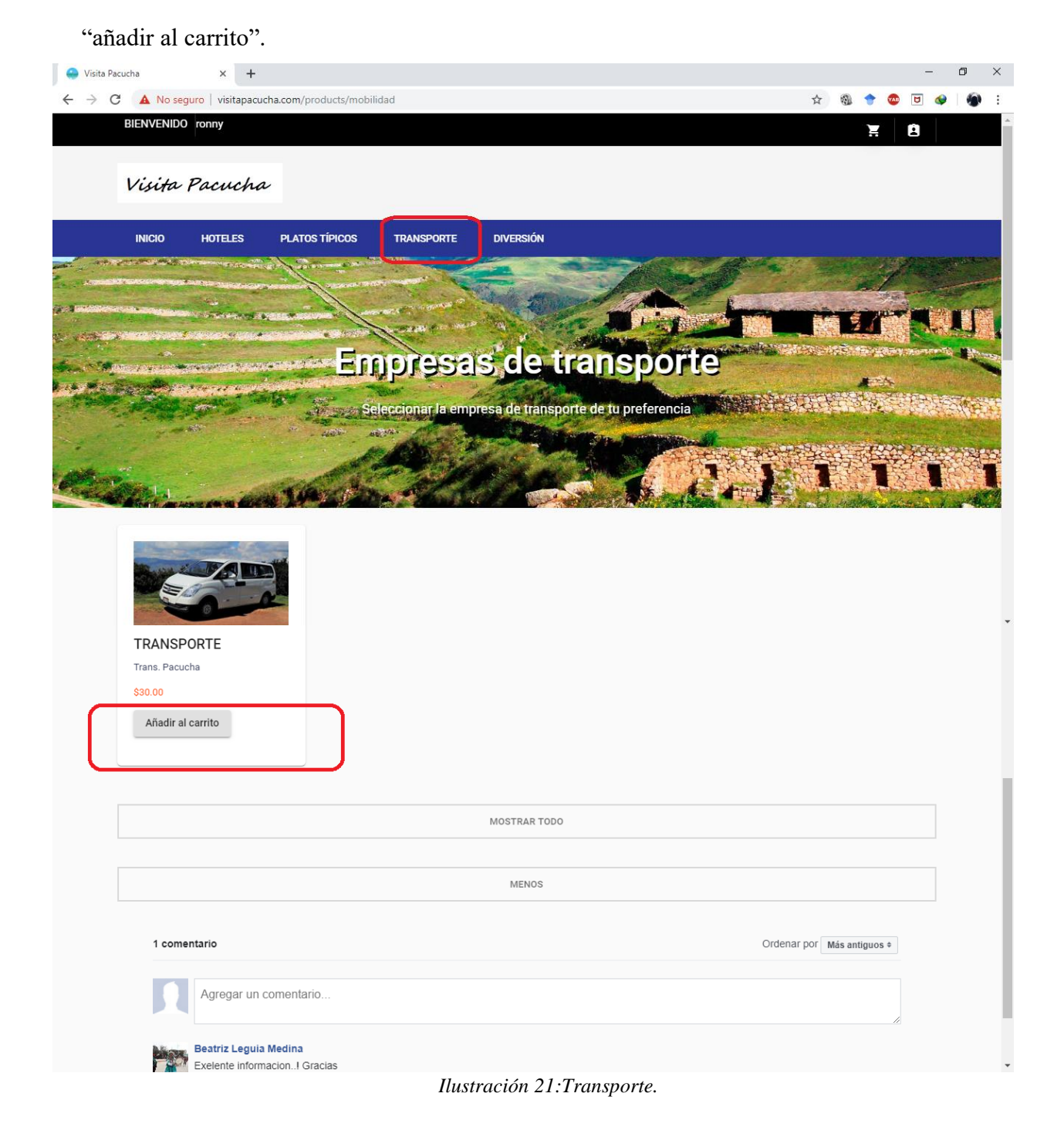

En la seccion "Diversion" podra visualizar las diferentes opciones de diversion que ofrece el distrito de pacucha, tambien podra realizar sus recervas si esque lo desearia. Dando clic en el

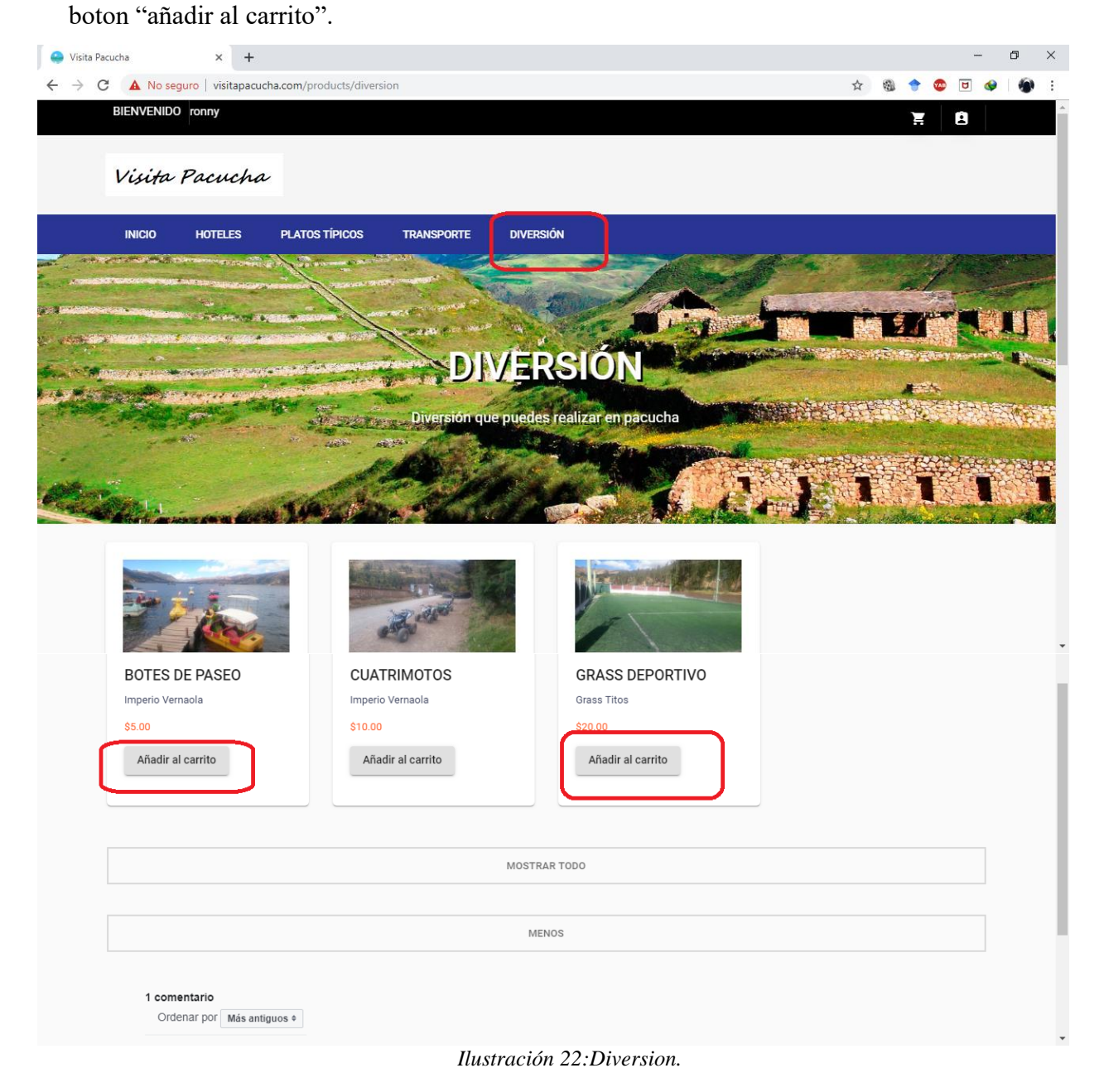

Una vez echo las reservaciones que deseea podra ir al carrito de compras ubicado en la parte superior derecha para visualizar sus reservaciones.

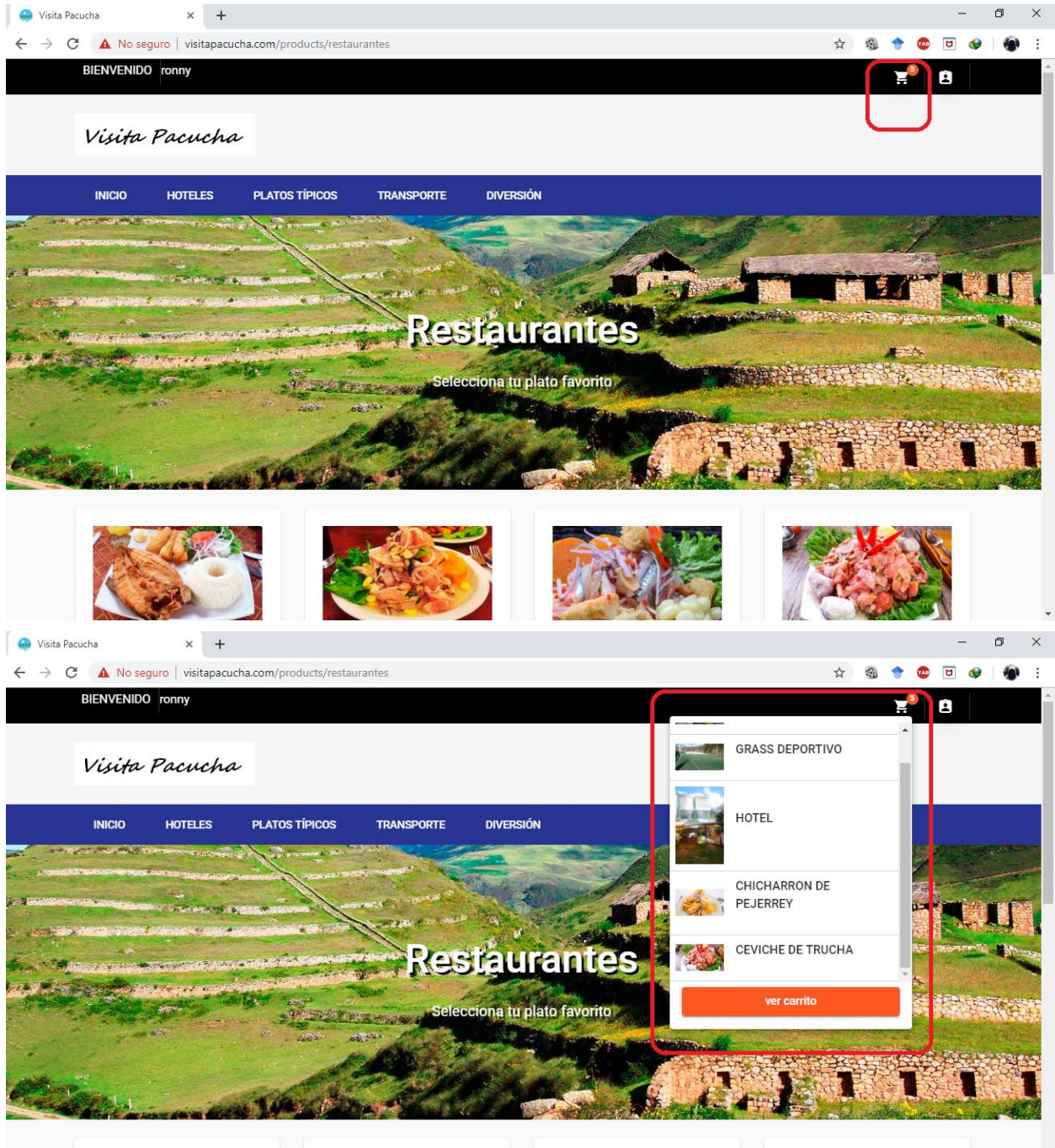

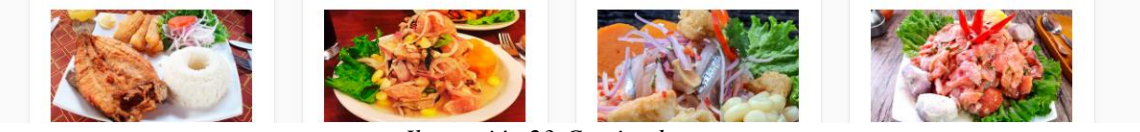

*Ilustración 23:Carrito de compras.*

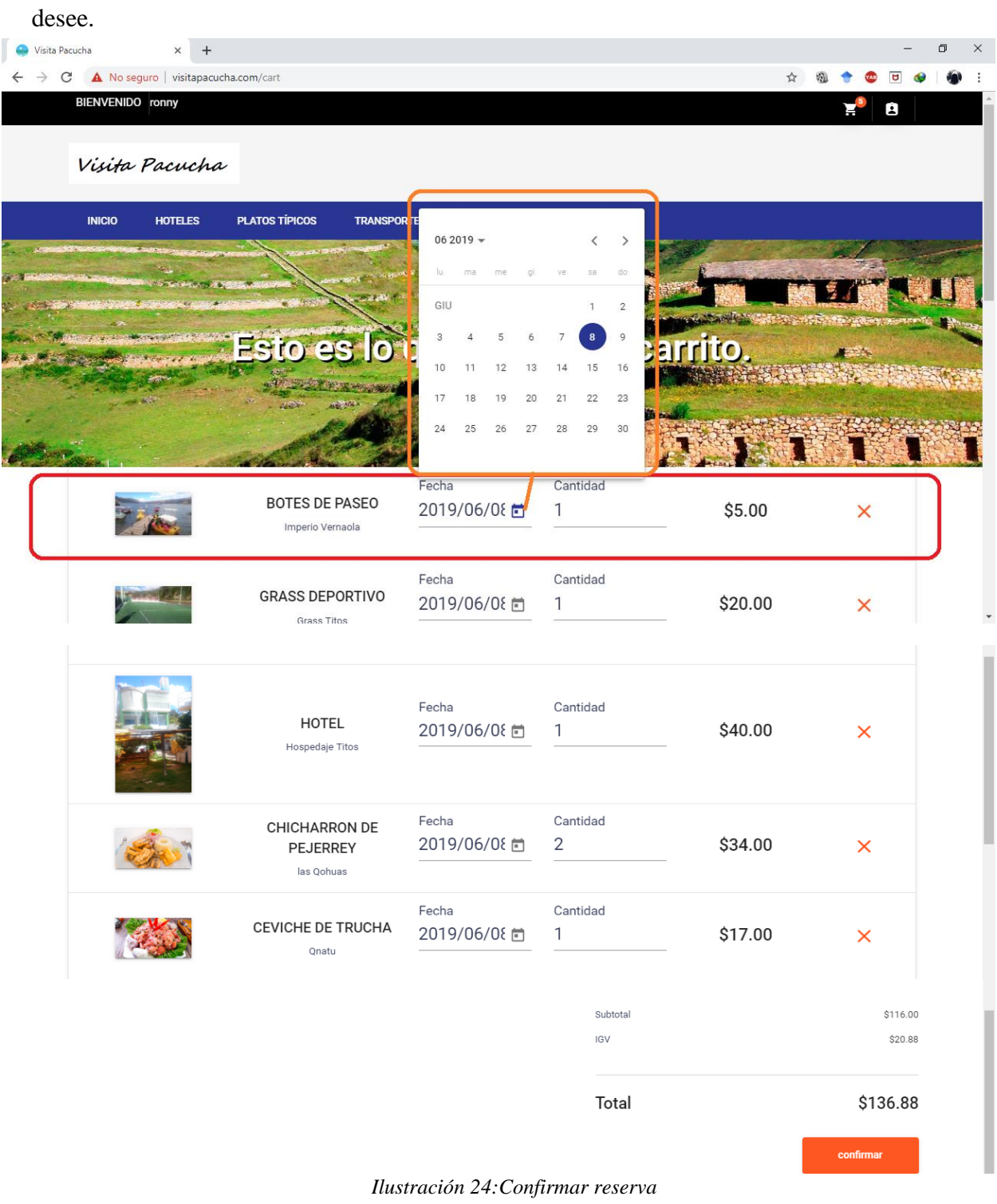

En la siguiente pestaña podra seleccionar la fecha y cuantos platos(en el caso de comidas)
Si desea aumentar la cantidad de comida, podra realizar en la opcion "cantidad" aquí podra aumentar o disminuir su pedido.

| Visita Pacucha<br>$+$<br>$\times$<br>A No seguro   visitapacucha.com/cart<br>C<br>$\rightarrow$ |                                                     |                       |                |                       | ☆<br>G            | ά                | $\Box$ |  |
|-------------------------------------------------------------------------------------------------|-----------------------------------------------------|-----------------------|----------------|-----------------------|-------------------|------------------|--------|--|
| Visita Pacucha                                                                                  |                                                     | <b>INICIO</b>         | <b>HOTELES</b> | <b>PLATOS TÍPICOS</b> | <b>TRANSPORTE</b> | <b>DIVERSIÓN</b> |        |  |
|                                                                                                 | <b>CHICHARRON DE</b><br><b>TRUCHA</b><br>Las Qohuas | Fecha<br>2019/05/17 自 | Cantidad<br>2  |                       | \$30.00           | ×                |        |  |
|                                                                                                 | <b>LECHE DE TIGRE</b><br>Santa Rosa                 | Fecha<br>2019/05/17 章 | Cantidad       |                       | \$8.00            | $\times$         |        |  |
|                                                                                                 | PEJERREY FRITO<br>Laguna Azul                       | Fecha<br>2019/05/17 面 | Cantidad<br>2  | $\div$                | \$30.00           | ×                |        |  |
|                                                                                                 | <b>TRANSPORTE</b><br>Trans, Pacucha                 | Fecha<br>2019/05/17 章 | Cantidad       |                       | \$30.00           | ×                |        |  |
|                                                                                                 | <b>BOTES DE PASEO</b><br>Imperio Vernaola           | Fecha<br>2019/05/17 自 | Cantidad       |                       | \$5.00            | $\times$         |        |  |

*Ilustración 25:Aumentar pedido.*

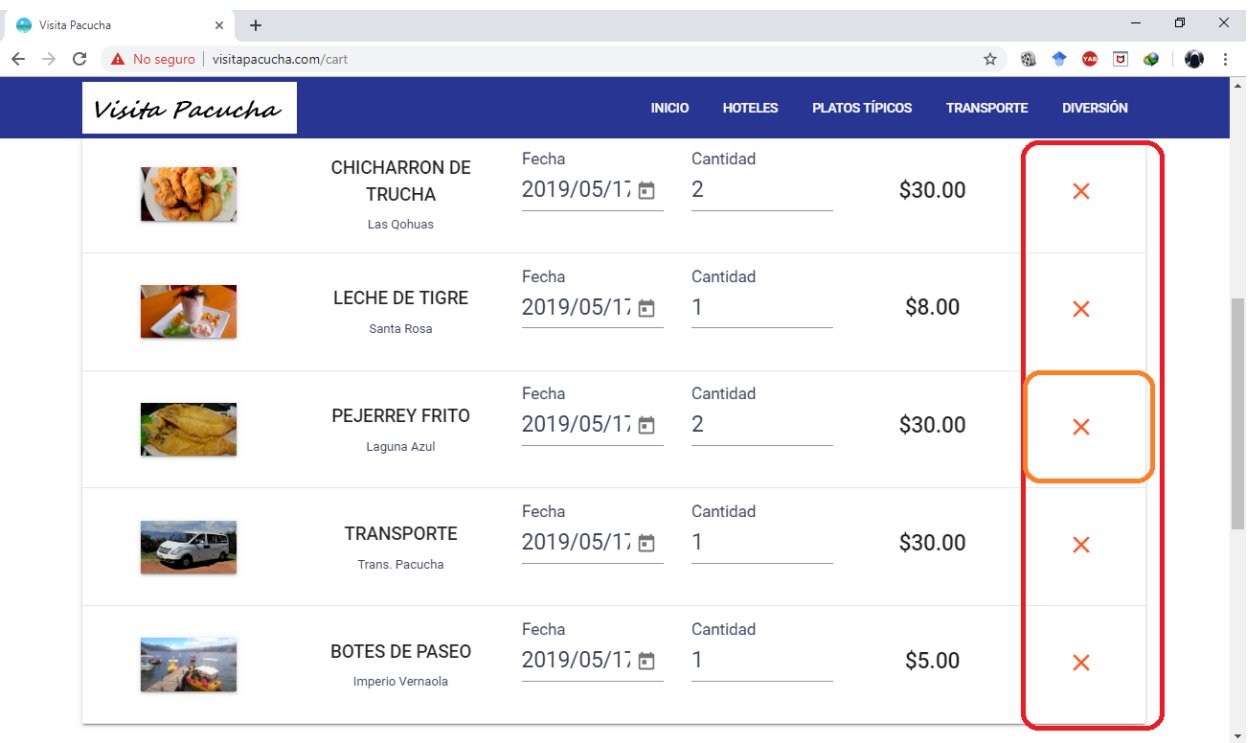

Si desea Eliminar un elemento de su pedido, esto lo podra realizar haciendo clic en la "X".

*Ilustración 26:Eliminar pedido.*

Al hacer click le saldra una ventana emergente el cual solicitara la confirmacion de eliminacion del producto.

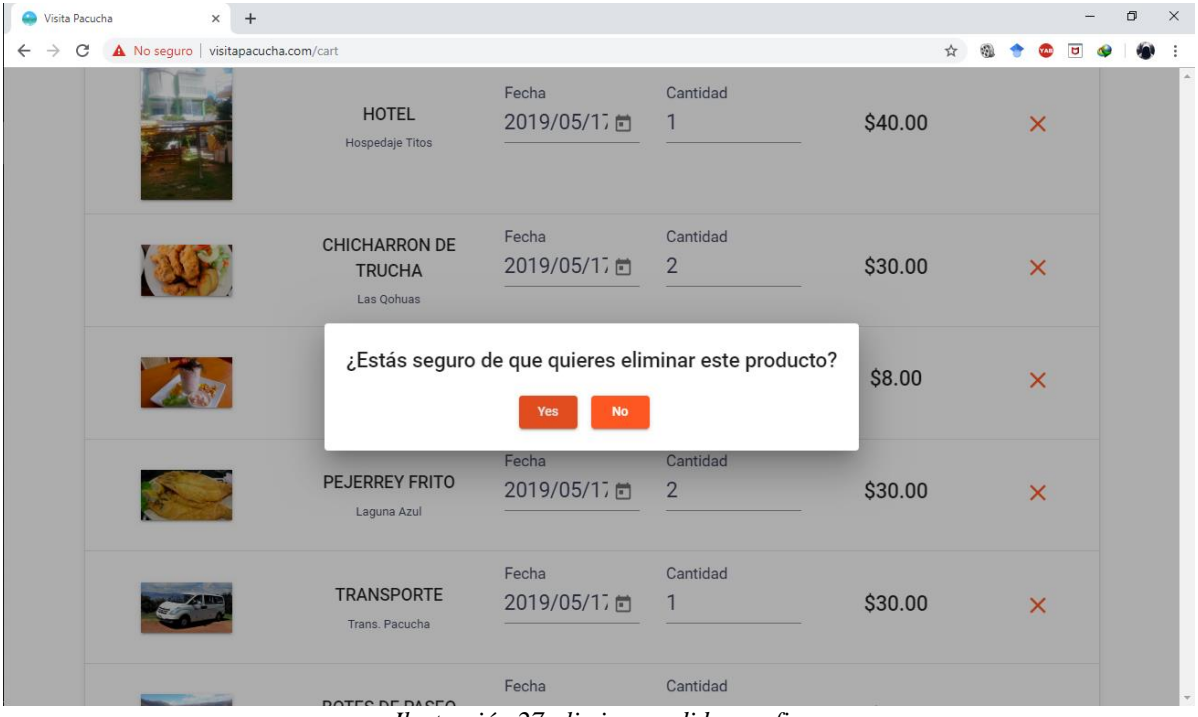

*Ilustración 27:eliminar pedido, confirmar*

Una vez puesta la fecha de su reservacion y la cantidad que desee, podra confirmar su reservacion haciendo click en "Confirmar".

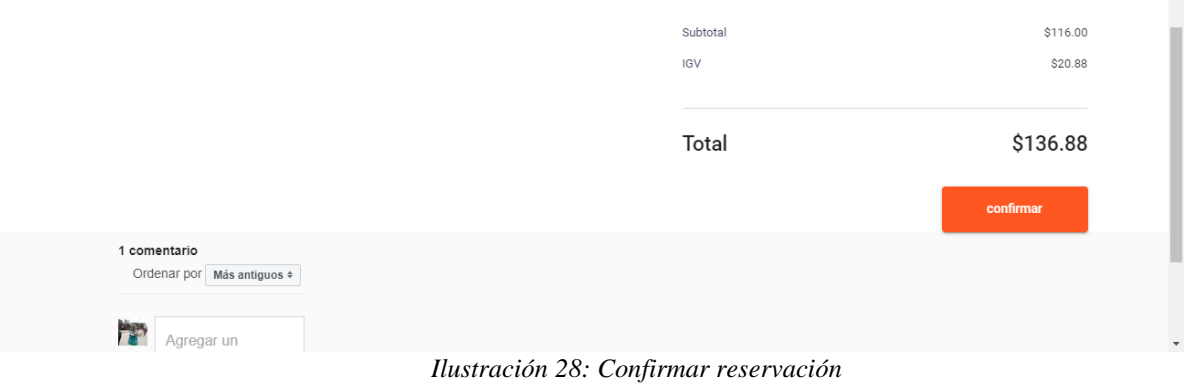

Una vez confirmada su reservacion le saldra un aviso indicando que su reserva se realizo

#### correctamente.

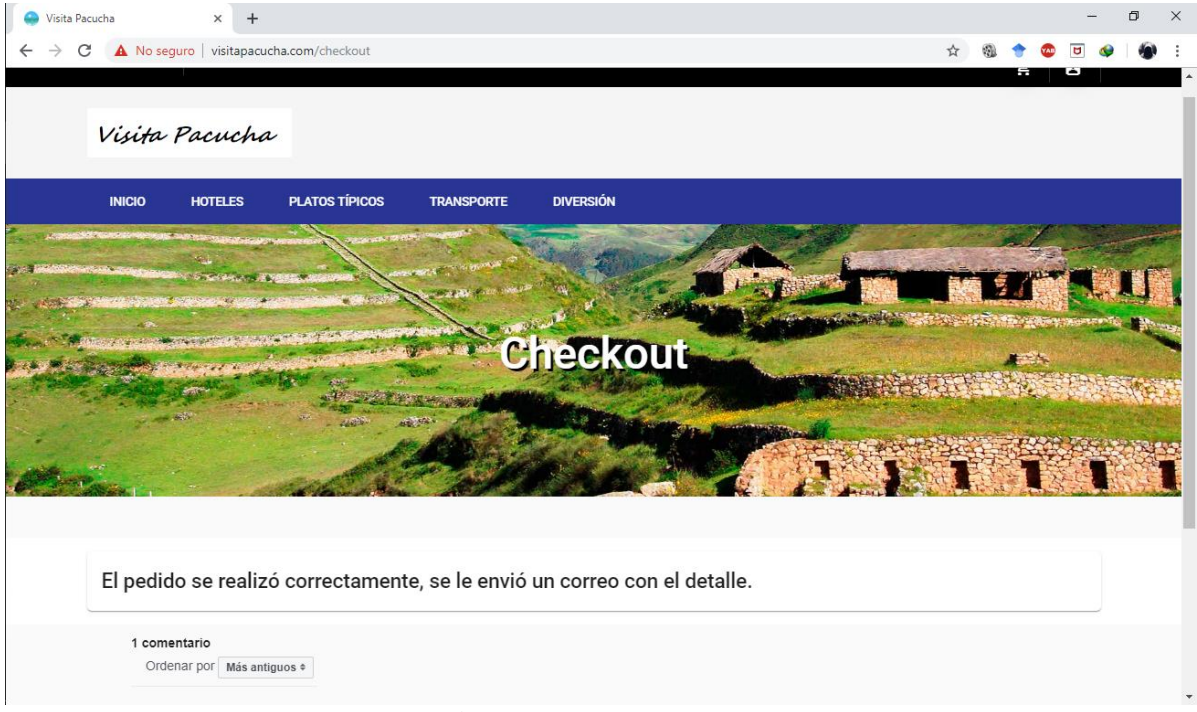

*Ilustración 29:Reserva Correcta*

Una vez realizada la confirmacion podra revisar su correo electronico, el cual tendra el contenido detallado de su recerva.

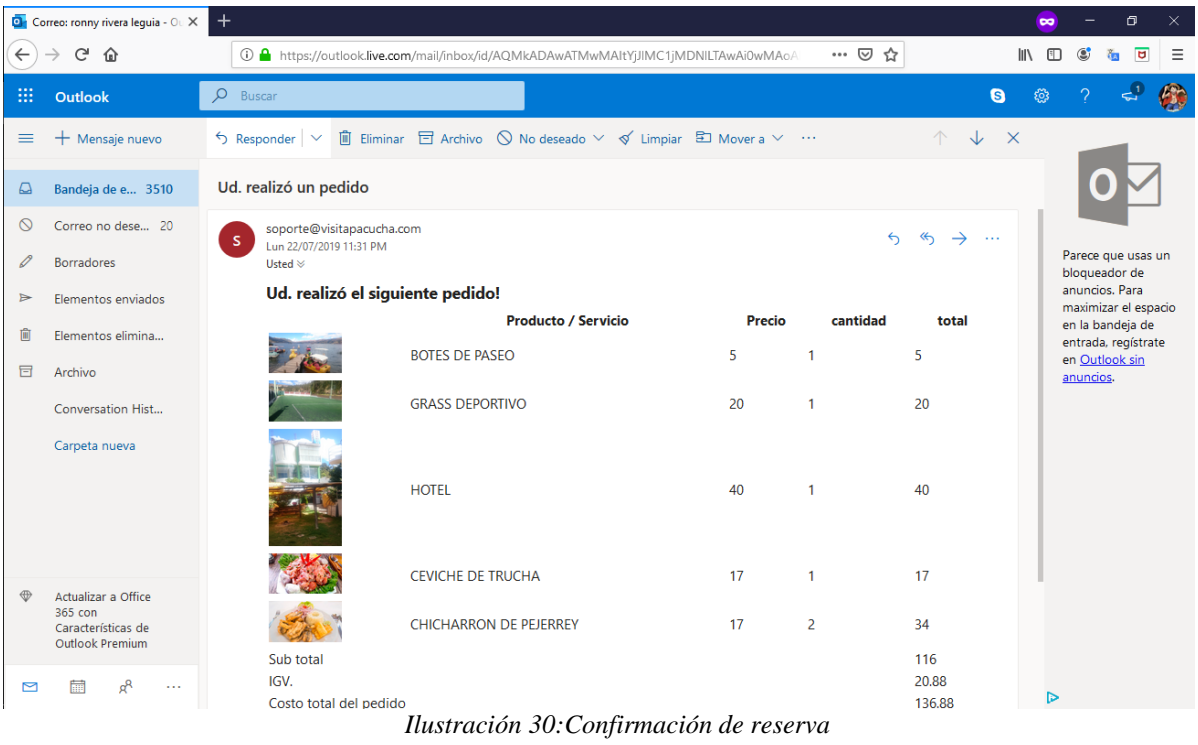

#### **ANEXO N°3**

### **Encuesta para calificar la calidad de información turística del distrito de pacucha.**

- 1. ¿El diseño Web de la página es atractiva a simple vista?
	- a) Si
	- b) No
- 2. ¿Las distintas secciones y títulos son claras y facilitan el acceso a la información?
	- a) Si
	- b) No
- 3. ¿Es fácil encontrar la información que está buscando?
	- a) Si
	- b) No
- 4. ¿La información que encuentra en la página web esta actualizada?
	- a) Si
	- b) No
- 5. ¿La información en la página web es relevante y de buena calidad?
	- a) Si
	- b) No
- 6. ¿Los distintos elementos de la página web se muestran bien?
	- a) Si
	- b) No
- 7. ¿El tamaño de la fuente y los colores son adecuados para la página web?
	- a) Si
	- b) No
- 8. ¿La página Web transmite la idea del proyecto?
	- a) Si
	- b) No
- 9. ¿La página Web tiene facilidad para compartir información?
	- a) Si
	- b) No

# 10. ¿Los servicios que ofrece la página web son de ayuda?

- a) Si
- b) No

## **¡MUCHAS GRACIAS…!**